**ISP Rue J. Wytsman, 14 B-1050 BRUXELLES** 

#### **SERVICE PUBLIC FEDERAL, SANTE PUBLIQUE, SECURITE DE LA CHAINE ALIMENTAIRE ET ENVIRONNEMENT COMMISSION DE BIOLOGIE CLINIQUE**

#### **SERVICE DES LABORATOIRES DE BIOLOGIE CLINIQUE COMITE DES EXPERTS**

# **RAPPORT GLOBAL**

## **EVALUATION EXTERNE DE LA QUALITE DES ANALYSES EN BIOLOGIE CLINIQUE**

# **MICROBIOLOGIE/SEROLOGIE/PARASITOLOGIE**

#### **ENQUETE 03/2004**

#### **Microbiologie (identifications)**

Salmonella Anderlecht Staphylococcus saprophyticus Campylobacter jejuni Staphylococcus aureus (MRSA) Staphylococcus aureus (MSSA) Staphylococcus aureus (MSSA)

#### **Parasitologie**

Strongyloides stercoralis. Cyclospora cayetanensis Blastocystis hominis.

#### **Sérologie**

CMV Toxoplasme VIH

Tous les rapports sont également à consulter sur notre site web : http://www.iph.fgov.be/ClinBiol/bckb33/activities/external\_quality/rapports/\_fr/rapports\_annee.htm

#### **ISP/03/04/Micro./Sero./Para. 57**

# **COMITE DES EXPERTS EN MICROBIOLOGIE/SEROLOGIE**

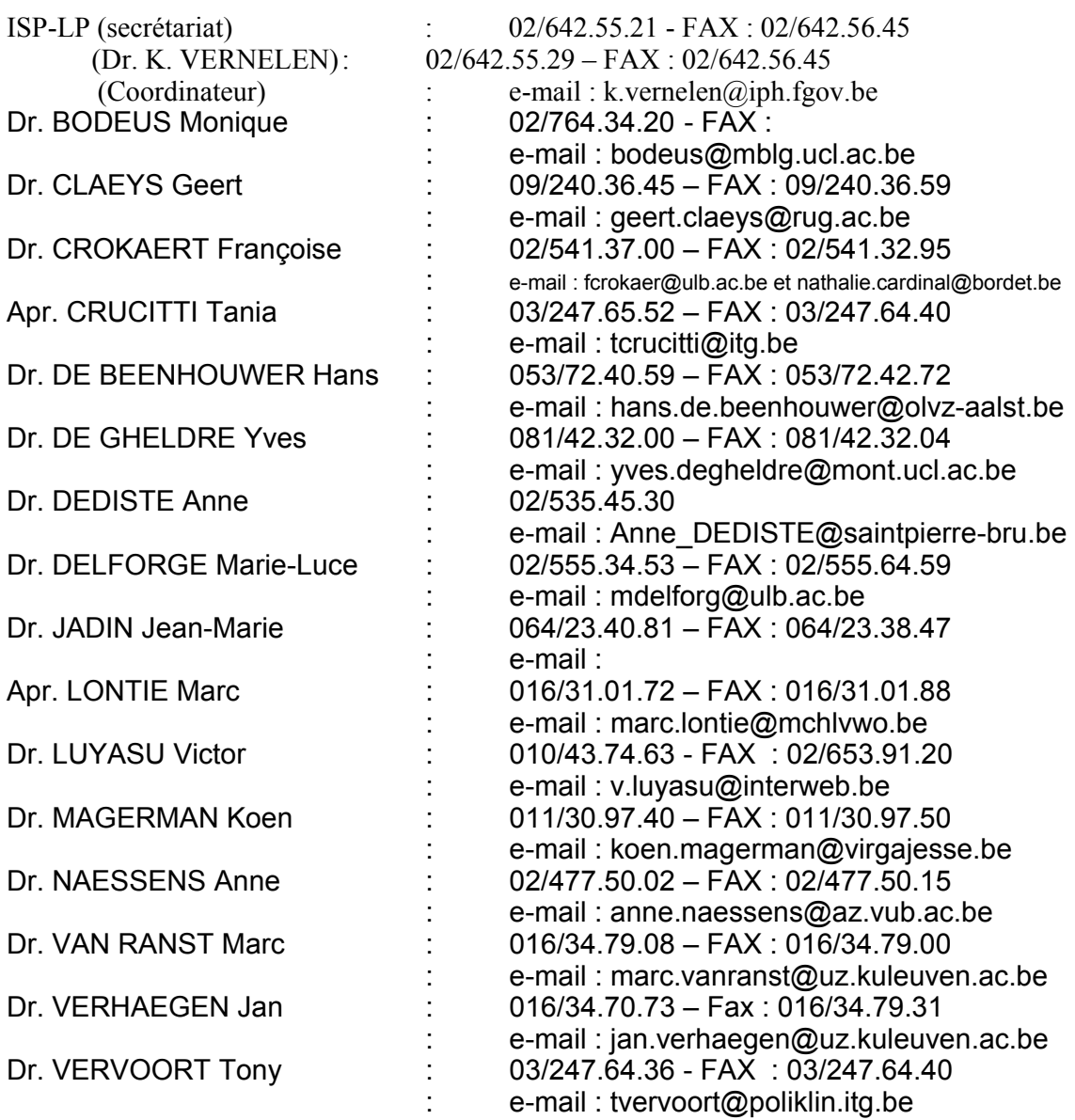

### **I. REMARQUES GENERALES**

Pour la troisième enquête du cycle 2004/3 (enquête 2004/3), le matériel suivant a été expédié le 4 octobre 2004.

### **1.1. Six échantillonslyophilisés** pour identification.

Pour trois échantillons, les tests de sensibilité ont été demandés.

- **1.2. Deux suspensions formolées de selles** pour la recherche de parasites.
- **1.3. Quatre échantillons de plasma** pour la recherche des anticorps de Toxoplasme, CMV et HIV.

NOMBRE DES PARTICIPANTS

Le nombre de formulaires de réponses évaluables était de :

- 1. Pour les identifications : 207
- 2. Pour la parasitologie : 198 3. Pour la sérlogie : CMV : 196 Toxoplasme : 197 VIH : 203

Nous remercions le Pharmacien Biologiste Marc LONTIE et le Docteur Jean-Marie Jadin pour la disposition des photographies dans ce rapport global.

### **II. IDENTIFICATIONS**

#### **1.1. Culture M/5568** était un *Salmonella* Anderlecht

Il s'agissait d'un *Salmonella enterica* subsp. *enterica* sérovar Anderlecht ou *Salmonella* Anderlecht

Formule antigénique : 3,10 : c : l,w (Groupe 3,10 ou anciennement E1). Isolée en 1962

Nous référons à la discussion des *Salmonelles* dans les rapports globaux récents: 2004/1 (*S. Cerro*), 2003/1 (*S. berta*) et 2002/2 (*S. enteritidis*).

 $20 \mu m$ 

Figure 2.1.1. *Salmonella* Anderlecht (M/5568)

Figure 2.1.2. *Salmonella* Anderlecht (M/5568)

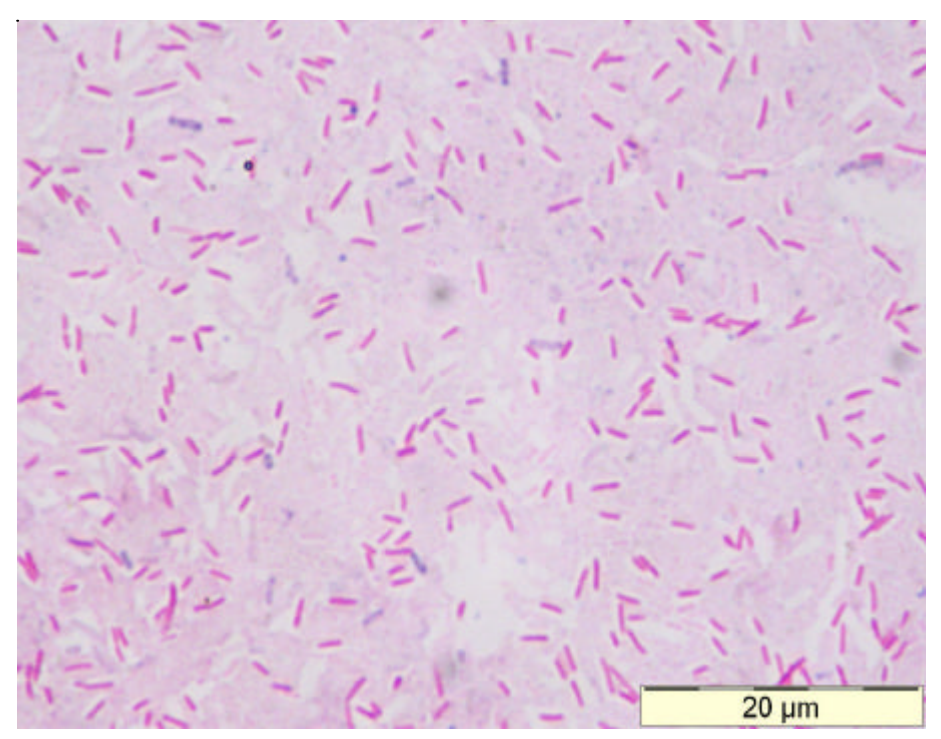

## **REFERENCES**

1. Van Oye, E., L. Fievez, A Granville and H. Van Goethem. 1962. "Une nouvelle espèce de Salmonella, S. anderlecht = 3,10 : c : l,w. Ann. Inst. Pasteur 103 :931-932.

### **2.3. Culture M/679** *Staphylococcus saprophyticus*

La souche M/679, isolé des urines, était un *Staphyloccocus saprophyticus*. L'identification ne posait pas de grands problèmes et la plupart des participants ont répondu correctement.

### **Identification, taxonomie, pathologie..**

*S.saprophyticus* fait partie des Staphylocoques à coagulase négative (SCN). Un grand nombre des souches que nous isolons sont des contaminants (cutanés). Jadis ce groupe était fréquemment rapporté comme *S. epidermidis*, l'espèce la plus fréquemment retrouvée du groupe. On s'intéresse de plus en plus à l'identification des SCN, surtout s'ils sont originaires de sites profonds d'autant plus qu'ils sont de plus fréquemment reconnus comme des pathogènes avérés, certain s ayant même des facteurs de virulence proche des *S. aureus*.

Certaines espèces de SCN désignent une pathologie spécifique, comme c'est le cas avec *S. saprophyticus* : la grande majorité des isolats significatifs de cette espèce est originaire des infections des voies urinaires, typiquement chez des jeunes femmes sexuellement actives.

Dans beaucoup de séries les agents causals des infections des voies urinaires non-compliqués, non-nosocomiales sont, en premier lieu l'*E. coli*, mais en deuxième lieu S. *saprophyticus, Klebsiella sp., Proteus sp*.et les entérocoques. Dans de rares cas *S.saprophyticus* est considéré comme le responsable d'une infection systémique.

Il est donc important de faire la différence entre les différentes espèces de SCN dans les urines, surtout dans les cas sans contexte nosocomial. Dans ces échantillons *S. saprophyticus* est généralement significatif, tandis que les autres SCN sont habituellement des contaminants.

L'identification facile de *S. saprophyticus* est basée sur sa résistance à la novobiocine (pour l'antibiogramme de diffusion : inoculum 0.5 McFarland, charge du disque: 5 µg, R si <16 mm – pour l'antibiogramme de dilution: CMI 1.6 ou plus). Quelques autres espèces sont également novobiocine-R, mais sont très rares dans les échantillons d'urine. Le désavantage de cette identification est qu'une incubation durant la nuit est nécessaire.

*S. saprophyticus* est également facilement identifié avec les galeries et appareils commerciaux, (qui sont plus chers), un fait non sans intérêt pour les souches nonurinaires.

Quelques caractéristiques importantes de la croissance

- non hémolytique
- 50 % des souches produisent un pigment jaunâtre (parfois les colonies pigmentées et non-pigmentées sont simultanément présentes), qui est bien visible après 2 jours.
- Attention : un certain nombre des souches agglutinent avec les tests d'agglutination sur lames pour *S. aureus.*

### **L'antibiogramme et la thérapie antibiotique**

Il y a plusieurs éléments à mentionner. Commençons avec le commentaire du NCCLS : **« Il n'est pas conseillé de tester de façon systématique les souches urinaires de** *S. saprophyticus* **étant donné que les infections réagissent bien sur les concentrations obtenues dans l'urine des antibiotiques utilisés habituellement dans le traitement des infections urinaires non-compliquées (p.ex. nitrofurantoine, trimetoprim +- sulfaméthoxazole, quinolone) ».**

C'est une bonne nouvelle, mais en pratique on a déjà souvent effectué un antibiogramme en même temps que l'identification et on ne peut donc pas prendre en compte ces résultats ni tarifier l'antibiogramme.

Si toutefois un antibiogramme est effectué, il faut tenir compte que les CMIs de *S. saprophyticus* pour la méthicilline sont relativement élevées et qu'il y a un danger réel de fausse résistance.

En utilisant les critères pour les SCN dans l'interprétation de la zone d'inhibition ou de la CMI (R si oxa-1 17 mm ou moins, CMI 0.5 ou plus) beaucoup de souches seront interprétées incorrectement comme étant résistantes à la méthicilline (et donc également à l'ampicilline). Ainsi nous trouvons dans le NCCLS :

 **« SCN autres que** *S. epidermidis* **doivent être considéres méthicilline-R uniquement :**

- **- si le gène mecA (détection de génome) ou PBP2" (détection d'antigène) sont détectés**
- **- ou si la CMI pour l'oxacilline est 4 ou plus »**

La combinaison d'une identification orthodoxe et de l'antibiogramme est devenue une tache difficile.

Pour raison d'exhaustivité il faut mentionner que *S. saprophyticus* a une résistance intrinsèque au nalidixine et à la fosfomycine. Néanmoins dans une étude clinique le traitement d'une infection urinaire avec une dose unique de fosfomycine s'est montré efficace.

Geert Claeys, UZ Gent

Figure 2.2.1. *Staphylococcus saprophyticus* (M/679)

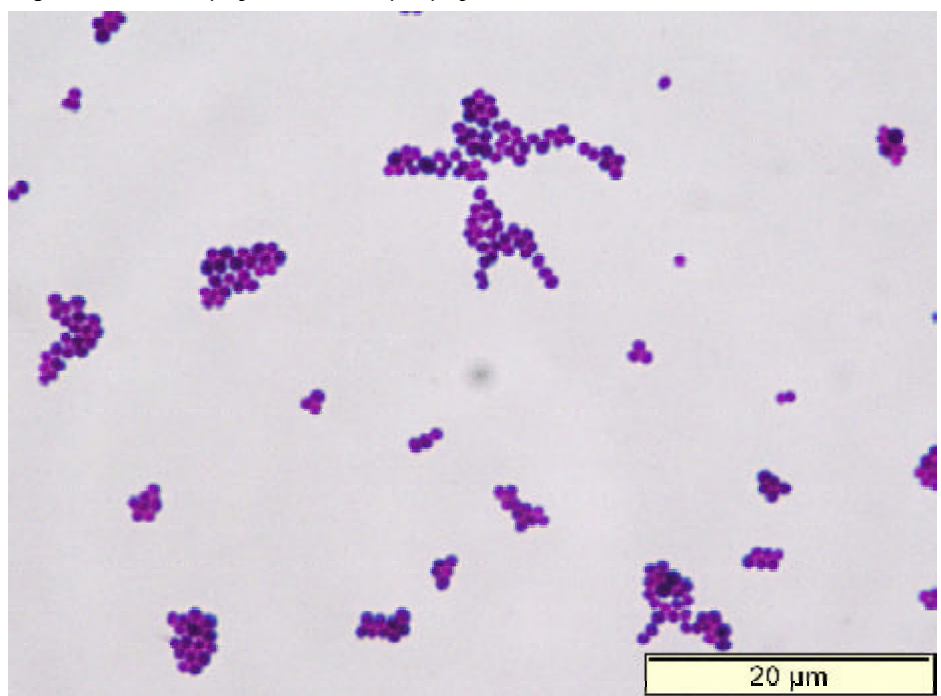

Figure 2.2.2. *Staphylococcus saprophyticus* (M/679)

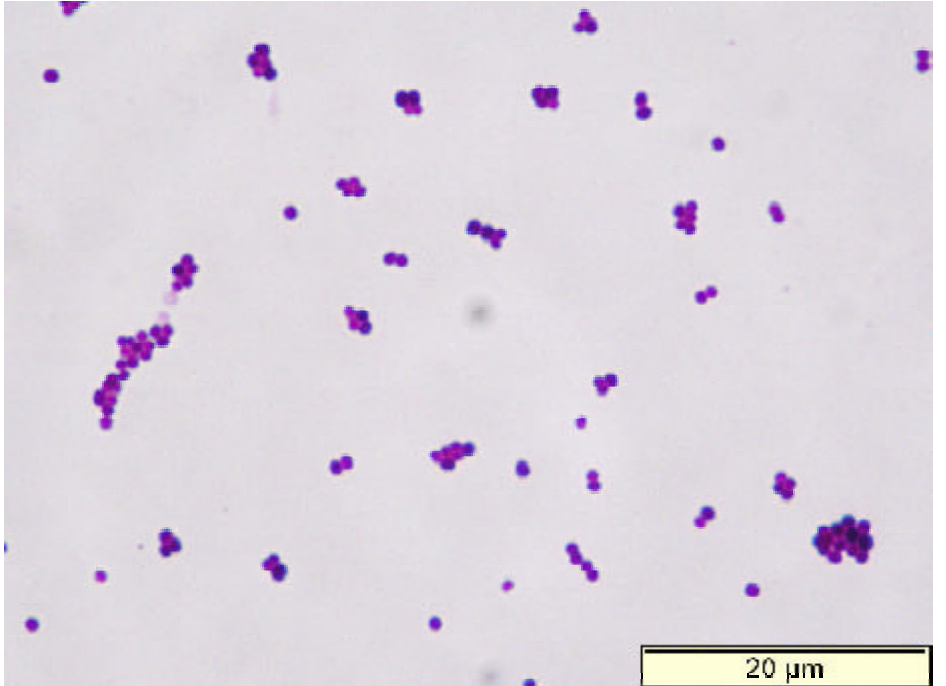

### **REFERENCES**

- 1. NCCLS vol 24 n°1 : document M100-S14, 1 janvier 2004. Pour l'utilisation avec M2-A8 et M7-A6
- 2. Coagulase-negative staphylococci: comparison of phenotypic and genotypic oxacillin susceptibility tests and evaluation of the agar screening test by using different concentrations of oxacillin. Ferreira RB; Iorio NL; Malvar KL; Nunes AP; Fonseca LS; Bastos CC; Santos KRJournal of clinical microbiology J Clin Microbiol 2003, 41, 3609- 14.
- 3. Five-Test Simple Scheme for Species-Level Identification of Clinically Significant Coagulase-Negative Staphylococci Adriana N. De Paulis, Silvia C. Predari, Carlos D. Chazarreta, and Jorge E. Santoianni J Clin Microbiol. 2003, 41, 1219-24.
- 4. A comparison between single-dose fosfomycin trometamol (Monuril®) and a 5-day course of trimethoprim in the treatment of uncomplicated lower urinary tract infection in women M. A. Minassian\* , D. A. Lewis, D. Chattopadhyay, B. Bovill, G. J. Duckworth and J. D. Williams Int J Antimicrob Agents. 1998, 10, 39-47.
- 5. Manual of clinical microbiology. P.R. Murray e.a. 8<sup>th</sup> Edition. ASM Press, Washington D.C.

# **2.3. Culture M/5243** *Campylobacter jejuni*

Nous référons à la discussion de *C. jejuni* dans le rapport global 2002/3.

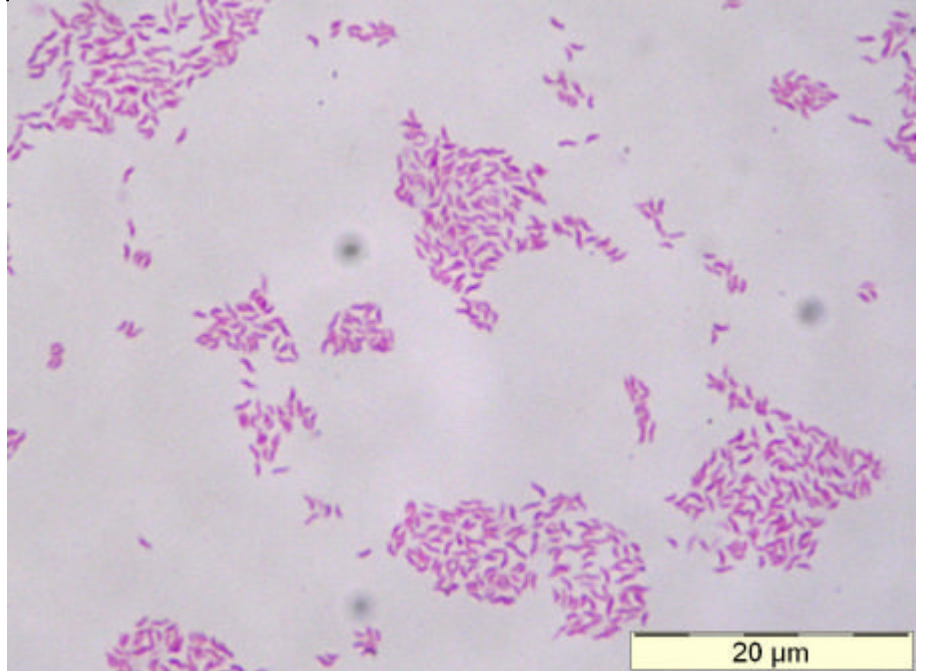

Figure 2.3.1. *Campylobacter jejuni* (M/5243)

2.3.2. *Campylobacter jejuni* (M/5243)

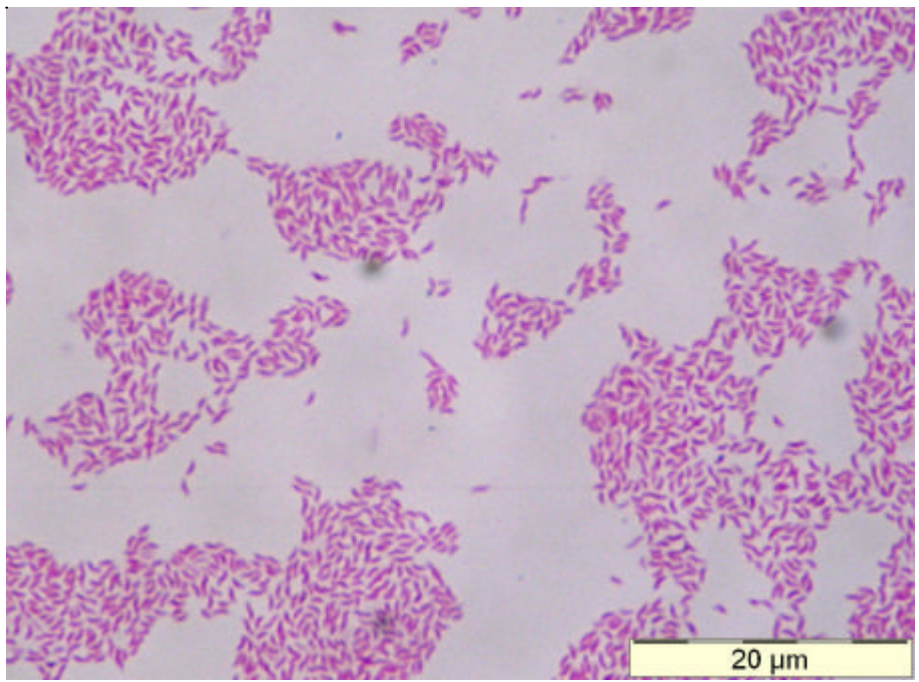

Figure 2.3.3. *Campylobacter jejuni* (M/5243)

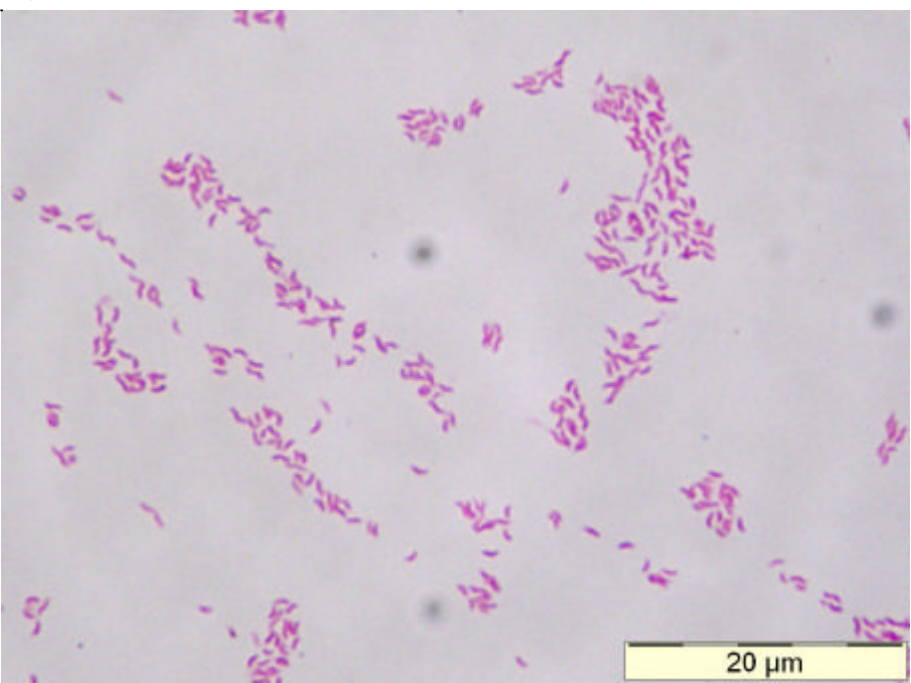

- **2.4 Culture M/5527** *Staphylococcus aureus*
- **2.5 Culture M/5528** *Staphylococcus aureus*
- **2.6 Culture M/5529** *Staphylococcus aureus*

Ces 3 germes seront discutés simultanément. L'accent de cette enquête n'était pas tant l'identification, que la détermination de l'antibiogramme.

La souche M/5527 est un MRSA avec une résistance constitutive aux macrolides, lincosamides et streptogramines de type B (MLS $_{\textrm{\tiny{B}}}$ C), confirmée par la présence du gène *ermA.*

La souche M/5528 est un MSSA avec une résistance inductible aux macrolides, lincosamides et streptogramines de type B (MLS $_{\textrm{\tiny{B}}}$ I), confirmée par la présence du gène *ermC*.

La souche M/5529 est un MSSA avec une résistance aux macrolides et streptogramines (MS), confirmée par la présence du gène *msrA*.

### **Commentaire**

### **Introduction**

Les raisons de l'envoi de ces souches étaient les suivantes:

- Un collègue a mentionné au comité d'experts qu'un patient souffrant d'une arthrite de la hanche (causée par un *Staphylococcus aureus*, qui était résistant à l'érythromycine et sensible à la clindamycine) ne montrait pas de réponse clinique adéquate à un traitement à la clindamycine.
- Un nouveau commentaire dans les directives du NCCLS pour les tests de sensibilité des antibiotiques datant de janvier 2004 (M100-S14) au sujet du rapportage de la résistance à la clindamycine chez les staphylocoques. Ce commentaire a été retenu dans la version de janvier 2005.

Le comité d'experts a considéré qu'il serait utile d'envoyer 3 souches (documentées génétiquement) avec des caractéristiques de résistance typiques.

### **Mécanismes de résistance des Staphylocoques aux macrolides lincosamides et streptogramines de groupe B**

Il existe deux mécanismes importants de résistance aux macrolides.

Le mécanisme le plus répandu est la méthylation de la sous-unité 23 S de l'ARN ribosomial. Il induit une résistance aux macrolides $^{\rm 1}$ , lincosamides $^{\rm 2}$ , streptogramines<sup>3</sup> de type B. Ce type de résistance est appelée MLS<sub>B</sub> et est codée par différentes variantes du gène *erm*.

1. *Erm* A et *erm* C sont les plus répandus en Belgique. Le gène peut être inductible (MLS<sub>B</sub>I) ou exprimé de manière constitutive (MLS<sub>B</sub>C).

 $\mathsf{MLS}_{\scriptscriptstyle{\mathsf{B}}}\mathsf{I}$  : In vitro on remarque une induction de résistance  $\;\mathsf{(MLS}_{\scriptscriptstyle{\mathsf{B}}}\mathsf{I}\,)$  à l'érythromycine et une sensibilité à la clindamycine. Si dans la méthode de diffusion par disque un disque d'érythromycine est placé à courte distance (15 à 26 mm) d'un disque de clindamycine on remarque un aplatissement de la zone d'inhibition autour de la clindamycine.

<sup>&</sup>lt;sup>1</sup> Macrolides: érythromycine, clarithromycine, roxithromycine et azithromycine

<sup>2</sup> Lincosamides: clindamycine

<sup>&</sup>lt;sup>3</sup> Streptogramines de type B: quinupristin

La zone autour de la clindamycine est en forme de « D » (figure 2.4.1.), d'où le nom « test de zone D ». Les macrolides sont de bons inducteurs. Les lincosamides et les streptogramines de type B sont de mauvais inducteurs.

 $\mathsf{MLS}_\mathsf{B}\mathsf{C}$  : Dans la résistance constitutive existe une résistance in vitro à l'érythromycine et à la clindamycine. Ce type de souches restent sensibles à la combinaison des streptogramines de type A<sup>4</sup> et B (Synercid®) mais l'activité diminue de bactéricide à bactériostatique. Le Synercid n'est à ce jour pas commercialisé en Belgique et n'est pas remboursé.

2. La deuxième forme la plus fréquente de résistance aux macrolides est causée par une pompe d'efflux. Cette résistance induit la perte d'activité des macrolides et streptogramines mais l'activité des lincosamides est conservée. L'abréviation utilisée est la résistance MS. Ce mécanisme de résistance est codé par le gène *msr*. In vitro il n'existe pas d'aplatissement de la zone d'inhibition autour du disque de clindamycine comme dans la résistance MLS<sub>B</sub>I.

3. La résistance par des enzymes décomposant les macrolides et/ou lincosamides est rarissime.

#### **Prévalence de la résistance aux macrolides et à la clindamycine en Belgique chez les MRSA**

Dans une collection de 145 souches de MRSA de 31 hôpitaux belges, 53% des souches avaient une résistance MLS $_{\rm B}$ C et 24 % une résistance MLS $_{\rm B}$ I. Le gène *msrB* a été retrouvé dans 1 seule souche (0.007%). Cette souche contenait également le gène *erm*A et avait une résistance constitutive aux macrolides et à la clindamycine.

#### **Détermination de la résistance aux macrolides et clindamycine au laboratoire** En 2004 un nouveau commentaire au sujet des tests de sensibilité à la clindamycine a été ajouté à la directive du NCCLS.

Il est conseillé de rechercher la résistance inductible à la clindamycine dans la méthode de diffusion en plaçant un disque de clindamycine à 15 à 26 mm du bord du disque d'érythromycine. Ceci peut être effectué par positionnement du disque d'érythromycine à coté du disque de clindamycine dans le distributeur. Si la zone d'inhibition autour de la clindamycine est suffisamment large (NCCLS  $\geq$  21 mm) et ne montre pas daplatissement, la clindamycine est rapportée sensible.

Un aplatissement de la zone dinhibition démontre une résistance inductible à la clindamycine. La souche est rapportée résistante. Le commentaire suivant peut éventuellement être ajouté : « la souche est considéré comme résistante à la clindamycine étant donné que la résistance inductible à la clindamycine a été démontrée. La clindamycine pourrait être efficace chez certains patients. ».

Dans les méthodes de détermination de la CMI, il est conseillé de placer un disque de clindamycine à 15 mm du bord du disque d'érythromycine sur la gélose au sang, utilisée pour le contrôle de la pureté de l'inoculum. Au cas d'aplatissement de la zone d'inhibition la souche est répondue résistante, éventuellement avec le même commentaire que pour les méthodes de diffusion en disque. L'exécution de ce test est également conseillée pour les déterminations automatisées de la sensibilité comme Vitek (bioMérieux) et Phoenix (Becton Dickinson). Si cette démarche n'est pas effectuée la souche sera rapporté faussement sensible comme le montrent les résultats de cette enquête (cfr. Chapitre IV Antibiogramme).

<sup>4</sup> Streptrogramine de type A: dalfopristin

 Au cas où un laboratoire n'aurait pas la possibilité de rechercher cette induction, il peut envisager de répondre que les souches qui ont une résistance in vitro à l'érythromycine, sont toujours résistantes à la clindamycine (même si elles sont in vitro sensible à la clindamycine). Cette démarche peut être défendue étant donné qu'en Belgique la résistance MS par pompe d'efflux n'est retrouvée que rarement. Attention, cette possibilité n'est pas retenue par le NCCLS et doit donc être considérée comme une déviation singulière des directives du NCCLS.

### **Signification clinique**

L'utilisation de la clindamycine pour le traitement d'infections profondes à inoculum important de staphylocoques à résistance inductible à la clindamycine (comme arthrites, ostéomyélites, abcès et endocardites) peut conduire à un échec du traitement. La raison en est le grand risque de développement d'une résistance constitutive due à une mutation pendant le traitement. Plusieurs rapports (disponibles dans la littérature) mentionnent ce risque et il existe un consensus pour ne pas utiliser la clindamycine comme traitement des infections profondes à staphylocoques avec une résistance MLS<sub>B</sub>I . Si on voulait traiter des infections  ${\sf superf}$ icielles à staphylocoques avec une résistance MLS $_{\sf B}$ I, il est conseillé de suivre rigoureusement le développement de la résistance pendant la thérapie. Au cas d'une récidive de l'infection, il est impératif de prélever des échantillons pour la culture et de retester la sensibilité.

Il n'est pas conseillé par le NCCLS de ne pas rechercher la résistance inductible et de répondre systématiquement toutes les souches résistantes à l'érythromycine comme résistantes à la clindamycine étant donné que de cette manière les souches à la résistance MS sont rapportées faussement comme résistantes. La clindamycine peut être une alternative utile et bon marché pour le traitement (oral) par exemple des infections extrahospitalières avec MRSA ou avec MSSA chez des patients allergiques aux pénicillines.

### **Recherche des VISA et VRSA**

Le CDC a rapporté dans le MMWR de 23 avril 2004 un troisième cas d'un *Staphylococcus aureus* résistant à la Vancomycine (VRSA). La résistance a été recherchée par E-test et confirmée par la méthode de microdilution du NCCLS. Le CDC prévient que les automates utilisés pour détermination de la sensibilité comme Microscan et Vitek, ont échoué à montrer la résistance à la vancomycine de cette souche.

Les techniques les plus fiables pour les tests de sensibilité à la vancomycine sont les déterminations de la CMI non-automatisées (par exemple microdilution en bouillon, dilution sur agar et diffusion « agar-gradient ») qui sont incubées durant exactement 24 h avant de les lire.

Le CDC conseille d'utiliser en plus des tests de sensibilité automatisés une gélose vancomycine-screen agar contenant 6 µg/ml de vancomycine à lire après 24 heures d'incubation.

La "Société Française de Microbiologie" conseille d'utiliser teicoplanine 5 µg/ml en Mueller Hinton avec lecture après 24 et 48 heures.

Au cas de suspicion d'une sensibilité intermédiaire ou de résistance la souche doit être envoyée au centre de référence.

### **Remerciements**

Les souches ont été mises à notre disposition par le professeur M. Struelens et le docteur O. Denis du laboratoire de microbiologie de l'hôpital Erasme, que nous remercions.

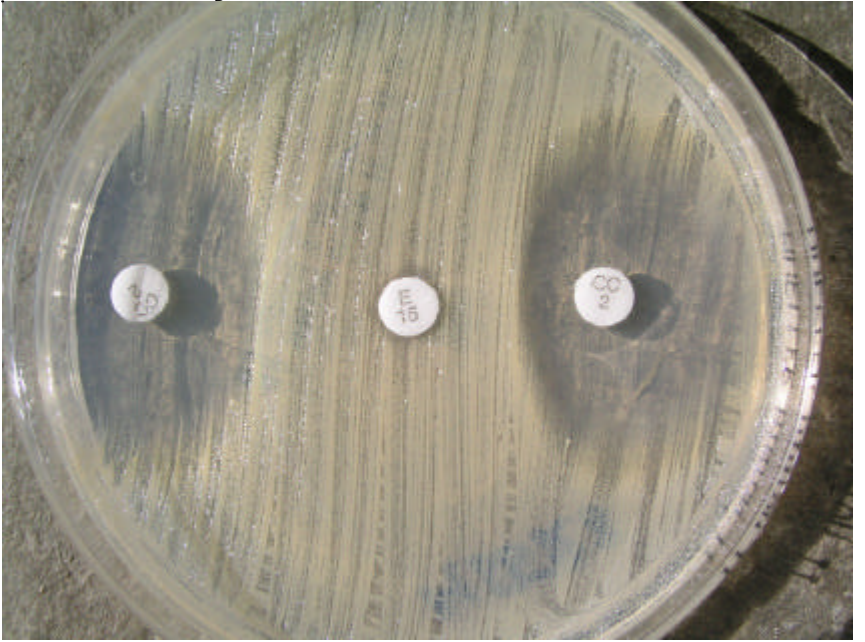

Figure 2.4.1. MLS<sub>B</sub>I résistance à la clindamycine (test de « zone D »)

Dr. K. Magerman Virga Jesseziekenhuis Hasselt

### **REFERENCES**

- 1. NCCLS Performance Standards for Antimicrobial Susceptibility Testing; Fourteenth Informational Supplement, M100-S14, Vol. 24 No. 1, January 2004.
- 2. NCCLS Performance Standards for Antimicrobial Susceptibility Testing; Fifteenth Informational Supplement, M100-S15, Vol. 25 No. 1, January 2005.
- 3. J.H. Jorgensen et al., Detection of inducible clindamycin resistance of Staphylococci in conjunction with performance of automated broth susceptibility testing, Journal of Clinical Microbiology, 2004; 42: 1800-2.
- 4. J.S. Lewis and J.H. Jorgensen, Inducible Clindamycin Resistance in Staphylococci: Should Clinicians and Microbiologists be Concerned ?, Clinical Infectious Diseases, 2005;40:280-5.
- 5. O. Denis et al., Molecular epidemiology of resistance to macrolides-lincosamidesstreptogramins in methicillin-resistant Staphylococcus aureus (MRSA) causing bloodstream infections in patients admitted to Belgian hospitals, Journal of Antimicrobial Chemotherapy, 2002 (50), 755-766.
- 6. Comité de l'antibiogramme de la Société Française de Microbiologie, Communiqué 2004 (Edition de Janvier 2004), http://www.sfm.asso.fr
- 7. M. Kacica, CDC,Brief Report: Vancomycin-Resistant Staphylococcus aureus New York, 2004, MMWR, April 23, 2004;53 (15);322-323, http://www.cdc.gov/mmwr

# **III. RESULTATS DES IDENTIFICATIONS (N=207)**

Les identifications correctes ou acceptables sont soulignées.

#### **3.1. Culture M/5568** *Salmonella* Anderlecht (selles) **N = 207**

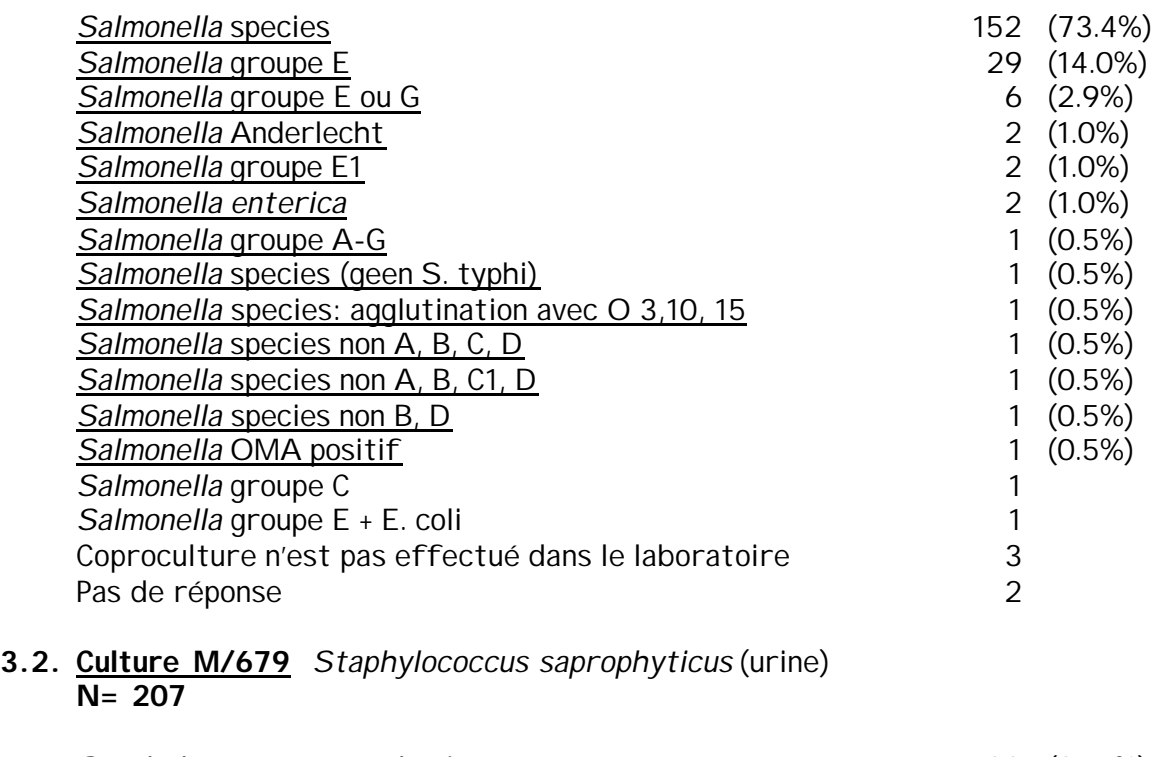

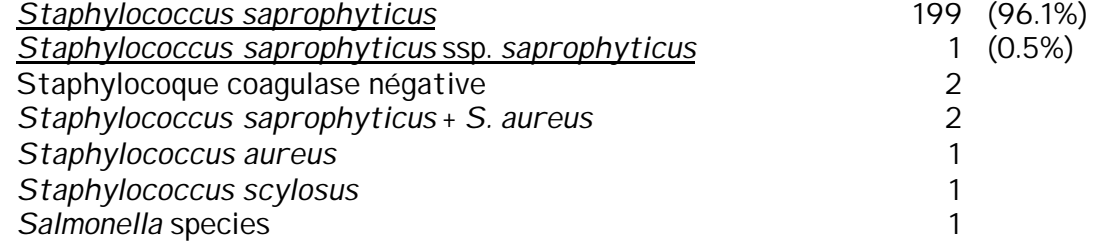

#### **3.3. Culture M/5243** *Campylobacter jejuni* (selles) **N = 207**

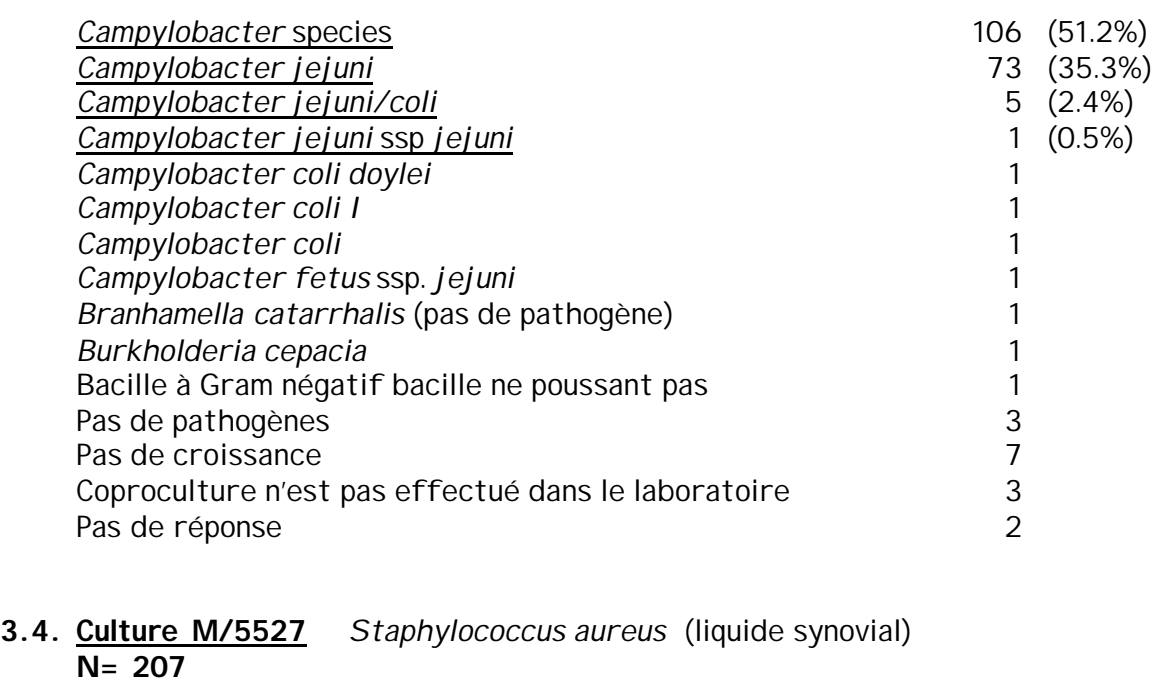

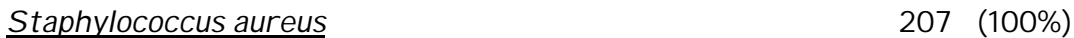

82 laboratories (39.6%) mentionnent explicitement qu'il s'agit d'un MRSA

#### **3.5. Cultuur M/5528** *Staphylococcus aureus* (liquide synovial) **N= 207**

### *Staphylococcus aureus* 207 (100%)

10 laboratories (4.8%) mentionnent explicitement qu'il s'agit d'un MSSA

#### **3.6. Culture M/5529** *Staphylococcus aureus* (liquide synovial) **N= 207**

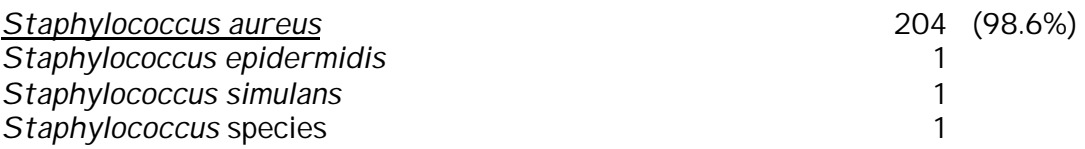

10 laboratories (4.8%) mentionnent explicitement qu'il s'agit d'un MSSA

### **IV. ANTIBIOGRAMME**

Un aperçu général des résultats par échantillon est présenté au début de la discussion de chaque échantillon. Dans le traitement ultérieur les résultats sont analysés selon les méthodes utilisées.

L'antibiogramme type a été réalisé par plusieurs experts.

#### **4.1. Culture M/5527**

Nombre de participants = 207

Tous les laboratoires n'ont pas déterminé la sensibilité à tous les antibiotiques. Certains participants ont déterminé la sensibilité à plusieurs quinolones. Certains laboratoires ont utilisé plus d'une technique pour quelques antibiotiques ; dans tous les cas ils ont obtenu les mêmes résultats pour les mêmes antibiotiques avec différentes méthodes.

Tableau 4.1.1. Résultats des antibiogrammes effectués pour l'échantillon M/5527 (*S. aureus*)

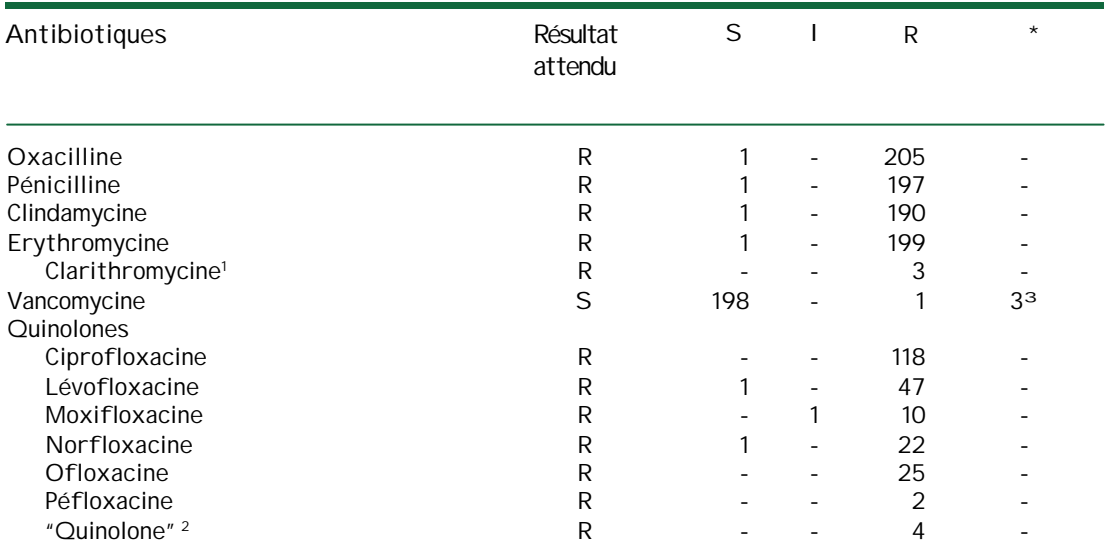

<sup>1</sup> Un certain nombre de laboratoires ont déterminé la sensibilité à la clarithromycine au lieu de l'érythromycine.

<sup>2</sup> Un certain nombre de laboratoires n'ont pas mentionné le nom de la quinolone utilisée.<br><sup>3</sup> Ouelques laboratoires ont mentionné que la détermination de la sensibilité à la vancon

Quelques laboratoires ont mentionné que la détermination de la sensibilité à la vancomycine ne peut pas être effectuée sur base des résultats des disques mais qu'une détermination de la CMI (dont ces laboratoires ne disposent pas) est nécessaire.

Les résultats repris dans les tableaux 4.1.2. jusque 4.1.9. sont les résultats finaux (après modification éventuelle sur base des règles d'expertise).

Lorsque la méthode complète était décrite, nous avons déterminé le diamètre médian, minimum et maximum pour les méthodes de diffusion sur disque selon NCCLS et ROSCO (NEO-SENSITABS).

Certains laboratoires n'utilisent pas la charge appropriée ou ne mentionnent pas la charge des disques utilisés ; ces laboratoires ne sont pas pris en compte pour le calcul des médianes, minima et maxima.

Il est à noter qu'un certain nombre de laboratoires rapportent un diamètre égal à « zéro » dans le cas où il y une croissance jusqu'au bord du disque. Il est toutefois conseillé de ne pas répondre « zéro » dans ces cas, mais de donner le diamètre du disque. Dans ce cas également ces résultats n'ont pas été pris en compte pour les calculs suivants.

| Antibiotique    | mentionné la | Nombre<br>d'utilisateurs<br>ayant<br>charge<br>(nombre total) | Charge         | Diamètre<br>médian | <b>Valeurs</b><br>extrêmes | Résultat<br>(Nombre total) |   |                |  |
|-----------------|--------------|---------------------------------------------------------------|----------------|--------------------|----------------------------|----------------------------|---|----------------|--|
|                 |              |                                                               |                |                    |                            | S                          |   | R              |  |
| Oxacilline      | 35           | (40)                                                          |                | 6                  | $6 - 10$                   |                            |   | 40             |  |
| Pénicilline     | 30           | (37)                                                          | 10             | 6                  | $6 - 10$                   |                            |   | 37             |  |
| Clindamycine    | 32           | (36)                                                          | $\overline{2}$ | 6                  | $6 - 10$                   |                            |   | 36             |  |
| Erythromycine   | 37           | (40)                                                          | 15             | 6                  | $6 - 10$                   |                            |   | 40             |  |
| Clarithromycine |              | (2)                                                           | 15             | 6                  | $6 - 6$                    |                            | ۰ | $\overline{2}$ |  |
| Vancomycine     | 35           | (36)                                                          | 30             | 18                 | $15 - 21$                  | 36                         |   |                |  |
| Quinolones      |              |                                                               |                |                    |                            |                            |   |                |  |
| Ciprofloxacine  | 24           | (26)                                                          | 5              | 6                  | $6 - 10$                   |                            |   | 26             |  |
| Lévofloxacine   | 7            | (8)                                                           | 5              | 6                  | $6 - 9$                    |                            |   | 8              |  |
| Norfloxacine    | 3            | (4)                                                           | 10             | 6                  | $6 - 7$                    |                            |   | 4              |  |
| Ofloxacine      | 8            | (8)                                                           | 5              | 6                  | $6 - 6$                    |                            | ۰ | 8              |  |
| «Quinolone»     |              | (2)                                                           | 5              | 6                  | $6 - 6$                    |                            |   | $\overline{2}$ |  |

Tableau 4.1.2. Diamètres obtenus avec la méthode de diffusion par disques selon NCCLS pour l'échantillon M/5527 (*S. aureus*).

Tableau 4.1.3. Diamètres obtenus avec la méthode de diffusion par disques selon ROSCO pour l'échantillon M/5527 (*S. aureus*).

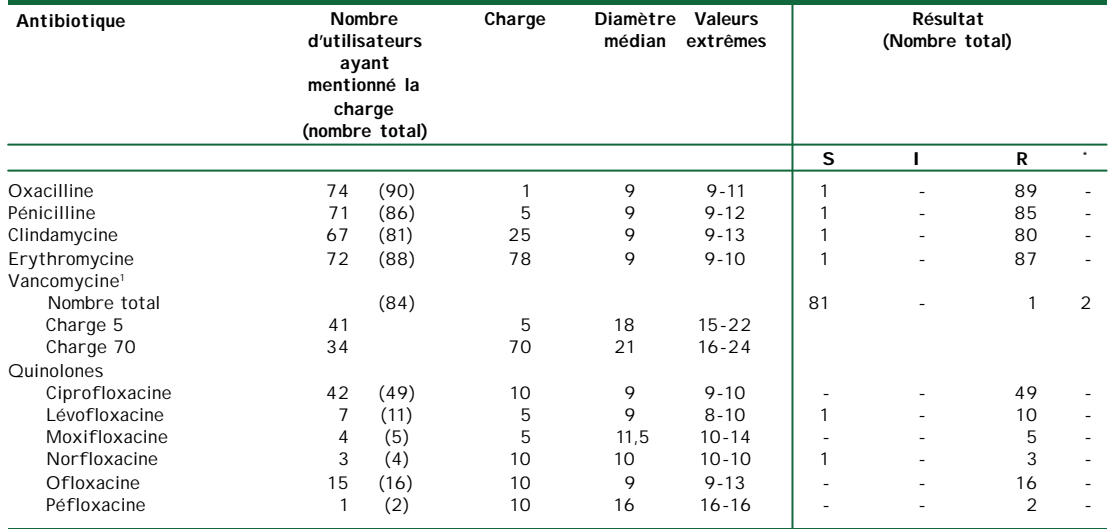

<sup>1</sup> Il existe 2 disques de Vancomycine avec des charges différentes. Les deux charges sont mentionnées séparément dans le tableau.

Quelques laboratoires ont mentionné que la détermination de la sensibilité à la vancomycine ne peut pas être effectuée sur base des résultats des disques mais qu'une détermination de la CMI (dont ces laboratoires ne disposent pas) est nécessaire.

Les résultats obtenus avec le E test sont repris dans le tableau 4.1.4

| Antibiotique              |                                  |         | CMI (mg/l) |         |        |                |    |  |                |  |  |
|---------------------------|----------------------------------|---------|------------|---------|--------|----------------|----|--|----------------|--|--|
|                           | <b>Nombre</b><br>de<br>résultats | $\star$ | $1 - 2$    | $2 - 4$ | $> 32$ | > 256          | s  |  | R              |  |  |
| Oxacilline                | 8                                |         |            |         |        | 8              |    |  | 8              |  |  |
| Pénicilline               | 4                                |         |            |         | 4      |                |    |  | $\overline{4}$ |  |  |
| Clindamycine              | $\overline{\mathcal{L}}$         |         |            |         |        | $\mathfrak{p}$ |    |  | 2              |  |  |
| Erythromycine             | 2                                |         |            |         |        |                |    |  | 2              |  |  |
| Clarithromycine           |                                  |         |            |         |        |                |    |  |                |  |  |
| Vancomycine<br>Quinolones | 17                               |         | 11         | 5       |        |                | 17 |  |                |  |  |
| Ciprofloxacine            | 3                                |         |            |         | 3      |                |    |  | 3              |  |  |
| Ofloxacine                |                                  |         |            |         |        |                |    |  |                |  |  |

Tableau 4.1.4. Résultats obtenus avec le E test pour l'échantillon M/5527 (*S. aureus*).

\* Valeur CMI non mentionnée

Les résultats obtenus avec Vitek sont repris dans le tableau 4.1.5.

| Antibiotique                                                                                                    |   |                   |                                                   | Vitek 1                                                                                                    |                       |                                               | Vitek 2                                                    |  |                                                                 |                                                                                                    |                                             |                                                                           |  |
|----------------------------------------------------------------------------------------------------|---|-------------------|---------------------------------------------------|----------------------------------------------------------------------------------------------------|-----------------------|-----------------------------------------------|------------------------------------------------------------|--|-----------------------------------------------------------------|----------------------------------------------------------------------------------------------------|---------------------------------------------|---------------------------------------------------------------------------|--|
|                                                                                                    |   | Résultat<br>final |                                                   | Dilution<br>Nombre de<br>mentionnée<br>labos ayant<br>mentionnés<br>le plus<br>fréquemment cette dilution<br>(Nombre total)<br>d'utilisateurs) |                       | Résultat<br>final                             |                                                            |  | Dilution<br>mentionnée<br>le plus<br>fréquemment cette dilution | Nombre de<br>labos ayant<br>mentionnés<br>(Nombre total<br>d'utilisateurs)                                  |                                             |                                                                           |  |
|                                                                                                    | S |                   | R                                                 |                                                                                                    |                       |                                               | S                                                          |  | R                                                               |                                                                                                    |                                             |                                                                           |  |
| Oxacilline<br>Pénicilline<br>Clindamycine<br>Erythromycine<br>Vancomycine<br><b>Ouinolones</b><br>Ciprofloxacine<br>Lévofloxacine<br>Moxifloxacine<br>Norfloxacine<br>« Quinolone» | 7 |                   | 7<br>6<br>8<br>8<br>6<br>$\overline{\mathcal{L}}$ | $\geq 8$<br>$≥ 0,12$ et $≥ 32$<br>$\geq 8$<br>$\geq 8$<br>$\mathcal{P}$<br>$\geq 4$<br>$>16$                                                   | 5<br>6<br>6<br>4<br>5 | (7)<br>(6)<br>(8)<br>(8)<br>(7)<br>(6)<br>(2) | $\overline{\phantom{a}}$<br>$\overline{\phantom{a}}$<br>46 |  | 46<br>47<br>47<br>47<br>33<br>16<br>5<br>3                      | $\geq 4$<br>$\geq 0.5$<br>$\geq 8$<br>$\geq 8$<br>< 1<br>$\geq 8$<br>$\geq 8$<br>4<br>$\geq 16$<br>$\geq 8$ | 39<br>40<br>40<br>41<br>30<br>29<br>16<br>4 | (46)<br>(47)<br>(47)<br>(47)<br>(46)<br>(33)<br>(16)<br>(6)<br>(3)<br>(1) |  |

Tableau 4.1.5. Résultats obtenus avec Vitek pour l'échantillon M/5527(*S. aureus*).

Dans la plupart des cas la « dilution mentionnée le plus fréquemment » est la seule reprise par les participants. Il est à noter qu'un certain nombre de laboratoires ne mentionnent toutefois pas cette dilution. Généralement pour la plupart des antibiotiques les réponses ne diffèrent pas de plus d'une dilution. Dans quelques cas néanmoins, une plus grande différence a été retrouvée :

- pour l'oxacilline, un laboratoire a mentionné une dilution de  $\geq 0.5$  mg/l pour Vitek 2
- pour la pénicilline, un laboratoire a retrouvé une dilution de ≥ 4 pour Vitek 2
- pour la clindamycine un laboratoire a mentionné une dilution de ≥ 32 mg/l pour Vitek 2
- pour la vancomycine, un laboratoire a retrouvé une dilution de ≤ 0.5 pour Vitek 1; pour Vitek 2, 9 laboratoires ont obtenu une dilution de 2 et un laboratoire une dilution de ≤ 10
- pour la moxifloxacine, un laboratoire a retrouvé une dilution de ≥ 8 pour Vitek 2

Les résultats obtenus avec la méthode ATB sont repris dans le tableau 4.1.6. La plupart des laboratoires ont mentionné seulement le résultat (S, I ou R) et n'ont pas mentionné les valeurs obtenues.

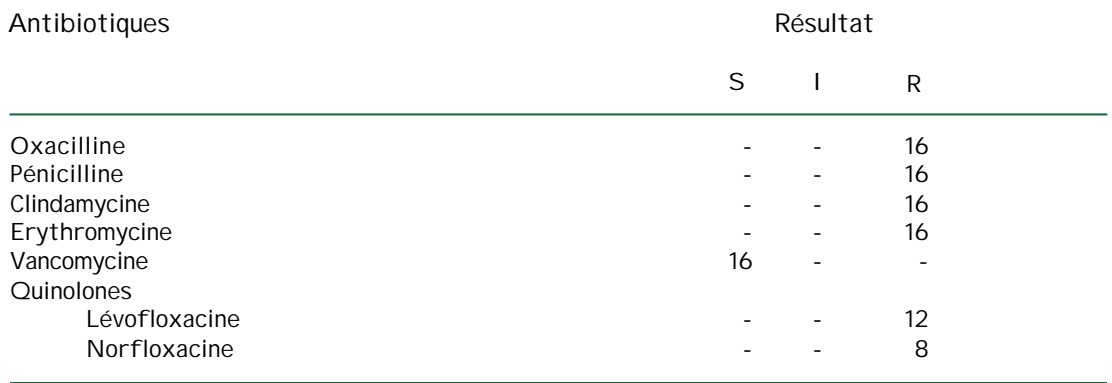

Tableau 4.1.6. Résultats obtenus avec la méthode ATB pour l'échantillon M/5527 (*S. aureus*).

Les résultats obtenus avec les appareils Osiris, Phoenix et Sirscan sont repris dans les tableaux 4.1.7. jusque 4.1.9. A ce moment, il n' y a pas assez d'utilisateurs de ces appareils pour effectuer un traitement statistique utile des résultats quantitatifs. Si le nombre d'utilisateurs augmentait, ce traitement pourrait être effectué.

Tableau 4.1.7. Résultats obtenus avec l'appareil Osiris pour l'échantillon M/5527 (*S. aureus*).

| Antibiotiques  | Résultat |   |   |  |  |  |
|----------------|----------|---|---|--|--|--|
|                | S        |   | R |  |  |  |
| Oxacilline     |          |   | 3 |  |  |  |
| Pénicilline    |          |   | 3 |  |  |  |
| Clindamycine   |          |   | 3 |  |  |  |
| Erythromycine  |          |   | 3 |  |  |  |
| Vancomycine    | 2        | - | ۰ |  |  |  |
| Quinolones     |          |   |   |  |  |  |
| Ciprofloxacine |          |   | 3 |  |  |  |

Tableau 4.1.8. Résultats obtenus avec l'appareil Phoenix pour l'échantillon M/5527 (*S. aureus*).

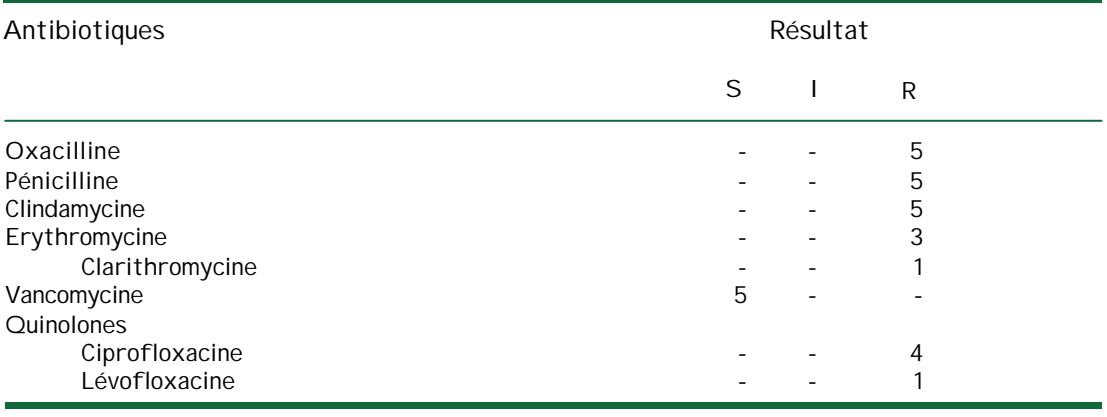

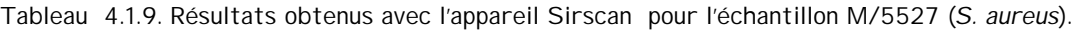

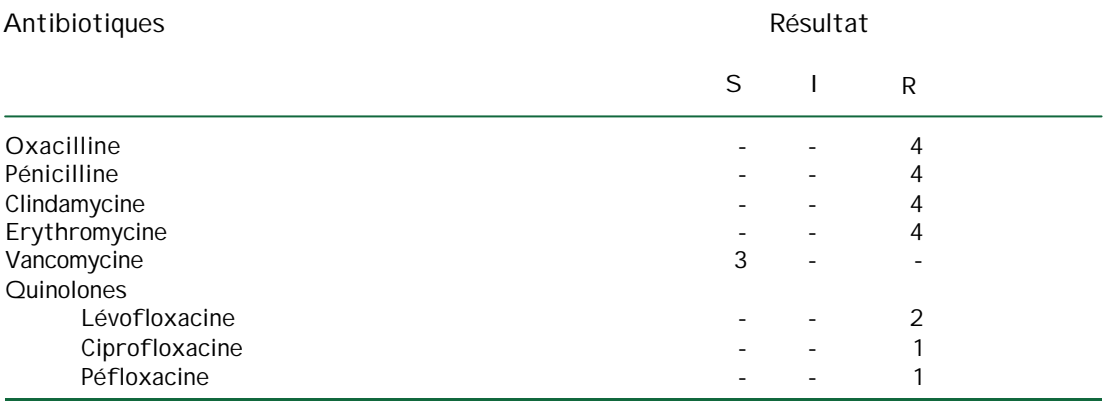

Il reste à mentionner que:

- 4 laboratoires ont déterminé la sensibilité à l'oxacilline avec les géloses oxascreen ; tous les 4 ont obtenu un résultat « R »
- 8 laboratoires ont déterminé la sensibilité à la vancomycine avec les géloses vancoscreen ; tous les 8 ont obtenu un résultat « S »
- un laboratoire a déclaré que pour la détermination adéquate de la sensibilité à la vancomycine, une détermination de la CMI est nécessaire (dont ce laboratoire ne disposait pas)
- 9 laboratoires n'ont pas mentionné la méthode utilisée pour un ou plusieurs antibiotiques

Nous avons examiné à quel point les résultats bruts et finals diffèrent et quelles modifications ont été effectuées. Pour l'échantillon M/5527, ces modifications étaient comme suit :

- un laboratoire a changé un résultat brut « R », obtenu avec les disques Rosco, en un résultat final « S » pour l'oxacilline, la pénicilline, la clindamycine, l'érythromycine, la lévofloxacine et la norfloxacine
- 2 laboratoires ont obtenu un résultat brut « S » pour la vancomycine avec les disques Rosco mais ont déclaré que pour la détermination adéquate de la sensibilité à la vancomycine, une détermination de la CMI est nécessaire
- 2 laboratoires ont changé un résultat brut « I », obtenu avec le Vitek 2, en un résultat final « R » pour la moxifloxacine

### **4.2. Culture M/5528**

#### Nombre de participants = 205

Tous les laboratoires n'ont pas déterminé la sensibilité à tous les antibiotiques. Certains participants ont déterminé la sensibilité à plusieurs quinolones. Certains laboratoires ont utilisé plus d'une technique pour quelques antibiotiques ; dans presque tous les cas ils ont obtenu les mêmes résultats pour les mêmes antibiotiques avec différentes méthodes. Seulement un laboratoire a mentionné une différence entre les résultats obtenus pour la clindamycine, à savoir un résultat « R » avec les disques en papier et un résultat « S » avec le Vitek ; étant donné que ce laboratoire a mentionné l'existence d'une résistance inductible de cette souche à la clindamycine, ce laboratoire est repris dans la catégorie « R » dans le tableau suivant.

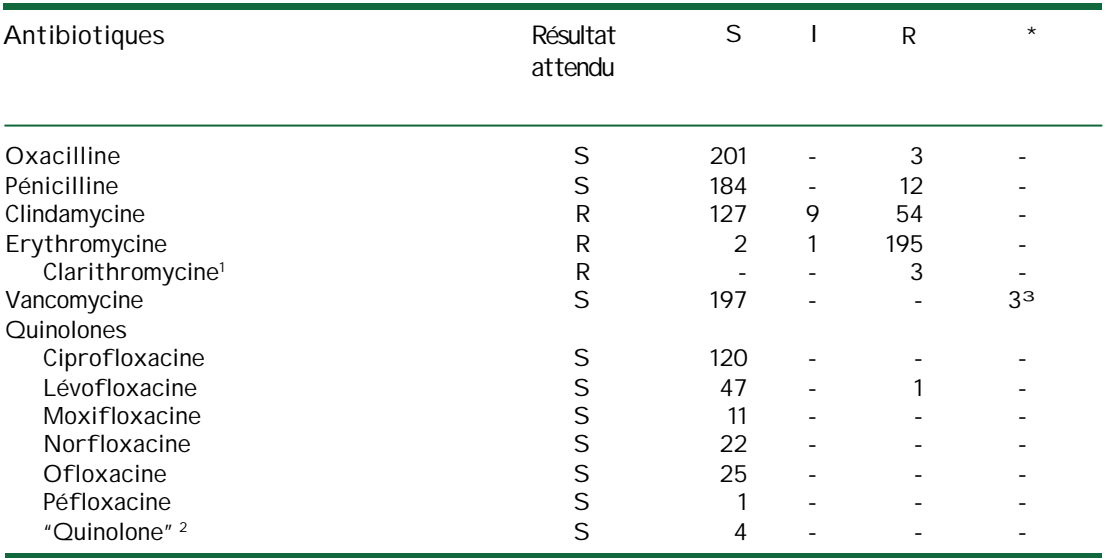

Tableau 4.2.1. Résultats des antibiogrammes effectués pour l'échantillon M/5528 (*S. aureus*)

<sup>1</sup> Un certain nombre de laboratoires ont déterminé la sensibilité à la clarithromycine au lieu de l'érythromycine.

<sup>2</sup> Un certain nombre de laboratoires n'ont pas mentionné le nom de la quinolone utilisée.

<sup>3</sup> Quelques laboratoires ont mentionné que la détermination de la sensibilité à la vancomycine ne peut pas être effectuée sur base des résultats des disques mais qu'une détermination de la CMI (dont ces laboratoires ne disposent pas) est nécessaire.

Les résultats repris dans les tableaux 4.2.2. jusque 4.2.9. sont les résultats finaux (après modification éventuelle sur base des règles d'expertise).

Lorsque la méthode complète était décrite, nous avons déterminé le diamètre médian, minimum et maximum pour les méthodes de diffusion sur disque selon NCCLS et ROSCO (NEO-SENSITABS).

Certains laboratoires n'utilisent pas la charge appropriée ou ne mentionnent pas la charge des disques utilisés ; ces laboratoires ne sont pas pris en compte pour le calcul des médianes, minima et maxima.

Il est à noter qu'un certain nombre de laboratoires rapportent un diamètre égal à « zéro » dans le cas où il y une croissance jusqu'au bord du disque. Il est toutefois conseillé de ne pas répondre « zéro » dans ces cas, mais de donner le diamètre du disque. Dans ce cas également ces résultats n'ont pas été pris en compte pour les calculs suivants.

| Antibiotique              | Nombre<br>mentionné la<br>charge | d'utilisateurs<br>ayant<br>(nombre total) | Charge         | Diamètre<br>médian | <b>Valeurs</b><br>extrêmes | Résultat<br>(Nombre total) |   |    |  |
|---------------------------|----------------------------------|-------------------------------------------|----------------|--------------------|----------------------------|----------------------------|---|----|--|
|                           |                                  |                                           |                |                    |                            | s                          |   | R  |  |
| Oxacilline                | 36                               | (40)                                      |                | 23                 | $10 - 28$                  | 38                         |   | 2  |  |
| Pénicilline               | 30                               | (38)                                      | 10             | 37                 | $28 - 44$                  | 35                         |   | 3  |  |
| Clindamycine              | 32                               | (39)                                      | $\overline{2}$ | 25                 | $6 - 32$                   | 16                         | 2 | 21 |  |
| Erythromycine             | 36                               | (42)                                      | 15             | 6                  | $6 - 21$                   |                            |   | 41 |  |
| Clarithromycine           |                                  | (2)                                       | 15             | 6                  | $6 - 6$                    |                            |   | 2  |  |
| Vancomycine<br>Quinolones | 35                               | (36)                                      | 30             | 18                 | $15 - 30$                  | 36                         |   |    |  |
| Ciprofloxacine            | 25                               | (26)                                      | 5              | 27                 | $22 - 31$                  | 26                         |   |    |  |
| Lévofloxacine             | 8                                | (8)                                       | 5              | 29                 | $25 - 30$                  | 8                          |   |    |  |
| Norfloxacine              | 3                                | (4)                                       | 10             | 31                 | $30 - 32$                  | 4                          |   |    |  |
| Ofloxacine                | 8                                | (8)                                       | 5              | 26                 | $22 - 27$                  | 8                          |   |    |  |
| «Quinolone»               |                                  | (2)                                       | 5              | 29                 | $29 - 29$                  | 2                          |   |    |  |

Tableau 4.2.2. Diamètres obtenus avec la méthode de diffusion par disques selon NCCLS pour l'échantillon M/5528 (*S. aureus*).

Il est à mentionner qu'un laboratoire a remarqué que, néanmoins que la souche montrait une résistance inductible à la clindamycine, cet antibiotique peut être efficace «in vivo».

Tableau 4.2.3. Diamètres obtenus avec la méthode de diffusion par disques selon ROSCO pour l'échantillon M/5528 (*S. aureus*).

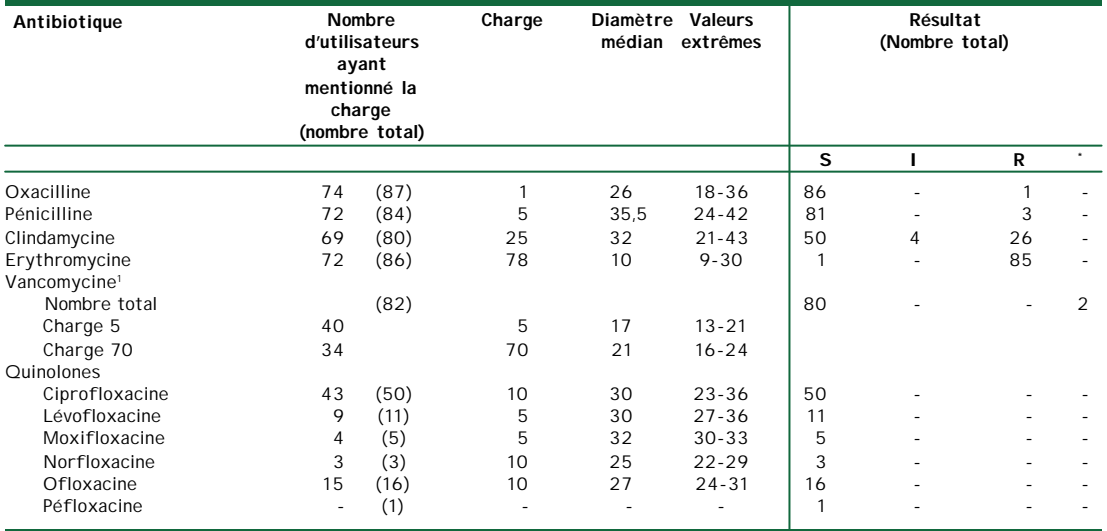

<sup>1</sup> Il existe 2 disques de Vancomycine avec des charges différentes. Les deux charges sont mentionnées séparément dans le tableau.

\* Quelques laboratoires ont mentionné que la détermination de la sensibilité à la vancomycine ne peut pas être effectuée sur base des résultats des disques mais qu'une détermination de la CMI (dont ces laboratoires ne disposent pas) est nécessaire.

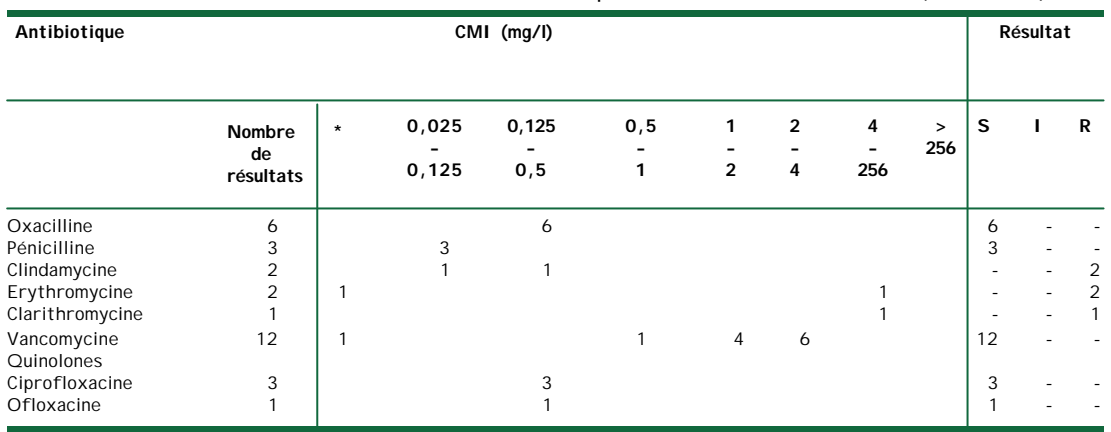

#### Les résultats obtenus avec le E test sont repris dans le tableau 4.2.4

Tableau 4.2.4. Résultats obtenus avec le E test pour l'échantillon M/5528 (*S. aureus*).

\* Valeur CMI non mentionnée

Remarque: les résultats mentionnés dans le tableau sont les résultats finals (qui, après application de règles experts ou non, peuvent être modifiés en comparaison avec les résultats bruts); c'est l'explication que la différence apparente entre les valeurs CMI basses de la clindamycine d'un coté et le résultat « R » d'autre coté.

Les résultats obtenus avec Vitek sont repris dans le tableau 4.2.5.

| Antibiotique                                                                                                    |                                        |                   |   | Vitek 1                                                                                                    |                       |                                               |                                            | Vitek <sub>2</sub>                                                                                                    |                                   |                                                                                                    |                                            |                                                                           |  |  |
|----------------------------------------------------------------------------------------------------|----------------------------------------|-------------------|---|----------------------------------------------------------------------------------------------------|-----------------------|-----------------------------------------------|--------------------------------------------|----------------------------------------------------------------------------------------------------|-----------------------------------|----------------------------------------------------------------------------------------------------|--------------------------------------------|---------------------------------------------------------------------------|--|--|
|                                                                                                    |                                        | Résultat<br>final |   | Dilution<br>Nombre de<br>mentionnée<br>labos ayant<br>mentionnés<br>le plus<br>fréquemment cette dilution<br>(Nombre total)<br>d'utilisateurs) |                       | Résultat<br>final                             |                                            |                                                                                                    | Dilution<br>mentionnée<br>le plus | Nombre de<br>labos ayant<br>mentionnés<br>fréquemment cette dilution<br>(Nombre total)<br>d'utilisateurs)   |                                            |                                                                           |  |  |
|                                                                                                    | S                                      |                   | R |                                                                                                    |                       |                                               | S                                          |                                                                                                    | R                                 |                                                                                                    |                                            |                                                                           |  |  |
| Oxacilline<br>Pénicilline<br>Clindamycine<br>Erythromycine<br>Vancomycine<br>Ouinolones<br>Ciprofloxacine<br>Lévofloxacine<br>Moxifloxacine<br>Norfloxacine<br>« Quinolone» | 8<br>6<br>8<br>8<br>6<br>$\mathcal{P}$ |                   | 8 | 0,5<br>$< 0.12$ et $\le 0.4$<br>$\leq 0.5$<br>$\geq 8$<br>$\overline{2}$<br>$\leq 0.5$<br>$\langle$ 4                                          | 6<br>6<br>6<br>5<br>5 | (8)<br>(6)<br>(8)<br>(8)<br>(8)<br>(6)<br>(2) | 46<br>41<br>38<br>46<br>34<br>16<br>6<br>3 | $\blacksquare$<br>$\overline{\phantom{a}}$<br>$\overline{2}$<br>$\overline{\phantom{a}}$<br>$\overline{\phantom{a}}$<br>$\overline{\phantom{a}}$<br>$\overline{\phantom{a}}$ | 6<br>7<br>47                      | $\le 0.25$<br>0,12<br>$\leq 0.25$<br>$\geq 8$<br>$\leq$ 1<br>$\leq 0.5$<br>0,25<br>$\le 0.25$<br>$\leq 0.5$ | 31<br>23<br>41<br>41<br>39<br>29<br>9<br>5 | (46)<br>(47)<br>(47)<br>(47)<br>(46)<br>(34)<br>(16)<br>(6)<br>(3)<br>(1) |  |  |

Tableau 4.2.5. Résultats obtenus avec Vitek pour l'échantillon M/5528 (*S. aureus*).

Dans la plupart des cas la « dilution mentionnée le plus fréquemment » est la seule reprise par les participants. Il est à noter qu'un certain nombre de laboratoires ne mentionnent toutefois pas cette dilution. Généralement pour la plupart des antibiotiques les réponses ne diffèrent pas de plus d'une dilution. Dans quelques cas néanmoins, une plus grande différence a été retrouvée :

- pour l'oxacilline, 9 laboratoires ont obtenu une dilution de 0.5 mg/l pour Vitek 2
- pour la vancomycine, un laboratoire a retrouvé une dilution de 2 pour Vitek 2
- pour la lévofloxacine, 7 laboratoires ont retrouvé une dilution de ≤ 0.12 pour Vitek 2

Il reste à mentionner qu'un laboratoire (qui a utilisé le Vitek 1) a déclaré que « basé sur la présence dune résistance inductible à la clindamycine, cet antibiotique peut être résistant « in vivo » ; la clindamycine peut néanmoins être efficace chez certains patients ».

Les résultats obtenus avec la méthode ATB sont repris dans le tableau 4.2.6. La plupart des laboratoires ont mentionné seulement le résultat (S, I ou R) et n'ont pas mentionné les valeurs obtenues.

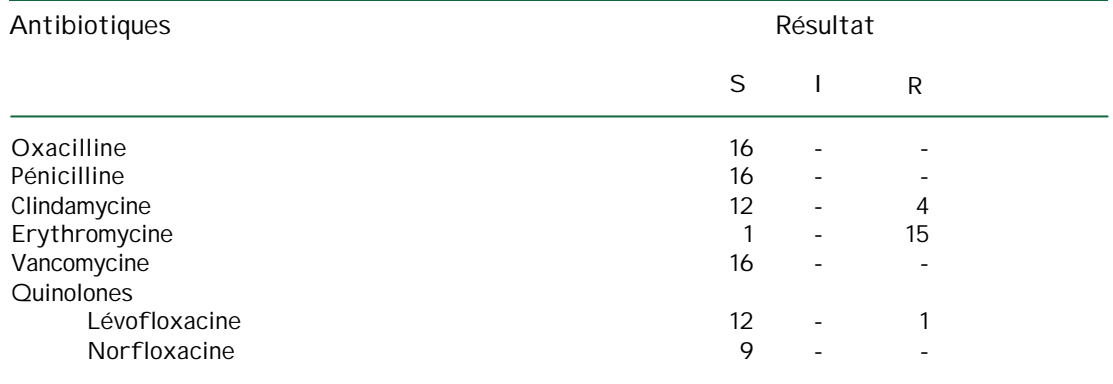

Tableau 4.2.6. Résultats obtenus avec la méthode ATB pour l'échantillon M/5528 (*S. aureus*).

Les résultats obtenus avec les appareils Osiris, Phoenix et Sirscan sont repris dans les tableaux 4.2.7. jusque 4.2.9. A ce moment, il n' y a pas assez d'utilisateurs de ces appareils pour effectuer un traitement statistique utile des résultats quantitatifs. Si le nombre d'utilisateurs augmentait, ce traitement pourrait être effectué.

Tableau 4.2.7. Résultats obtenus avec l'appareil Osiris pour l'échantillon M/5528 (*S. aureus*).

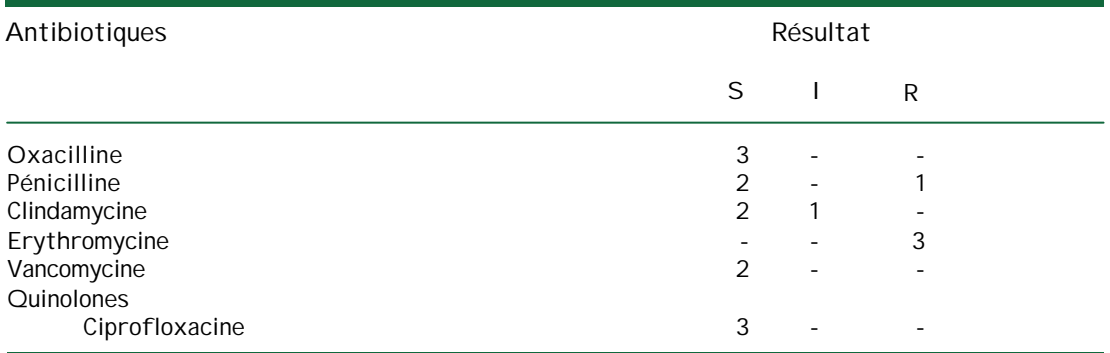

Tableau 4.2.8. Résultats obtenus avec l'appareil Phoenix pour l'échantillon M/5528 (*S. aureus*).

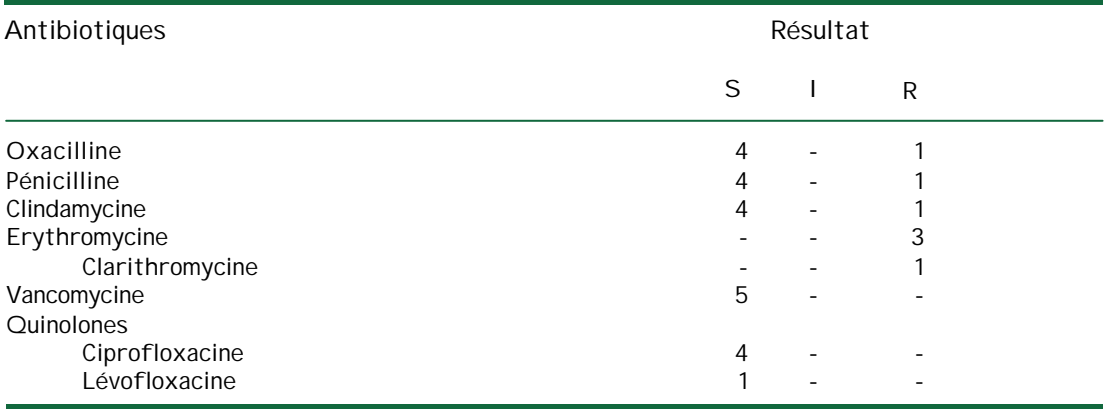

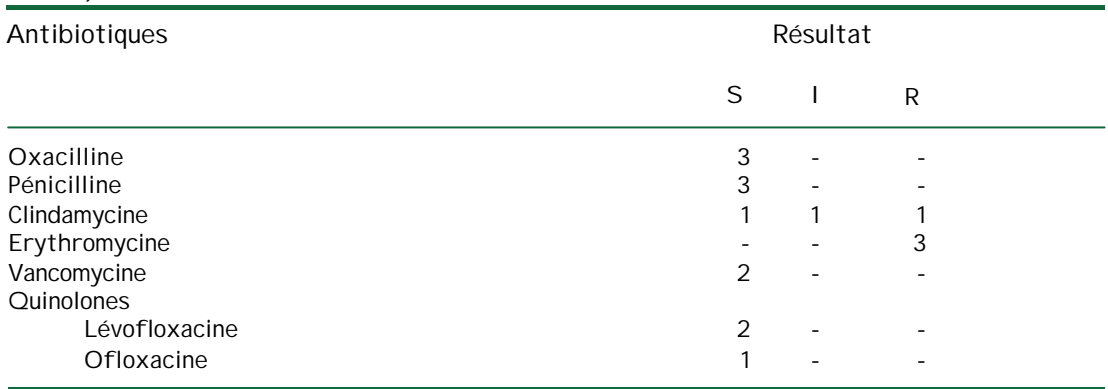

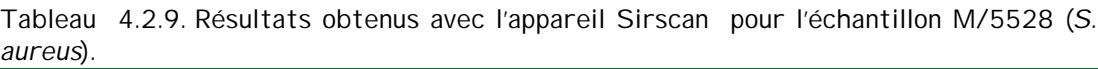

Il reste à mentionner que:

- 5 laboratoires ont déterminé la sensibilité à l'oxacilline avec les géloses oxascreen ; tous les 5 ont obtenu un résultat « S »
- 8 laboratoires ont déterminé la sensibilité à la vancomycine avec les géloses vancoscreen ; tous les 8 ont obtenu un résultat « S »
- un laboratoire a déclaré que pour la détermination adéquate de la sensibilité à la vancomycine, une détermination de la CMI est nécessaire (dont ce laboratoire ne disposait pas)
- 6 laboratoires n'ont pas mentionné la méthode utilisée pour un ou plusieurs antibiotiques

Etant donné la problématique de la résistance inductible à la clindamycine, nous avons examiné à quel point les résultats bruts et finals diffèrent et quelles modifications ont été effectuées ; pas uniquement pour la clindamycine, mais également pour les autres antibiotiques. Un aperçu des 6 techniques les plus utilisées (disques en papier, disques Rosco, E test, Vitek 1, Vitek 2 et ATB) est représenté dans les tableaux suivants. Pour l'explication des « \* », nous référons au tableau précédent.

Il reste à mentionner qu'un utilisateur de l'appareil Osiris a changé un résultat brut « S » pour la clindamycine en un résultat final « I » et qu'un utilisateur de l'appareil Phoenix a changé un résultat brut « S » pour la clindamycine en un résultat final « R ».

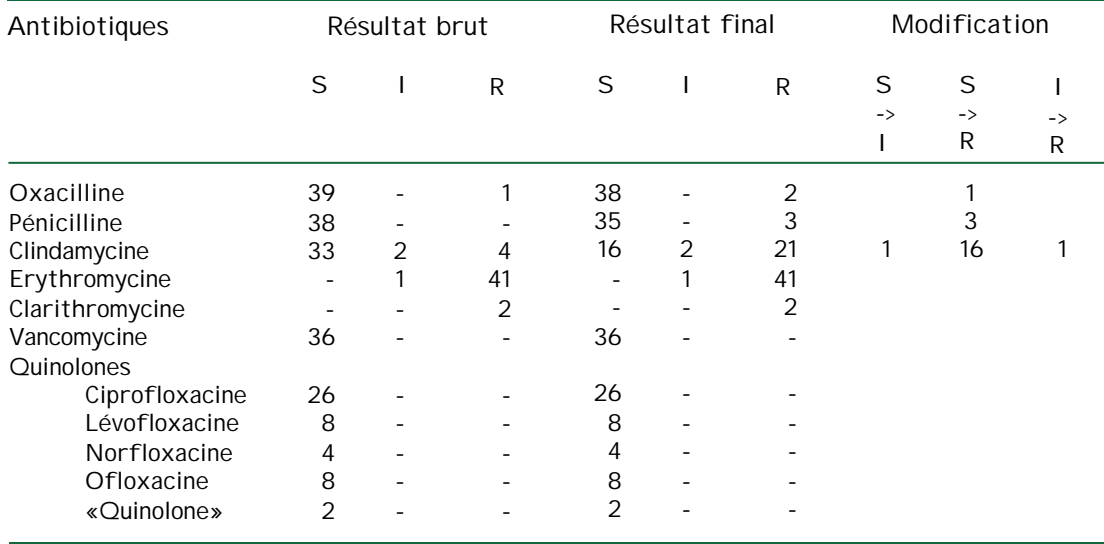

Tableau 4.2.10. Comparaison du résultat brut et final pour les disques en papier pour l'échantillon M/5528 (*S. aureus*).

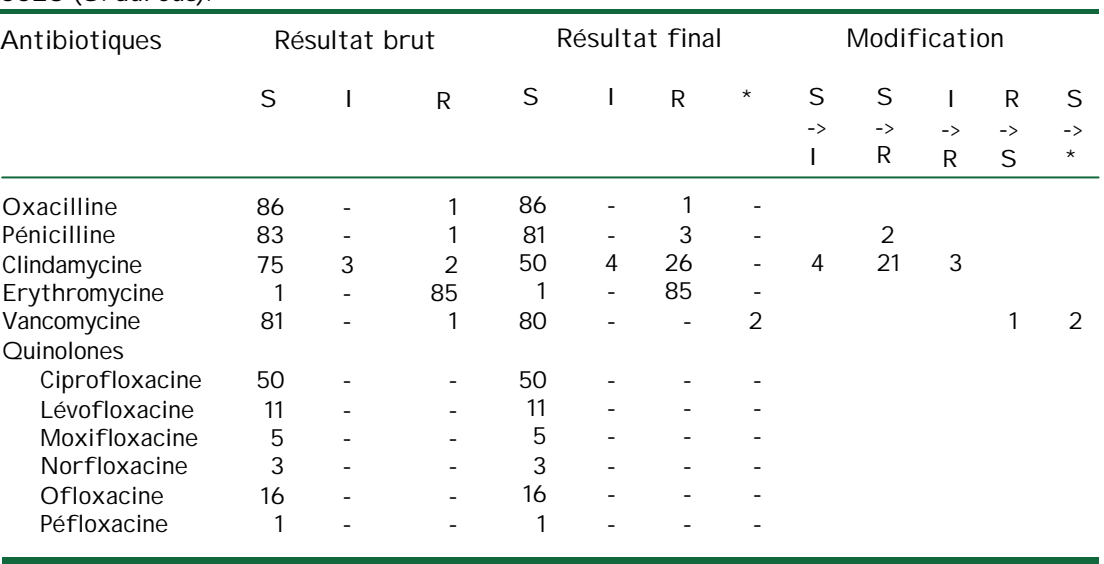

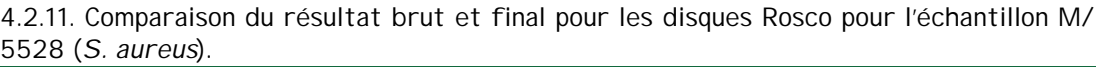

Tableau 4.2.12. Comparaison du résultat brut et final pour le E test pour l'échantillon M/ 5528 (*S. aureus*).

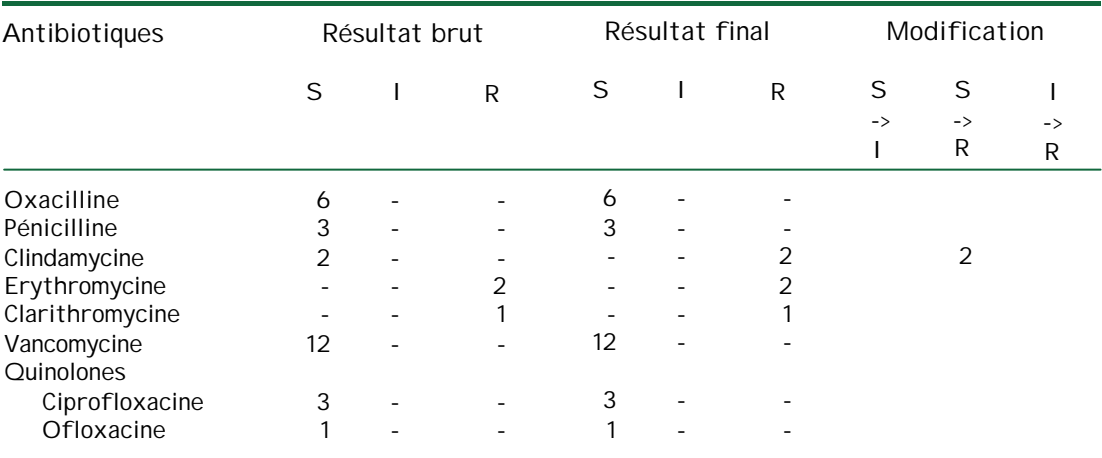

4.2.13. Comparaison du résultat brut et final pour le Vitek 1 pour l'échantillon M/5528 (*S. aureus*).

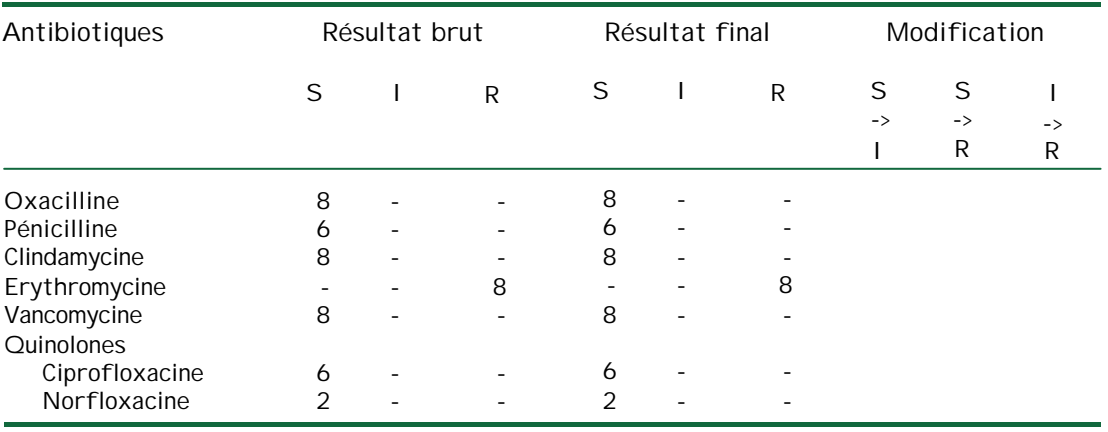

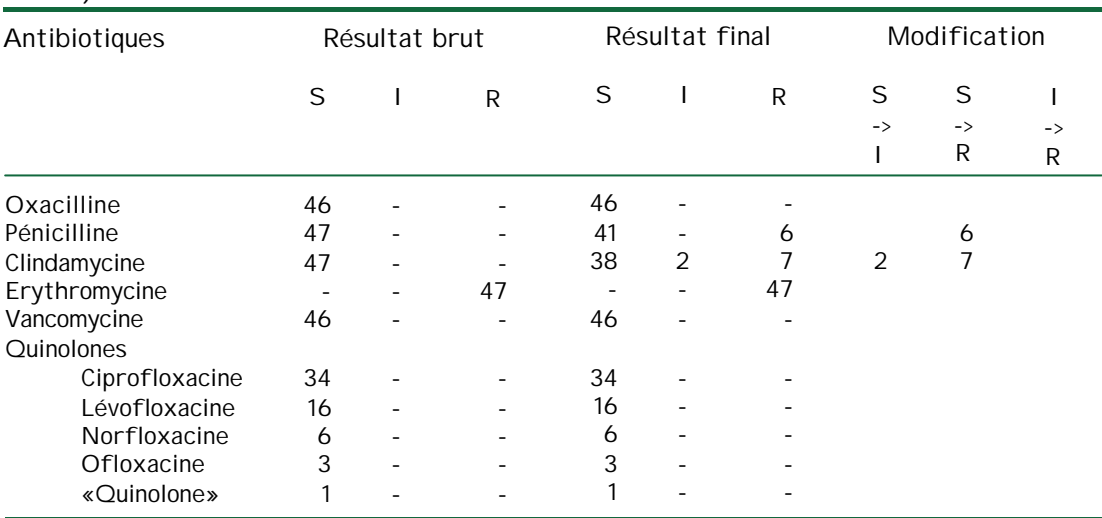

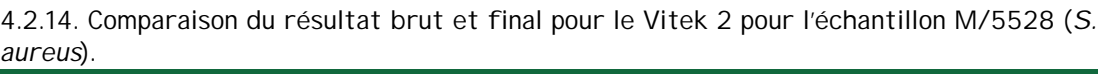

Il est à mentionner que plusieurs laboratoires ont également effectué l'antibiogramme avec la méthode des disques (à cause d'un soupçon de résistance inductible sur base des données du Vitek 2 ou non) et que c'est sur base de ces données qu'ils ont introduit une modification.

4.2.15. Comparaison du résultat brut et final pour la méthode ATB pour l'échantillon M/ 5528 (*S. aureus*).

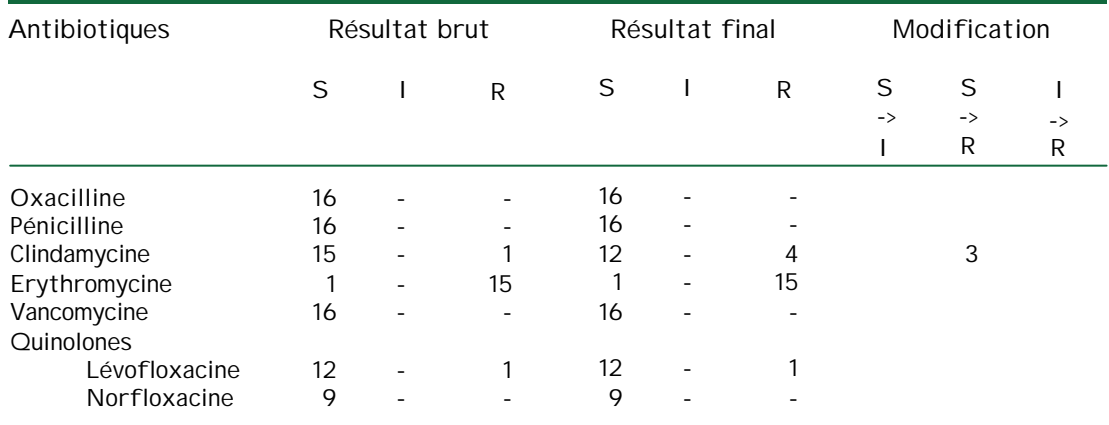

### **4.3. Culture M/5529**

#### Nombre de participants = 205

Tous les laboratoires n'ont pas déterminé la sensibilité à tous les antibiotiques. Certains participants ont déterminé la sensibilité à plusieurs quinolones. Certains laboratoires ont utilisé plus d'une technique pour quelques antibiotiques ; dans tous les cas ils ont obtenu les mêmes résultats pour les mêmes antibiotiques avec différentes méthodes.

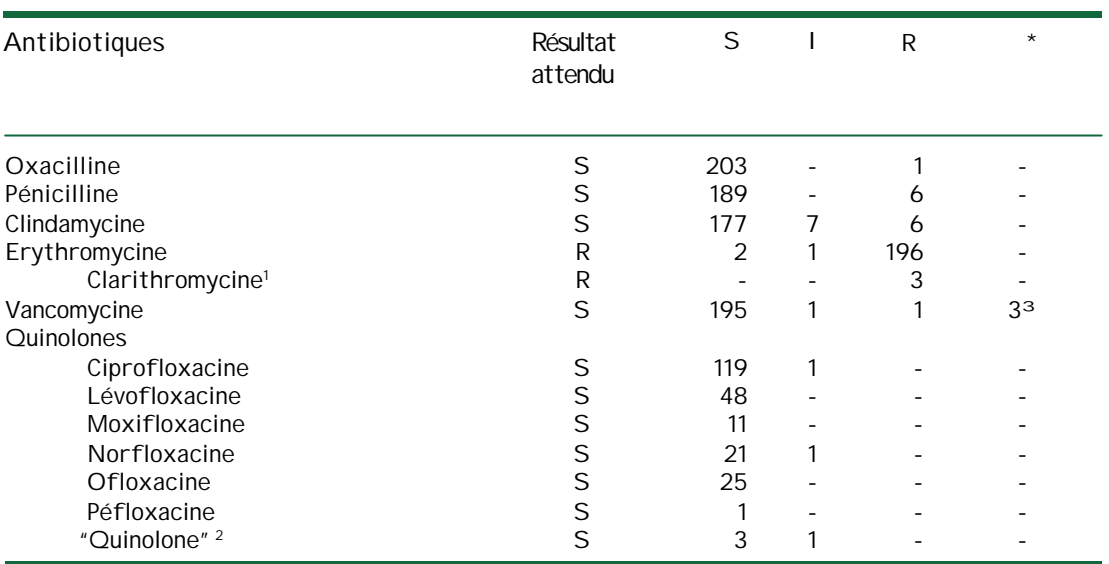

Tableau 4.3.1. Résultats des antibiogrammes effectués pour l'échantillon M/5529 (*S. aureus*)

<sup>1</sup> Un certain nombre de laboratoires ont déterminé la sensibilité à la clarithromycine au lieu de l'érythromycine.

<sup>2</sup> Un certain nombre de laboratoires n'ont pas mentionné le nom de la quinolone utilisée.<br><sup>3</sup> Ouelques laboratoires ont mentionné que la détermination de la sensibilité à la vancor

Quelques laboratoires ont mentionné que la détermination de la sensibilité à la vancomycine ne peut pas être effectuée sur base des résultats des disques mais qu'une détermination de la CMI (dont ces laboratoires ne disposent pas) est nécessaire.

Les résultats repris dans les tableaux 4.3.2. jusque 4.3.9. sont les résultats finaux (après modification éventuelle sur base des règles d'expertise).

Lorsque la méthode complète était décrite, nous avons déterminé le diamètre médian, minimum et maximum pour les méthodes de diffusion sur disque selon NCCLS et ROSCO (NEO-SENSITABS).

Certains laboratoires n'utilisent pas la charge appropriée ou ne mentionnent pas la charge des disques utilisés ; ces laboratoires ne sont pas pris en compte pour le calcul des médianes, minima et maxima.

Il est à noter qu'un certain nombre de laboratoires rapportent un diamètre égal à « zéro » dans le cas où il y une croissance jusqu'au bord du disque. Il est toutefois conseillé de ne pas répondre « zéro » dans ces cas, mais de donner le diamètre du disque. Dans ce cas également ces résultats n'ont pas été pris en compte pour les calculs suivants.

| Antibiotique              |    | Nombre<br>d'utilisateurs<br>ayant<br>mentionné la<br>charge<br>(nombre total) | Charge | Diamètre<br>médian | <b>Valeurs</b><br>extrêmes | Résultat<br>(Nombre total) |  |    |  |
|---------------------------|----|-------------------------------------------------------------------------------|--------|--------------------|----------------------------|----------------------------|--|----|--|
|                           |    |                                                                               |        |                    |                            | s                          |  | R  |  |
| Oxacilline                | 36 | (40)                                                                          |        | 24                 | $14 - 30$                  | 39                         |  |    |  |
| Pénicilline               | 29 | (37)                                                                          | 10     | 37                 | $23 - 44$                  | 36                         |  |    |  |
| Clindamycine              | 35 | (39)                                                                          | 2      | 26                 | $19 - 32$                  | 36                         |  | 2  |  |
| Erythromycine             | 37 | (42)                                                                          | 15     | 6                  | $6 - 14$                   |                            |  | 42 |  |
| Clarithromycine           |    | (2)                                                                           | 15     | 6                  | $6 - 6$                    |                            |  | 2  |  |
| Vancomycine<br>Quinolones | 35 | (36)                                                                          | 30     | 18                 | $15 - 25$                  | 36                         |  |    |  |
| Ciprofloxacine            | 25 | (26)                                                                          | 5      | 23                 | $17 - 28$                  | 25                         |  |    |  |
| Lévofloxacine             | 8  | (8)                                                                           | 5      | 27,5               | $25 - 30$                  | 8                          |  |    |  |
| Norfloxacine              | 3  | (4)                                                                           | 10     | 25                 | $20 - 26$                  | 4                          |  |    |  |
| Ofloxacine                | 8  | (8)                                                                           | 5      | 24                 | $18 - 25$                  | 8                          |  |    |  |
| «Quinolone»               |    | (2)                                                                           | 5      | 22                 | $22 - 22$                  |                            |  |    |  |

Tableau 4.3.2. Diamètres obtenus avec la méthode de diffusion par disques selon NCCLS pour l'échantillon M/5529 (*S. aureus*).

Tableau 4.3.3. Diamètres obtenus avec la méthode de diffusion par disques selon ROSCO pour l'échantillon M/5529 (*S. aureus*).

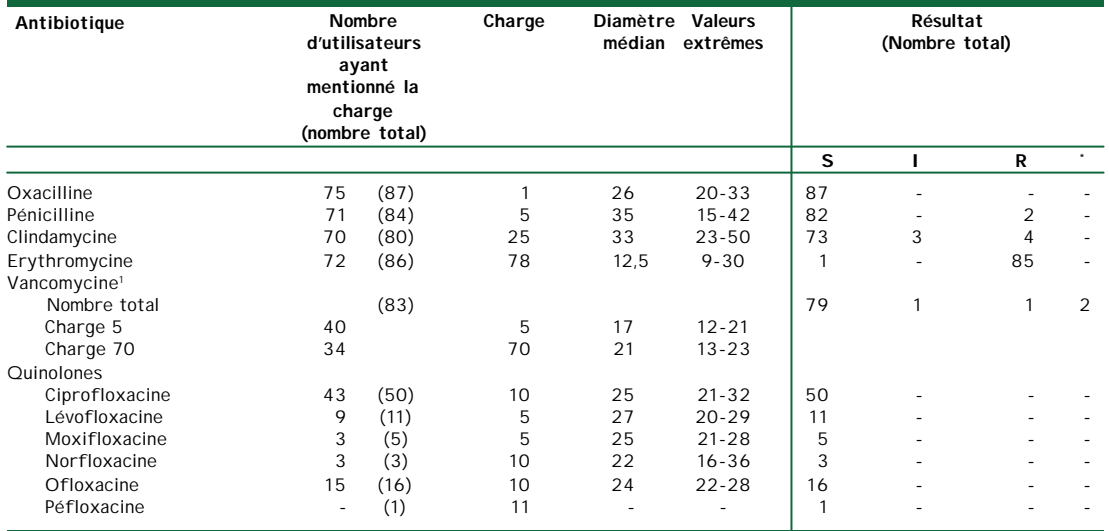

<sup>1</sup> Il existe 2 disques de Vancomycine avec des charges différentes. Les deux charges sont mentionnées séparément dans le tableau.

Quelques laboratoires ont mentionné que la détermination de la sensibilité à la vancomycine ne peut pas être effectuée sur base des résultats des disques mais qu'une détermination de la CMI (dont ces laboratoires ne disposent pas) est nécessaire.

Les résultats obtenus avec le E test sont repris dans le tableau 4.3.4

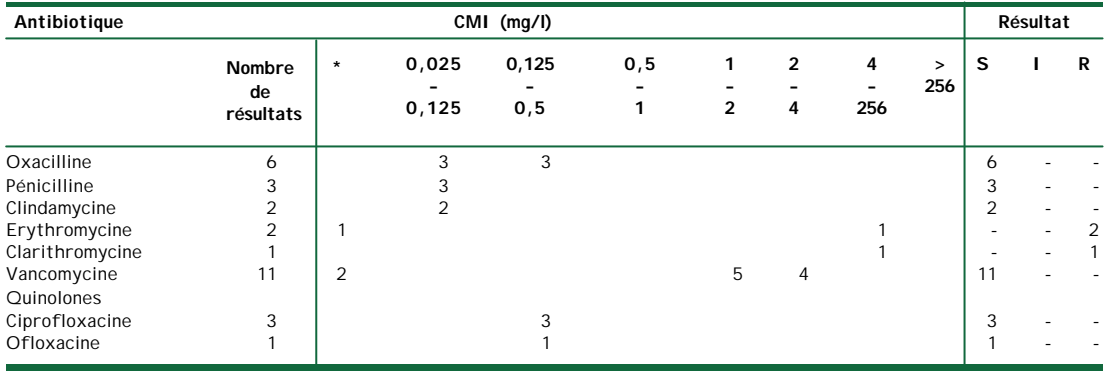

Tableau 4.3.4. Résultats obtenus avec le E test pour l'échantillon M/5529 (*S. aureus*).

\* Valeur CMI non mentionnée

Les résultats obtenus avec Vitek sont repris dans le tableau 4.3.5.

| Antibiotique                                                                                                    |                                         |  |   | Vitek 1                                                                                                    |                            |                                               |                                            |                |                                                                                                    | Vitek 2                                                                                                    |                                             |                                                                           |
|----------------------------------------------------------------------------------------------------|-----------------------------------------|--|---|----------------------------------------------------------------------------------------------------|----------------------------|-----------------------------------------------|--------------------------------------------|----------------|----------------------------------------------------------------------------------------------------|----------------------------------------------------------------------------------------------------|---------------------------------------------|---------------------------------------------------------------------------|
|                                                                                                    | Résultat<br>final                       |  |   | Dilution<br>Nombre de<br>mentionnée<br>labos ayant<br>mentionnés<br>le plus<br>fréquemment cette dilution<br>(Nombre total<br>d'utilisateurs) |                            |                                               | Résultat<br>final                          |                | Dilution<br>Nombre de<br>mentionnée<br>labos ayant<br>mentionnés<br>le plus<br>fréquemment cette dilution<br>(Nombre total<br>d'utilisateurs) |                                                                                                    |                                             |                                                                           |
|                                                                                                    | S                                       |  | R |                                                                                                    |                            |                                               | S                                          |                | R                                                                                                    |                                                                                                    |                                             |                                                                           |
| Oxacilline<br>Pénicilline<br>Clindamycine<br>Erythromycine<br>Vancomycine<br><b>Ouinolones</b><br>Ciprofloxacine<br>Lévofloxacine<br>Moxifloxacine<br>Norfloxacine<br>« Quinolone» | 8<br>6<br>8<br>8<br>6<br>$\mathfrak{D}$ |  | 8 | ≤0,25 et 0,5<br>$< 0.12$ et $\le 0.4$<br>$\leq 0.5$<br>$\geq 8$<br>$\leq 0.5$<br>$\leq 0.5$<br>$\langle$ 4                                    | 3<br>6<br>6<br>5<br>5<br>1 | (8)<br>(6)<br>(8)<br>(8)<br>(8)<br>(6)<br>(2) | 46<br>45<br>45<br>46<br>34<br>16<br>6<br>3 | $\overline{2}$ | $\sim$<br>$\mathfrak{p}$<br>47<br>٠<br>$\sim$                                                                                                 | $\le 0.25$<br>$\leq 0.03$<br>$\le 0.25$<br>$\geq 8$<br>< 1<br>$\leq 0.5$<br>0,25<br>$\le 0.25$<br>$\leq 0.5$ | 40<br>22<br>42<br>41<br>39<br>29<br>15<br>5 | (46)<br>(47)<br>(47)<br>(47)<br>(46)<br>(34)<br>(16)<br>(6)<br>(3)<br>(1) |

Tableau 4.3.5. Résultats obtenus avec Vitek pour l'échantillon M/5529 (*S. aureus*).

Dans la plupart des cas la « dilution mentionnée le plus fréquemment » est la seule reprise par les participants. Il est à noter qu'un certain nombre de laboratoires ne mentionnent toutefois pas cette dilution. Généralement pour la plupart des antibiotiques les réponses ne diffèrent pas de plus d'une dilution. Dans quelques cas néanmoins, une plus grande différence a été retrouvée :

- pour la pénicilline, 16 laboratoires ont obtenu une dilution de 0.06 mg/l et un laboratoire une dilution de 0.12 pour Vitek 2
- pour la vancomycine, un laboratoire a retrouvé une dilution de 2 pour Vitek 1
- pour la lévofloxacine, un laboratoire a retrouvé une dilution de  $\leq 0.12$ pour Vitek 2

Les résultats obtenus avec la méthode ATB sont repris dans le tableau 4.3.6. La plupart des laboratoires ont mentionné seulement le résultat (S, I ou R) et n'ont pas mentionné les valeurs obtenues.

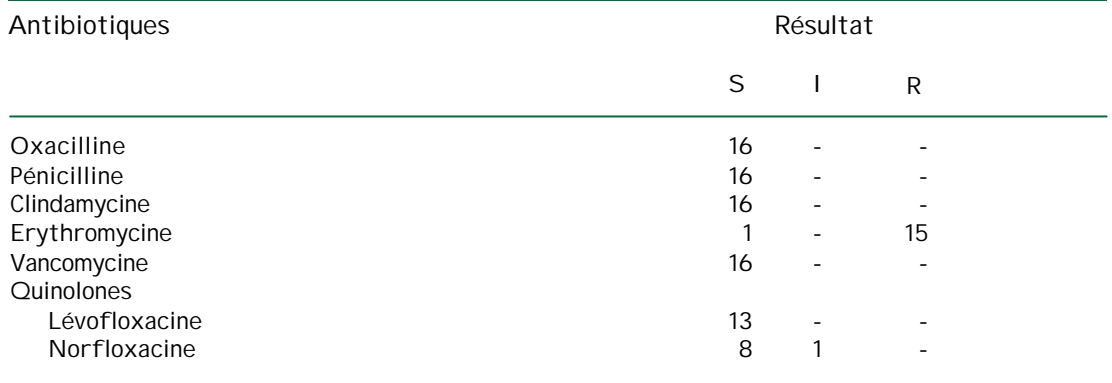

Tableau 4.3.6. Résultats obtenus avec la méthode ATB pour l'échantillon M/5529 (*S. aureus*).

Les résultats obtenus avec les appareils Osiris, Phoenix et Sirscan sont repris dans les tableaux 4.3.7. jusque 4.3.9. A ce moment, il n' y a pas assez d'utilisateurs de ces appareils pour effectuer un traitement statistique utile des résultats quantitatifs. Si le nombre d'utilisateurs augmentait, ce traitement pourrait être effectué.

Tableau 4.3.7. Résultats obtenus avec l'appareil Osiris pour l'échantillon M/5529 (*S. aureus*).

| Antibiotiques  | Résultat |   |   |  |  |  |
|----------------|----------|---|---|--|--|--|
|                | S        |   | R |  |  |  |
| Oxacilline     | 3        | ۰ |   |  |  |  |
| Pénicilline    | 3        | ۰ |   |  |  |  |
| Clindamycine   | 2        |   |   |  |  |  |
| Erythromycine  |          |   | 3 |  |  |  |
| Vancomycine    | 2        | ۰ |   |  |  |  |
| Quinolones     |          |   |   |  |  |  |
| Ciprofloxacine | 3        | - |   |  |  |  |

Tableau 4.3.8. Résultats obtenus avec l'appareil Phoenix pour l'échantillon M/5529 (*S. aureus*).

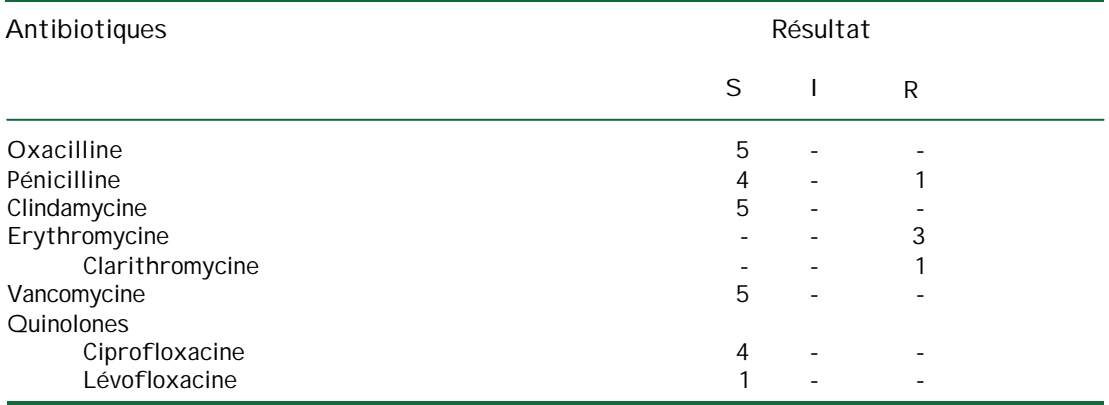

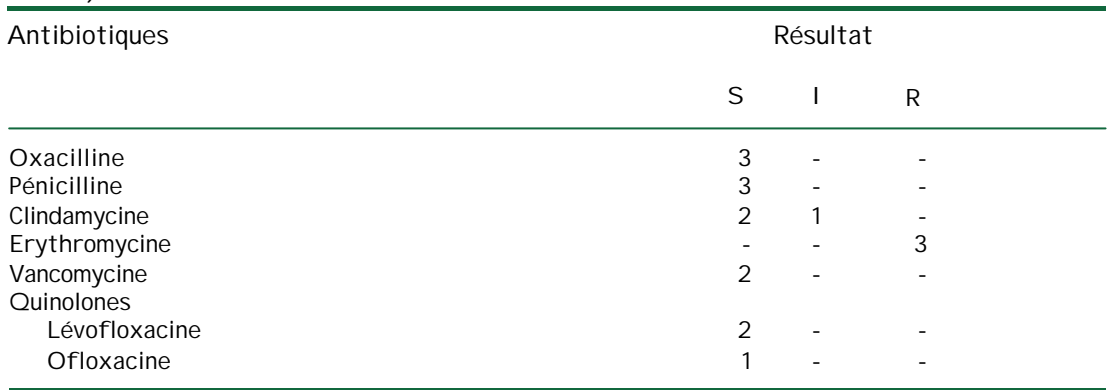

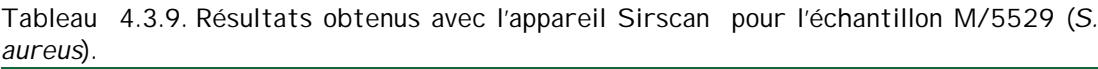

Il reste à mentionner que:

- 5 laboratoires ont déterminé la sensibilité à l'oxacilline avec les géloses oxascreen ; tous les 5 ont obtenu un résultat « S »
- 8 laboratoires ont déterminé la sensibilité à la vancomycine avec les géloses vancoscreen ; tous les 8 ont obtenu un résultat « S »
- un laboratoire a déclaré que pour la détermination adéquate de la sensibilité à la vancomycine, une détermination de la CMI est nécessaire (dont ce laboratoire ne disposait pas)
- 6 laboratoires n'ont pas mentionné la méthode utilisée pour un ou plusieurs antibiotiques

Nous avons examiné à quel point les résultats bruts et finals diffèrent et quelles modifications ont été effectuées. Pour l'échantillon M/5529, ces modifications étaient comme suit :

- un laboratoire a changé un résultat brut « S », obtenu avec les disques en papier, en un résultat final « R » pour l'oxacilline et la pénicilline
- pour la clindamycine, déterminé avec les disques en papier, un laboratoire a changé un résultat brut « S » en un résultat final « I » et 2 laboratoires ont changé un résultat brut « S » en un résultat final « R »
- un laboratoire a changé un résultat brut « S », obtenu avec les disques Rosco, en un résultat final « R » pour la pénicilline
- pour la clindamycine, déterminé avec les disques Rosco, 3 laboratoires ont changé un résultat brut « S » en un résultat final « I » et 4 laboratoires ont changé un résultat brut « S » en un résultat final « R »
- 2 laboratoires ont obtenu un résultat brut « S » pour la vancomycine avec les disques Rosco mais ont déclaré que pour la détermination adéquate de la sensibilité à la vancomycine, une détermination de la CMI est nécessaire
- 2 laboratoires ont changé un résultat brut « S », obtenu avec le Vitek 2, en un résultat final « R » pour la pénicilline ; 2 autres laboratoires ont changé un résultat brut « S », obtenu avec le Vitek 2, en un résultat final « I » pour la clindamycine
- un laboratoire a changé un résultat brut « S », obtenu avec l'appareil Osiris, en un résultat final « I » pour la clindamycine
- un laboratoire a changé un résultat brut « S », obtenu avec l'appareil Sirscan, en un résultat final « I » pour la clindamycine

### **V. PARASITOLOGIE**

#### **5.1 Les échantillons**

Deux suspensions de selles formolées ont été envoyées : P/5279 et P/5500. 198 laboratoires ont participé à cette enquête : 198 ont donné une réponse pour l'échantillon P/5279 et 196 ont donné une réponse pour l'échantillon P/5500. A l'occasion de cette enquête l'opportunité de répondre par Toolkit a été offerte pour la première fois ; 87 laboratoires (44%) ont répondu via Toolkit.

Les échantillons étaient accompagnés des renseignements cliniques suivants :

- P/5279: Un jeune homme de 19 ans est admis à l'hôpital. Il rentre d'un séjour en Roumanie avec une diarrhée fulminante, des vomissements et des spasmes abdominaux.
- P/5500: Une petite fille de 10 ans est admise à l'hôpital avec des douleurs abdominales, diarrhée aqueuse et fièvre.

L'échantillon P/5279 contenait des larves de *Strongyloides stercoralis*. L'échantillon P/5500 contenait des oocystes de *Cyclospora cayetanensis*. et des kystes de *Blastocystis hominis*.

La présence d'autres parasites (en nombre minimal) ne peut jamais être exclue et ces résultats ne peuvent donc pas être interprétés comme fautifs.

#### **5.2 L'échantillon P/5279**

#### **5.2.1 Les résultats**

Les 198 laboratoires ont fourni 238 réponses. Trois laboratoires ont répondu «absence de parasite», 156 ont répondu la présence d'un parasite, 38 ont répondu la présence de 2 parasites et 1 laboratoire a répondu la présence de 3 parasites.

Les réponses sont reprises dans le tableau suivant :

| Résultat                    | <b>Nombre</b> |
|-----------------------------|---------------|
| Strongyloides stercoralis   | 178           |
| Cryptosporidium parvum      | 36            |
| Ancylostoma duodenale       | 5             |
| Cyclospora cayetanensis     | 5             |
| Ancylostomatoidea           | 3             |
| Ascaris lumbricoides        |               |
| <b>Blastocystis hominis</b> |               |
| Chilomastix mesnili         |               |
| Endolimax nana              |               |
| Giardia lamblia             |               |
| Lodamoeba boetschlij        |               |
| Schistosoma intercalatum    |               |
| Strongyloides fulleborni    |               |
| Absence de parasites        | 3             |
| Total                       | 238           |

Tableau 5.2.1. Parasites répondus pour l'échantillon P/5279
Les stades d'évolution répondus par les laboratoires pour *Strongyloides stercoralis* sont repris dans le tableau suivant. Huit laboratoires ont répondu 2 stades d'évolution pour *S. stercoralis.*

Tableau 5.2.2. Stades d'évolution de *Strongyloides stercoralis* pour l'échantillon P/5279

| Stade d'évolution  | Nombre de laboratoire |  |  |
|--------------------|-----------------------|--|--|
| Larve rhabditoïde  | 104                   |  |  |
| Larve strongyloïde | 39                    |  |  |
| Larve              | 36                    |  |  |
| Oeuf               | 5                     |  |  |
| Forme adulte       |                       |  |  |
| Non précisé        |                       |  |  |
| Total              | 186                   |  |  |

Pour autant que les laboratoires aient mentionné la quantité de parasites par lamelle, nous avons évalué cette quantité pour les larves rhabditoïdes de *Strongyloides stercoralis*. Parmi les 102 laboratoires ayant répondu cette quantité par lamelle, 2 ont répondu « <1 », 6 ont répondu 1 à 2, 4 ont répondu 2 à 3, 5 ont répondu 3 à 4 et 1 laboratoire a répondu 5 à 10. Pour les 84 autres, la médiane, le minimum et le maximum sont repris dans le tableau suivant.

Tableau 5.2.3. Médiane, minimum et maximum pour larve rhabditoïde de *Strongyloides stercoralis* pour l'échantillon P/5279

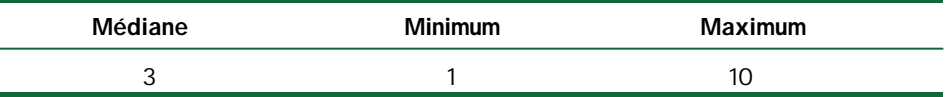

# **5.2.2 Commentaire**

### 5.2.2.1 Classification

*Strongyloides stercoralis* ( Bavay, 1876 ) est un parasite facultatif, c'est à dire qu'il présente des générations dites totalement libres dans le milieu extérieur, auxquelles peuvent succéder des générations menant une vie de parasite dans l'intestin. Il existe de nombreuses espèces de *Strongyloides* parasites de vertébrés domestiques et sauvages. L'étude de leur morphologie et de leur cycle évolutif a connu de nombreuses confusions.

*S. stercoralis* appartient à la classe des nématodes. Comme son nom l'indique (en grec *strongulos*=cylindrique et *eidos*= apparence), c'est un petit ver rond qui par sa présence dans la sous-muqueuse intestinale détermine une affection appelée *strongyloïdose* ou *anguillulose*. C'est une affection le plus souvent mineure, qui peut, dans certaines circonstances (chez les immunodéprimés ou en cas de malnutrition), donner lieu à une infection généralisée au pronostic sévère.

# 5.2.2.2 Historique

Ce ver a été découvert à Toulon, en 1876, par Normand, chez des soldats revenant de Cochinchine (Vietnam). La description a été confiée à Bavay. Ce ver a été longtemps considéré comme responsable de la diarrhée de Cochinchine. Puis les scientifiques ont remarqué qu'il n'en était pas responsable. Ensuite il y a eu une longue période de tâtonnement parce que le ver parasite présentait deux types de morphologie : strongyloïde et rhabditoïde laissant croire à l'existence de deux vers différents. L'International Commission on Zoological Nomenclature accepta en 1915, la proposition de Stiles et Hassal (1912), de décréter que le nom correct de ce parasite est *S.stercoralis* et que *Anguillula intestinalis* est un synonyme.

Les descriptions morphologiques de ce ver sont, dans le présent texte, basées sur les travaux anciens de Brumpt (1936) et plus récents de Little (1966), de Speare (1986, 1989) et de Grove (1996).

5.2.2.3 Description morphologique

La distinction entre forme *strongyloïde* et forme rhabditoïde est basée sur la structure de l'œsophage. Il est cylindrique sans renflement postérieur chez le ver strongyloïde et à double renflement chez le ver *rhabditoïde*. Chez celui-ci, la *bouche* se prolonge par un petit *vestibule* qui conduit à l'*œsophage* qui comporte trois régions bien distinctes, le *procorpus*, de forme cylindrique, l'**isthme** très étroit et le *bulbe,* aux formes arrondies. Ces caractéristiques morphologiques sont aisément visibles en microscopie optique. Le type d'œsophage rhabditoïde est typique des nématodes qui se nourrissent de bactéries.

**Femelle adulte parasite (***strongyloïde***,** *intestinale* **ou** *filariforme***).** Les femelles parasites sont exceptionnellement observées dans les selles, sauf chez des patients présentant une infestation massive ( Scowden *et al*, 1978 ). On peut les récolter par des méthodes modernes d'endoscopie.

La femelle mesure de 2,2 à 2,8 mm de long sur 0,04 mm de large. La capsule buccale est très petite et inerme. Trois lèvres sont bien visibles, trois autres sont peu apparentes. L'œsophage est long, cylindrique sans renflement postérieur (*type strongyloïde*), et occupe le quart de la longueur du corps et se poursuit par l'intestin dont la paroi est unicellulaire. L'intestin occupe la seconde moitié du corps et aboutit au rectum, dont la paroi est cuticulaire, et qui se prolonge par l'anus. Lequel se présente comme une fente transversale à la base de la queue. La queue est courte et de forme conique. Le tégument est finement strié.

La vulve est localisée un peu en arrière de la moitié du corps sur la ligne ventrale médiane.

L'utérus se prolonge par des branches antérieures et postérieures à la vulve. Les œufs sont alignés en file simple et occupent, lorsqu'ils sont présents, presque tout le corps du ver.

**Femelle adulte, forme libre (***rhabditoïde***)**. Les femelles adultes libres se retrouvent abondamment dans le milieu extérieur. Souvent elles contiennent un grand nombre d'œufs.

**Mâle adulte, forme libre (***rhabditoïde* **ou** *stercorale***)**. Il mesure 0,7 mm sur 36 µm ; sa queue est recourbée en crochet et présente deux spicules copulatoires incurvés longs de 30 µm.

**Œufs.** La morphologie des œufs de femelles parasites ou menant une vie libre est semblable. Ils ont une forme légèrement ellipsoïde et mesurent de 45 à 70 µm. Leur paroi est très mince. Les œufs des femelles parasites se retrouvent dans les cryptes de Lieberkühn, et très rarement dans les selles.

**Formes larvaires:** mesurent 200 à 300 µm sur 14 à 16 µm. Les dimensions extrêmes peuvent aller jusqu'à 480 µm sur 27 µm

- **· Il existe plusieurs stades larvaires.** Les larves du **premier stade** se retrouvent dans des liquides intestinaux et dans les selles. Elles mesurent 250 µm sur 17µm. L'oesophage est semblable à celui des adultes non parasites.
- Les larves rhabditiformes du **second stade** acquièrent des dimensions plus grandes que précédemment.
- Les larves du **troisième stage** sont rhabditiformes et deviennent filariformes. C'est un stade de transition. Leur œsophage se modifie. Elles deviennent plus longues, 400 à 700 µm de long et 12 à 20 µm de diamètre et plus fines, ce qui leur permet des mouvements rapides de pénétration percutanée.

L'extrémité postérieure de la larve filariforme semble présenter une petite incisure (Fig. 5.2.1.) visible en microscopie optique (Little, 1966) mais contestée par certains auteurs.

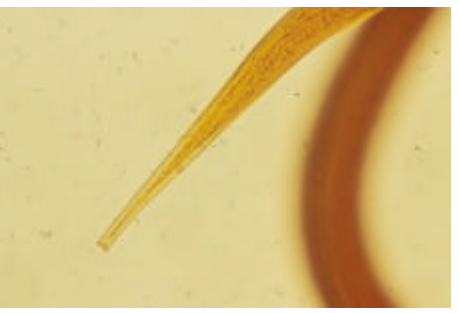

Fig. 5.2.1. – Extrémité postérieure d'une larve strongyloïde montrant l'incisure terminale « notched tail » (Photo M.Lontie).

# 5.2.2.4 Cycle biologique

La particularité du genre *Strongyloides* est qu'il existe un cycle parasitaire et direct homogonique et un cycle externe indirect hétérogonique (Fig. 5.2.2.).

# Cycle parasitaire.

Les larves strongyloïdes et infectieuses pénètrent dans l'organisme en traversant la peau, suivant le même schéma que les larves d'Ankylostomes. Par voie sanguine, elles atteignent le cœur puis les poumons. Sans subir de mues, elles quittent les poumons, à la façon des *ascaris*, pour gagner le carrefour aéro-digestif et être dégluties. Les larves parviennent dans le duodénum où elles deviennent adultes en 10 à 15 jours.

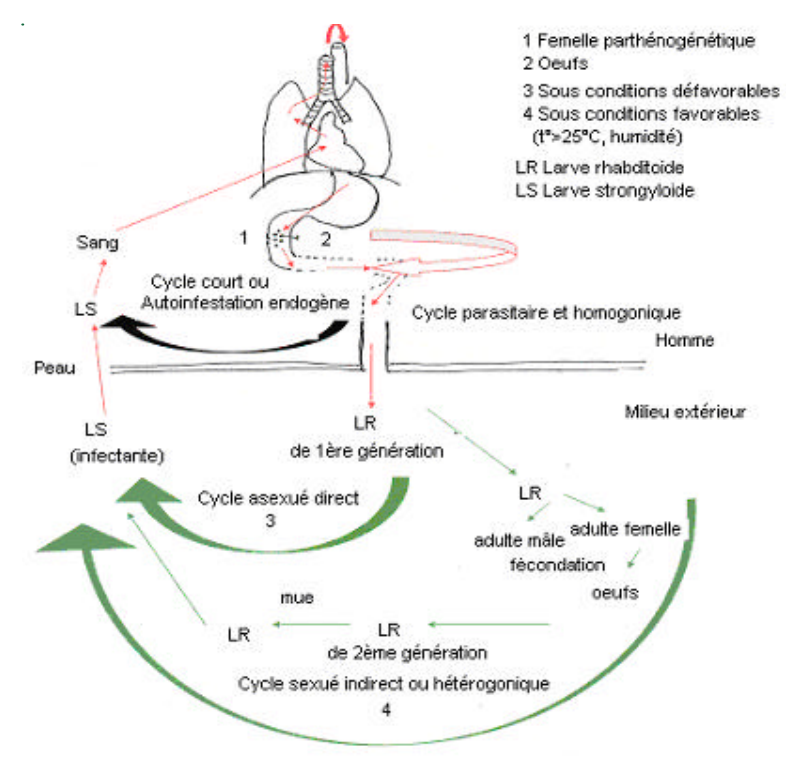

Fig. 5.2.2. – Cycle biologique de *Strongyloïdes stercoralis.*

Les femelles qui, selon les auteurs sont parthénogénétiques, hermaphrodites ou protoandrogoniques (ces dernières verraient une involution des organes mâles au cours du développement de telle sorte qu 'elles apparaissent faussement parthénogénétiques), vivent dans la paroi de l'intestin grêle. Mais, à la différence des *Ankylostomes*, ces femelles ne sont pas hématophages. Les œufs sont pondus dans la sous-muqueuse des replis glandulaires ou dans la lumière des culs-de-sac glandulaires. Les œufs éclosent dans l'intestin et c'est sous la forme larvaire que les parasites sont éliminés dans les selles. Ces larves peuvent être libérées en grand nombre chez certains malades ; on peut trouver plus de vingt larves par champ microscopique. Il arrive, rarement et seulement en cas de transit accéléré, que des œufs soient retrouvés dans les selles (Fig. 5.2.3.).

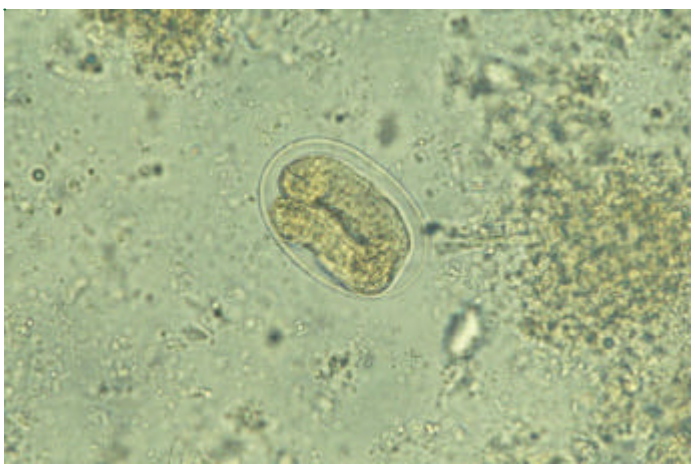

Fig. 5.2.3. - Œuf embryonné de *Strongyloïdes.stercoralis* que l'on peut trouver exceptionnellement dans des selles (Photo M. Lontie).

### Cycle d'auto infestation endogène

Ce cycle est très court. Les larves rhabditoïdes se transforment directement en larves strongyloïdes dans l'intestin du malade sans passage dans le milieu extérieur. L'argumentation pour affirmer l'existence de ce cycle d'auto infestation est de constater que des patients ayant quitté les zones d'endémie et n'ayant bénéficié d'aucune chimiothérapie antihelminthique, peuvent rester infestés pendant 30 à 40 ans.

#### Cycle externe asexué direct

Lorsque les conditions atmosphériques sont insuffisantes (t° < 20° C, air sec). Les larves rhabditoïdes émises dans les selles se transforment directement dans la nature en larves strongyloides infestantes et contaminent l'homme par la voie cutanée habituelle (Fig. 5.2.4.).

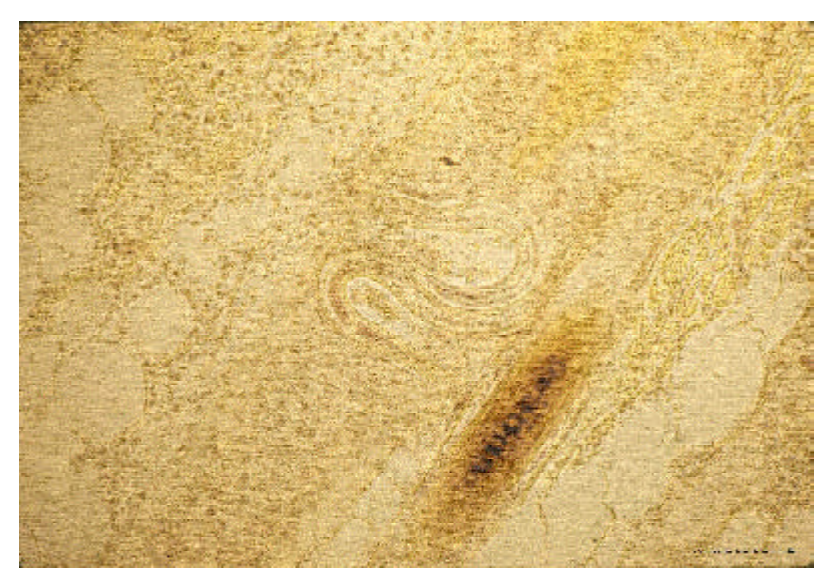

Fig. 5.2.4. – Deux larves strongyloïdes dans un tissu sous-cutané (Photo J.-M. Jadin).

#### Cycle externe sexué, indirect et hétérogonique

Lorsque les conditions atmosphériques sont suffisantes (t° > 20° C, beaucoup d'humidité), les larves rhabditoïdes de première génération émises dans les selles muent une fois, puis se transforment en individus mâles et femelles (Fig. 5.2.5.). Les femelles fécondées pondent des œufs qui éclosent en donnant des larves rhabditoïdes. Après quelques mues, ces larves se transforment en larves strongyloïdes infestantes.

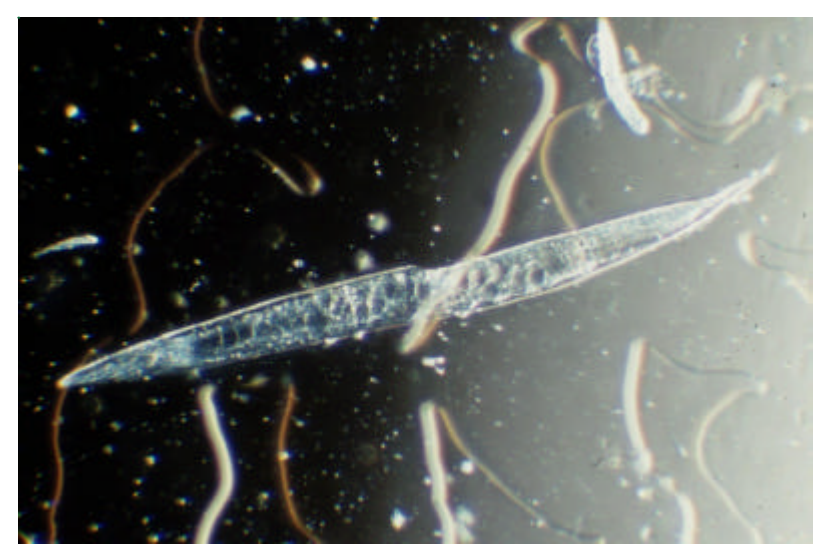

Fig. 5.2.5. – *Strongyloides stercoralis* femelle : forme libre, stercorale, rhabditoïde (à double renflement oesophagien). On peut noter la présence d'œufs intra-utérins et la situation de la vulve à la face ventrale du ver. (Photo prise en microscopie à contraste de phase interférentielle, J.- M. Jadin & M. Lontie).

# 5.2.2.5 Contamination

La pénétration des larves par la peau est actuellement incontestée. En zone infestée, le fait de marcher pieds nus dans la boue, de se baigner dans un marigot, dans une piscine ou dans un cours d'eau infesté, est suffisant pour permettre aux larves infectantes de pénétrer par voie cutanée. Le port de chaussures de toile ne représente qu'une protection illusoire. La contamination par voie buccale est exceptionnelle.

# 5.2.2.6 Distribution géographique

La distribution de *Strongyloides stercoralis* est la même que celle des *Ankylostomes*, mais les Strongyloïdes peuvent évoluer à une température plus basse que les *Ankylostomes* et leur distribution géographique est donc un peu plus large. C'est ainsi qu 'en Europe centrale, les *Strongles* peuvent se rencontrer chez des ouvriers travaillant à la surface du sol alors que les *Ankylostomes* ne se rencontrent que chez les mineurs. La strongyloïdose sévissait encore en Belgique il y a vingt ans. Depuis lors, les succès de la pharmacologie sont tels que ce type de parasitose a fortement diminué

# 5.2.2.7. Pathologie

La strongyloïdose ou anguillulose évolue en trois stades :

**1. Période de lésions cutanées** caractérisée par un prurit violent suivi de poussées locales d'urticaire, d'une éruption papuleuse et d'œdème pouvant durer plus d'un mois.

**2. Période pulmonaire** peut être latente ou asymptomatique ou se manifester par une toux, du wheezing, un catarrhe des voies aériennes supérieures.

### **3. Période de diarrhée avec selles impérieuses.**

Les symptômes digestifs sont souvent associés à des crises d'urticaires. Dans les infestations massives, les troubles de transit peuvent aboutir à une assimilation désastreuse des aliments d'où une altération profonde de l'état général.

Chez des sujets immunodéprimés ou sous thérapie immunosuppressive, l'anguillulose peut prendre une forme grave voire mortelle. Le cycle d'auto-infestation endogène semble s'emballer chez ce type de patients conduisant à un tableau d'invasion généralisée (ileus, septicémie, pneumonie, hémorragies pulmonaires…)

5.2.2.8. Diagnostic

L'éosinophilie sanguine est constante. Il n'y a pas d'anémie puisque les femelles parthénogénétiques ne sont pas hématophages.

L'aguillulose peut être associée à d'autres parasitoses telles que l'ankylostomose, la schistosomose à *S.mansoni*, l'ascaridiose et l'amibiase.

Les examens coprologiques rigoureux seuls affirment le diagnostic.

- Il est important de pratiquer un **examen direct** au microscope de selles fraîchement émises. On observe alors les larves rhabditoïdes très mobiles (Fig. 5.2.6.). Si les selles renferment simultanément des œufs d'*Ankylostome* ou de *Necator*, ceux-ci peuvent éclore si les selles ne sont examinées qu'après un délai de 24 heures.

Les examens coprologiques ne deviennent positifs que 30 jours après le début de l'infection.

Les larves rhabditoïdes placées dans des conditions requises d'humidité et une température suffisante (>20°C), d'autres paramètres favorables étant absents, se métamorphosent en 24 heures en larves strongyloïdes présentant une extrémité caudale incisée (ou *notched tail)*, permettant de distinguer les larves de *S.stercoralis* de celles des ankylostomes (CDC, 2003).

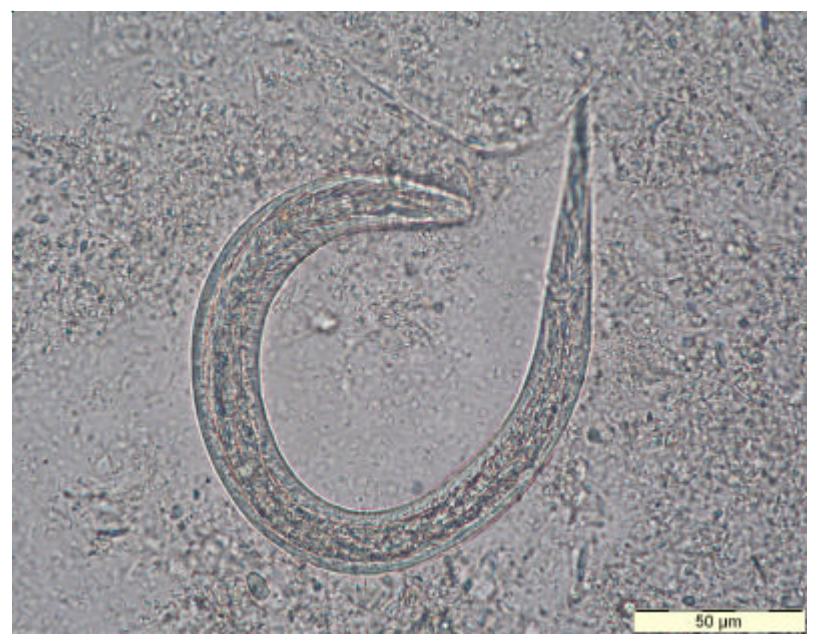

Fig. 5.2.6. – Larve rhabditoïde de *Strongyloïdes stercoralis* originaire de l'échantillon P/5279, forme habituellement trouvée dans les selles. (Photo de M. Lontie).

- **Les techniques d'enrichissement classiques** (**flottation**, **Ritchie**…) ne sont pas utiles. Seule la technique de **Baermann** basée sur le tropisme des larves pour l'eau tiède permet d'augmenter le nombre de résultats positifs.

- Le **String test** (**Entero-test capsule**) permet de prélever des œufs et des larves au niveau du duodénum et de les observer au microscope.
- Des **coprocultures** non réalisables en routine (Agar plate test, méthode de Harada et Nori…) permettent de concentrer et d'observer les métamorphoses des larves et des œufs et d'identifier les espèces de nématodes. Ces tests nécessitent de deux à huit jours. Il ne peuvent être réalisés que par un personnel chevronné car il est nécessaire de prendre de grandes précautions pour éviter une contamination par les *larves infestantes particulièrement migratrices*.

# 5.2.2.9. Traitement

- Le **tiabendazole** (Mintezol®) est le traitement de choix mais ce médicament n'est pas dépourvu d'effets secondaires.
- L**'ivermectin** (Mectizan®) est également efficace.
- L'**albendazole** (Zentel®) donne de bons résultats.

Ces médicaments ne sont pas disponibles en pharmacologie humaine en Belgique mais peuvent être obtenus via l'Institut de Médecine Tropicale.

J.-M. Jadin (C.H. Jolimont), M. Lontie (MCH, Leuven) et K. Vernelen (ISP, Bruxelles)

# **REFERENCES**

- 1 Bailenger J. (1973), *Coprologie parasitaire et fonctionnelle*. 3ème édition. Imprimerie Drouillard., pp. 159-169.
- 2 Bogitsh B.J. et Cheng T.C., (1998), *Human Parasitology*. 2<sup>nd</sup> edition. Academic Press, pp. 350-356.
- 3 Brumpt E., (1936), *Précis de parasitologie*. 5ème édition. Masson et Cie., pp. 883-894.
- 4 Gentilini M*.,* (1993*), Médecine tropicale*. 5ème édition. Médecine-Sciences. Flammarion., pp.188-191.
- 5 Grove D.i., (1996), Human strongyloidiasis, Adv. Parasitol., **38**, 251-309.
- 6 Lindo J. F. & Lee M.G., (2001), *Strongyloides stercoralis* and *S. fulleborni*, in Principles and Practice of Clinical Parasitology, Ed. John Wiley & sons , LTD, pp. 479-500.
- 7 Little M., (1966), Comparative morphology of six species of *Strongyloides* (*Nematoda*) and redefinition of the genus. J.Parasitol., **52,** 69-84.
- 8 Scowden, E.B., Schaffne W.Stone W.J., (1978), Overwhelming strongyloidiasis. An unappreciated opportunistic infection, Medicin, **57**, 527-544.
- 9 Spear R., (1986), Studies on the Taxonomy of *Strongyloides* (*Nematoda Strongyloididae*),
- 10 PhD Thesis, James Cook University of North Queensland, pp. 1-290.
- 11 Spear R. (1989), Identification of species of *Strongyloides*. In Grove DI (ed), *Strongyloidiasis*. A Major Rounworm Infection of Man. Taylor & Francis Ed., London.http:/ /dpd.cdc.gov. Parasites and Health. Intestinal Parasites : Comparative Morphology. Table 9 Differential Morphology, of the Diagnostic Stages of Helminths found in Humans : Larvae. Last modified : 06/06/2003.
- 12 Beaver P.C., Jung C.R. and Cupp E.W. (ed.) Clinical Parasitology, 9<sup>th</sup> ed., 1984, Lea & Febiger, Philadelphia.

## **5.3 L'échantillon P/5500**

## **5.2.1 Les résultats**

Les 196 laboratoires ont fourni 269 réponses. Neuf laboratoires ont répondu "Absence de parasites", 115 ont répondu la présence d'un parasite, 71 ont répondu la présence de 2 parasites, et 1 laboratoire a répondu la présence de 3 parasites.

Les réponses sont reprises dans le tableau suivant :

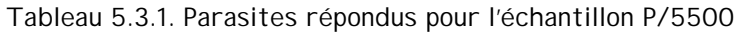

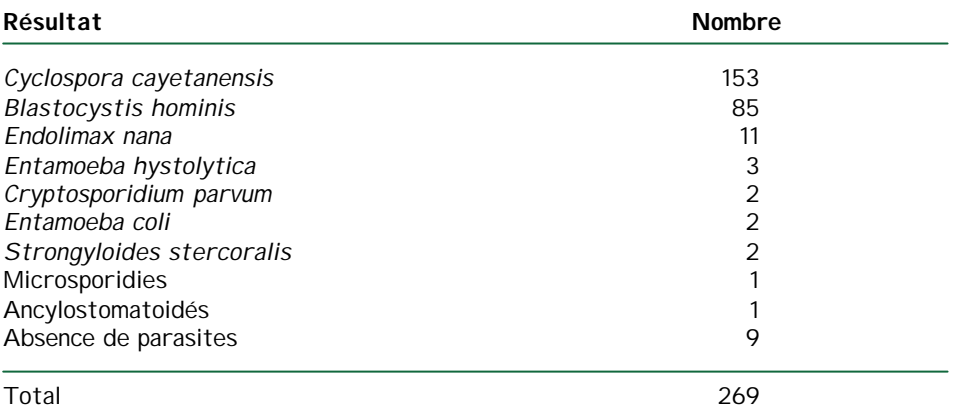

Les combinaisons de 2 parasites, répondues par les laboratoires, sont reprises dans le tableau suivant :

Tableau 5.3.2. Combinaisons de 2 parasites répondus pour l'échantillon P/5500

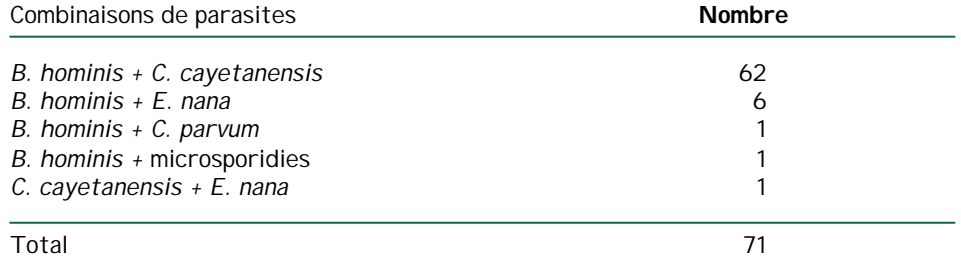

Le laboratoire ayant répondu la combinaison de 3 parasites a mentionné *B. hominis + C. cayetanensis + E. nana.*

Les stades d'évolutions répondus par les laboratoires pour *Cyclospora cayetanensis* et *Blastocystis hominis* sont repris dans les tableaux suivants :

Tableau 5.3.3. Stades d'évolution de *Cyclospora cayetanensis* pour l'échantillon P/5500

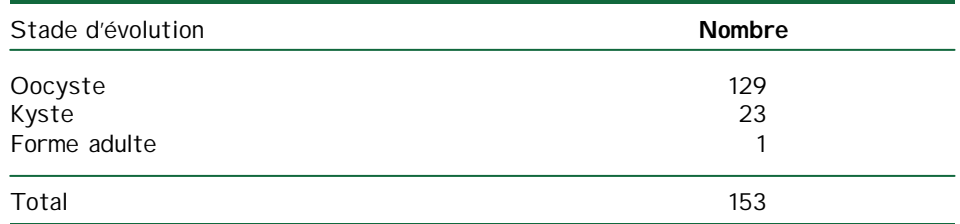

| Stade d'évolution | <b>Nombre</b> |  |  |
|-------------------|---------------|--|--|
| Kyste             | 62            |  |  |
| Oocyste           | 5             |  |  |
| Trophozoïte       | 4             |  |  |
| Oeuf              |               |  |  |
| Sporocyste        |               |  |  |
| Forme végétative  |               |  |  |
| Non précisé       | 11            |  |  |
| Total             | 85            |  |  |

Tableau 5.3.4. Stades d'évolution de *Blastocystis hominis* pour l'échantillon P/ 5500

Pour autant que les laboratoires aient mentionné la quantité de parasites par champs (40X), nous avons évalué cette quantité pour les kystes et oocystes de *Cyclospora cayetanensis*.

Pour kyste : parmi les 18 laboratoires ayant répondu la quantité par champs (40X), 10 ont répondu « <1 » et 1 laboratoire a répondu 1 à 2. Pour les 7 autres, la médiane, le minimum et le maximum sont repris dans le tableau 5.3.6.

Pour oocyste : parmi les 120 laboratoires ayant répondu la quantité par champs (40X), 63 ont répondu « <1 », 6 ont répondu 1 à 2, 3 ont répondu 2 à 3 et 1 laboratoire a répondu 5 à 10. Pour les 47 autres, la médiane, le minimum et le maximum sont repris dans le tableau 5.3.7.

Tableau 5.3.5. Médiane, minimum et maximum pour kyste de *Cyclospora cayetanensis* pour l'échantillon P/5500

| Médiane | <b>Minimum</b> | <b>Maximum</b> |  |
|---------|----------------|----------------|--|
|         |                |                |  |

Tableau 5.3.7. Médiane, minimum et maximum pour oocyste de *Cyclospora cayetanensis* pour l'échantillon P/5500

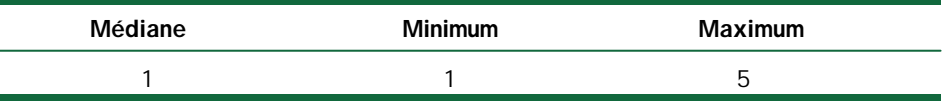

Pour autant que les laboratoires aient mentionné la quantité de parasites par champs (40X), nous avons évalué cette quantité pour les kystes de *Blastocystis hominis*. Parmi les 61 laboratoires ayant répondu cette quantité par champs (40X), 7 ont répondu « <1 », 5 ont répondu 2 à 3 et 2 ont répondu 3 à 4. Pour les 47 autres, la médiane, le minimum et le maximum sont repris dans le tableau suivant :

Tableau 5.3.6. Médiane, minimum et maximum pour kyste de *Blastocystis hominis* pour l'échantillon P/5500

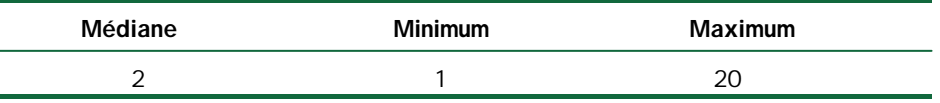

# **5.3.2 Commentaire**

Nous référons aux commentaires publiés dans les rapports globaux 2003/3 (*Cyclospora cayetanensis*) et 1999/2 (*Blastocystis hominis).*

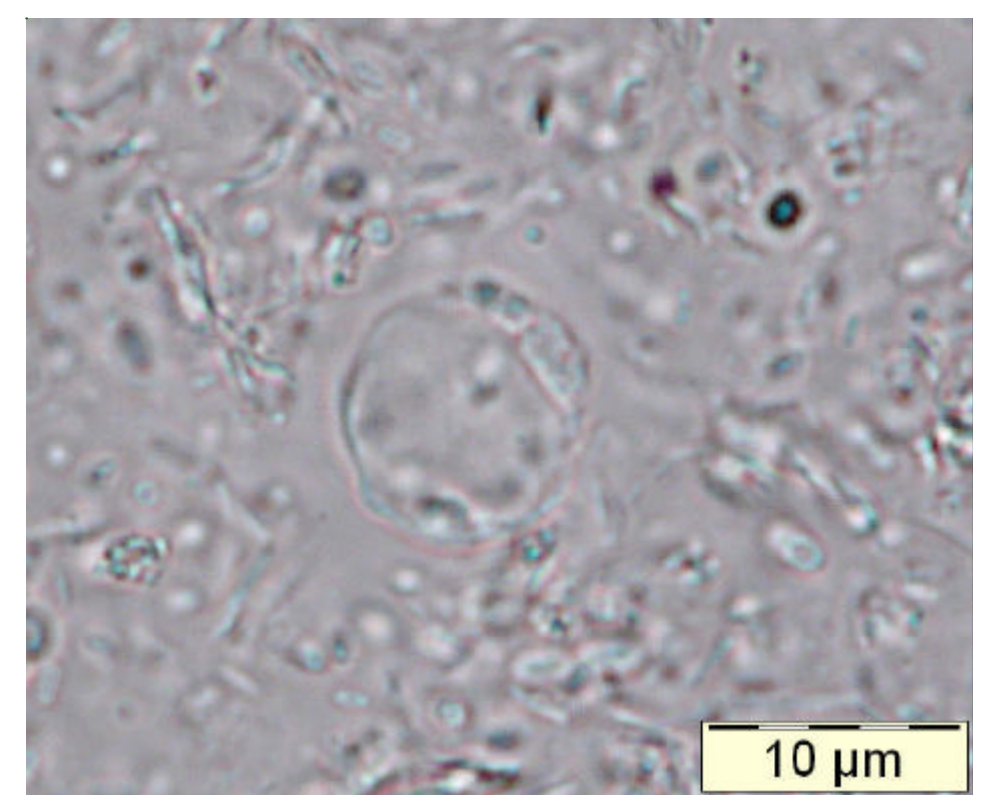

Fig. 5.3.1. *Blastocystis hominis* (échantillon P/5500)

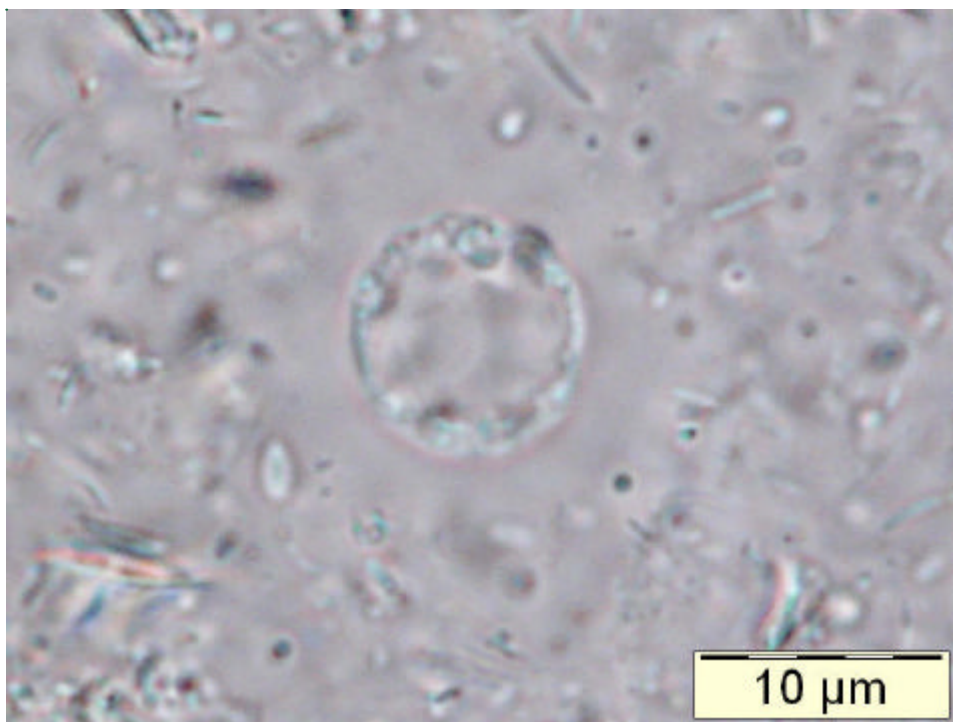

Fig. 5.3.2. *Blastocystis hominis* (échantillon P/5500)

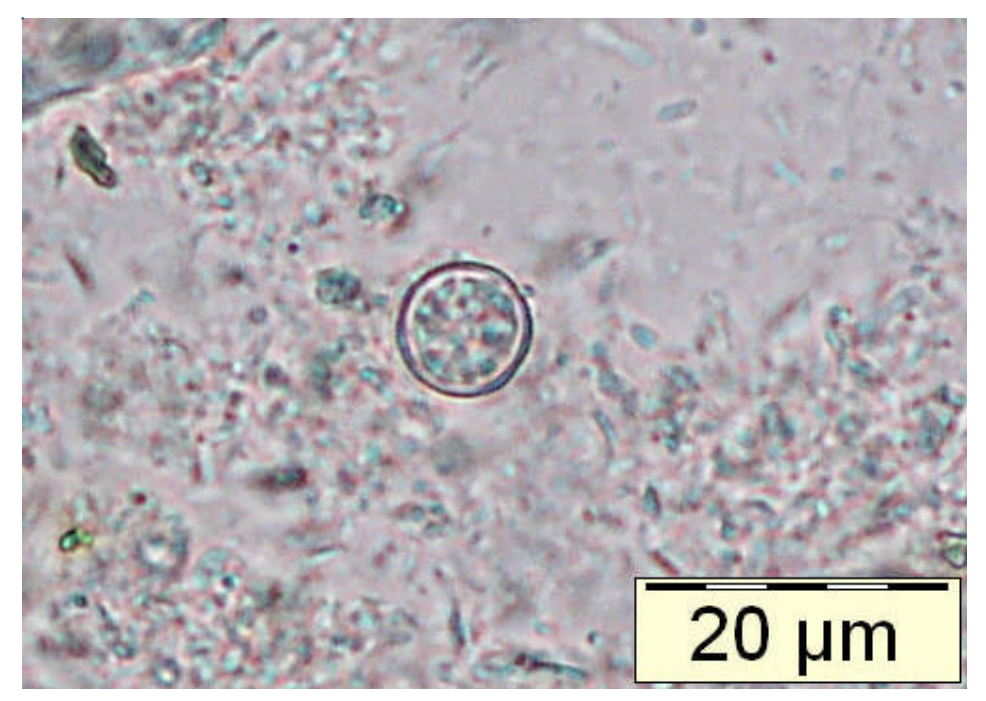

Fig. 5.3.3. *Cyclospora cayetanensis* (échantillon P/5500)

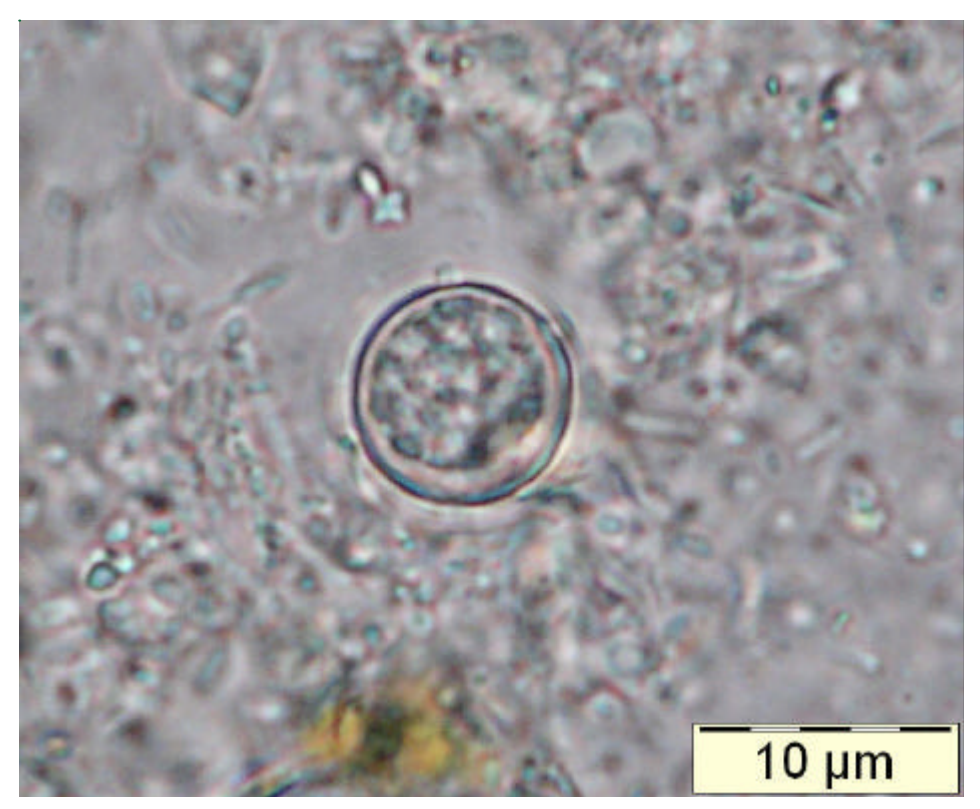

Fig. 5.3.4. *Cyclospora cayetanensis* (échantillon P/5500)

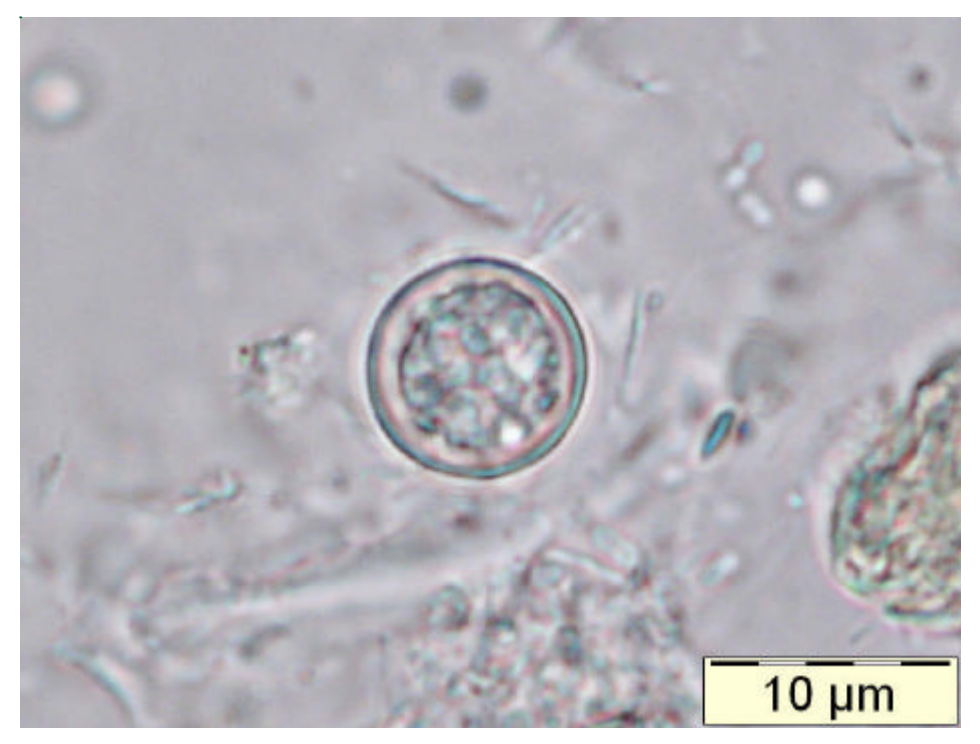

Fig. 5.3.5. *Cyclospora cayetanensis* (échantillon P/5500)

# **VI. SEROLOGIE**

### **6.1 Description des échantillons**

Quatre échantillons ont été envoyés.

Il y avait 2 échantillons lyophilisés, S/5339 et S/5340, pour y effectuer la détermination des anticorps anti-Toxoplasme et anti-CMV.

Les échantillons étaient accompagnés de l'information clinique suivante :

« Désir de grossesse par fécondation in vitro chez une femme de 35 ans. Deux prélèvements espacés de 4 semaines vous sont adressés pour le sérodiagnostic de la toxoplasmose et du CMV »

Les interprétations attendues étaient :

- pour le CMV : Infection de plus de 3 mois accompagnée ou non d'une réactivité des IgM
- pour la toxoplasmose : Immunité ancienne accompagnée ou non d'IgM résiduelles

Il y avait 2 échantillons « prêt-à-l'emploi » pour la détermination des anticorps anti-VIH.

L'échantillon S/5299 était positif. L'échantillon S/5300 était négatif.

# **6.2 CMV**

# **6.2.1. Les participants**

196 laboratoires ont renvoyé le formulaire de réponse.

## **L'échantillon S/5339**:

- Un laboratoire a déterminé les anticorps totaux
- 195 laboratoires ont effectué la détermination des IgG (2 laboratoires ont effectué 2 tests). Au total 197 déterminations des IgG ont donc été effectuées
- 193 laboratoires ont effectué la détermination des IgM (7 laboratoires ont effectué 2 tests). Au total 200 déterminations des IgM ont donc été effectuées
- 79 laboratoires ont déterminé l'avidité

# **L'échantillon S/5340**:

- Un laboratoire a déterminé les anticorps totaux
- 195 laboratoires ont effectué la détermination des IgG (2 laboratoires ont effectué 2 tests). Au total 197 déterminations des IgG ont donc été effectuées
- 193 laboratoires ont effectué la détermination des IgM (7 laboratoires ont effectué 2 tests). Au total 200 déterminations des IgM ont donc été effectuées
- 73 laboratoires ont déterminé l'avidité

Pour l'avidité nous remarquons que :

- 7 laboratoires n'ont déterminé l'avidité que sur l'échantillon S/5339
- 1 laboratoire n'a déterminé l'avidité que sur l'échantillon S/5340
- pas tous les laboratoires ayant obtenu un résultat positif ou borderline pour les IgG ont mesuré l'avidité ; tous les laboratoires ne disposent pas de réactifs pour mesurer l'avidité

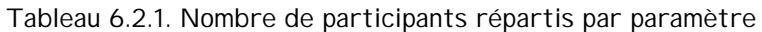

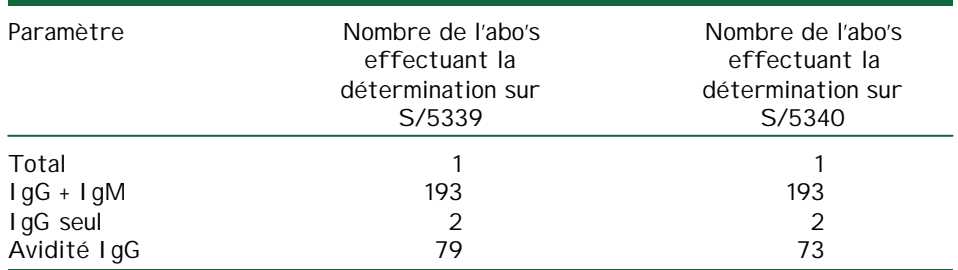

# **6.2.2. Réactifs utilisés**

#### **6.2.2.1.** Détermination des anticorps anti-CMV totaux

La détermination des anticorps anti-CMV totaux a été effectuée avec la trousse Enzywell CMV Screen de Diesse.

#### **6.2.2.2.** Détermination des IgG anti-CMV

Tableau 6.2.2 : Réactifs utilisés pour la détermination des IgG anti-CMV.

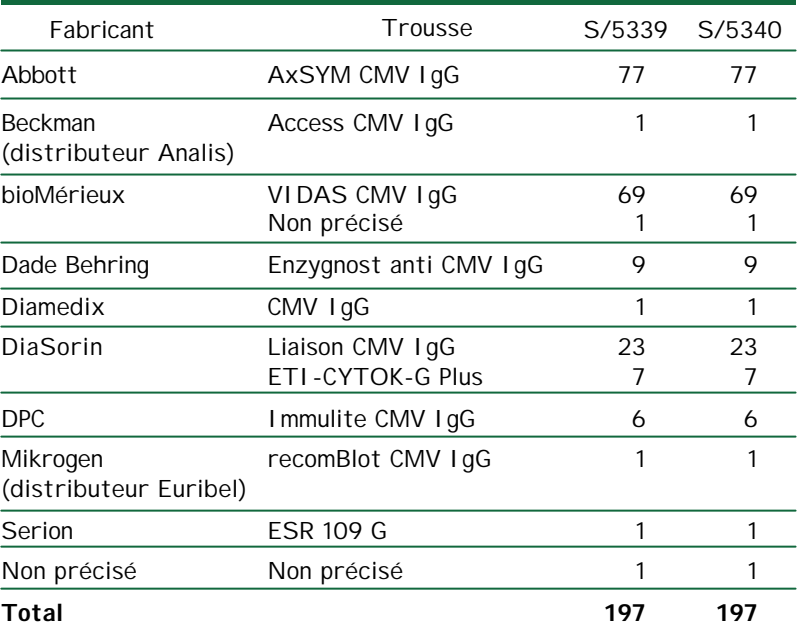

# **6.2.2.3.** Détermination des IgM anti-CMV

Tableau 6.2.3 : Réactifs utilisés pour la détermination des IgM anti-CMV.

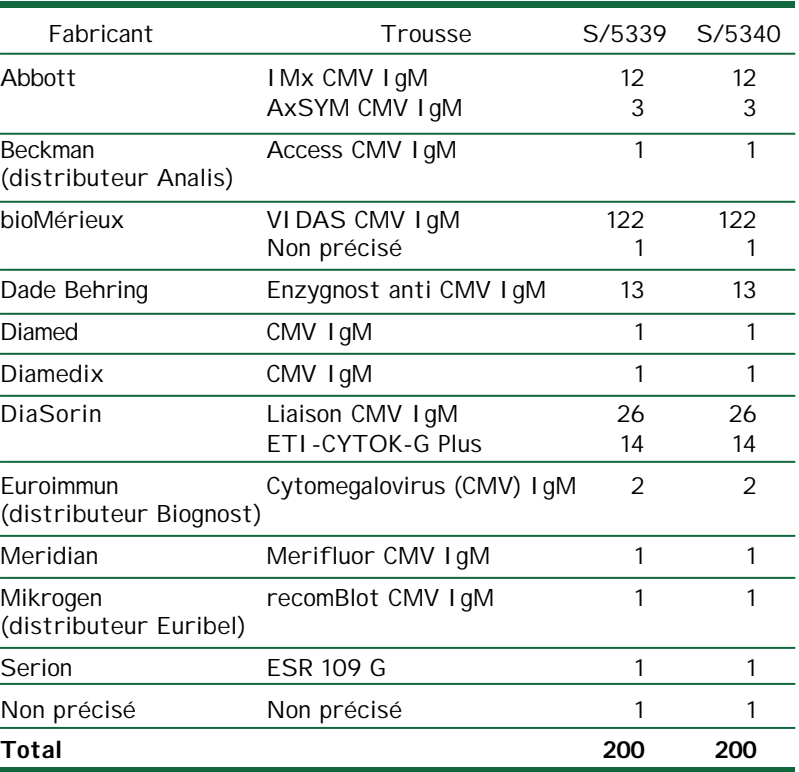

**6.2.2.4.** Réactif utilisés pour la détermination de l'avidité IgG

Tableau 6.2.4 : Réactifs utilisés pour la détermination de l'avidité IgG

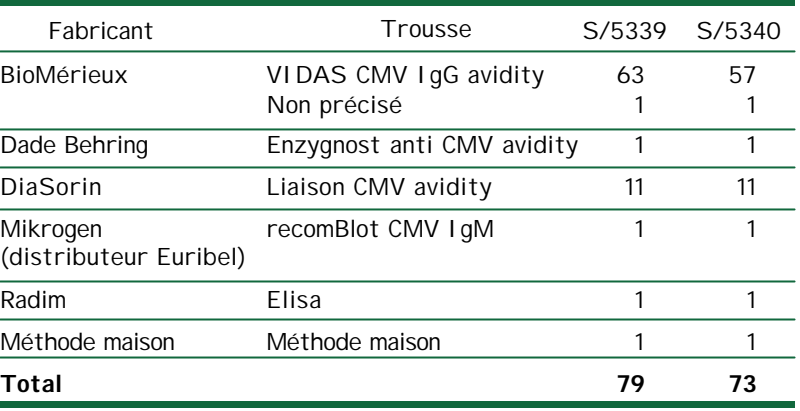

### **6.2.3. Résultats**

### **6.2.3.1. Recherche Anticorps totaux anti-CMV**

Le laboratoire ayant effectué la détermination des anticorps totaux, a trouvé ces anticorps positifs dans les 2 échantillons.

### **6.2.3.2. Recherche des IgG anti-CMV**

#### *S/5339*

Tous les laboratoires ont obtenu un résultat positif. Pour les trousses avec plus de 10 utilisateurs nous avons calculé la médiane, le minimum et le maximum (quand les laboratoires avaient mentionné le résultat quantitatif). Ils sont représentés dans le tableau 6.2.5.

Tableau 6.2.5. La médiane, le minimum et le maximum obtenu pour les IgG pour l'échantillon S/5340 pour les trousses les plus utilisées (tous les résultats sont exprimés en AU/ml où le "A" est égal à arbitraire; chaque méthode a cependant sa propre unité « arbitraire », qui ne peut être comparée avec celle des autres méthodes).

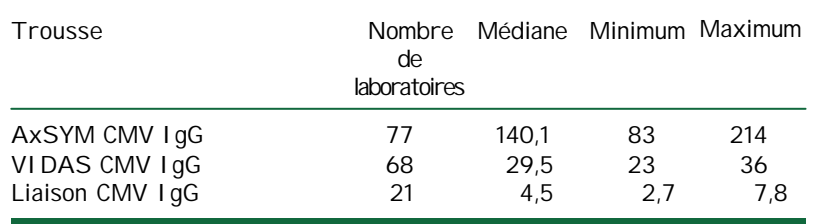

# *S/5340*

Tous les laboratoires ont obtenu un résultat positif. Pour les trousses avec plus de 10 utilisateurs nous avons calculé la médiane, le minimum et le maximum (quand les laboratoires avaient mentionné le résultat quantitatif). Ils sont représentés dans le tableau 6.2.6.

Tableau 6.2.6. La médiane, le minimum et le maximum obtenu pour les IgG pour l'échantillon S/5340 pour les trousses les plus utilisées (tous les résultats sont exprimés en AU/ml où le "A" est égal à arbitraire; chaque méthode a cependant sa propre unité « arbitraire », qui ne peut être comparée avec celle des autres méthodes).

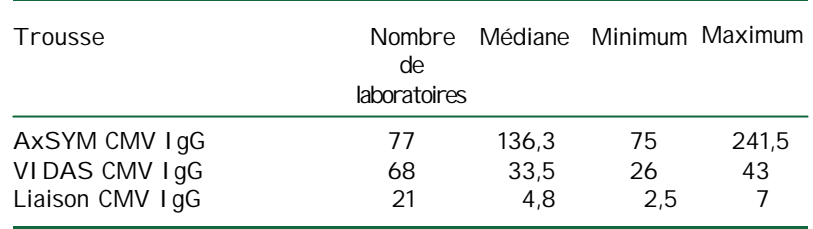

# **6.2.3.3. Recherche des IgM anti-CMV**

#### *S/5339*

Les tableaux 6.2.7. et 6.2.8. représentent les résultats par laboratoire et par test. Certains laboratoires qui ont utilisé 2 trousses différentes ont obtenu des résultats différents; dans le tableau 6.2.7., ces laboratoires sont repris sous les combinaisons de deux résultats.

Tableau 6.2.7. Résultats par laboratoire pour les IgM pour l'échantillon S/5339.

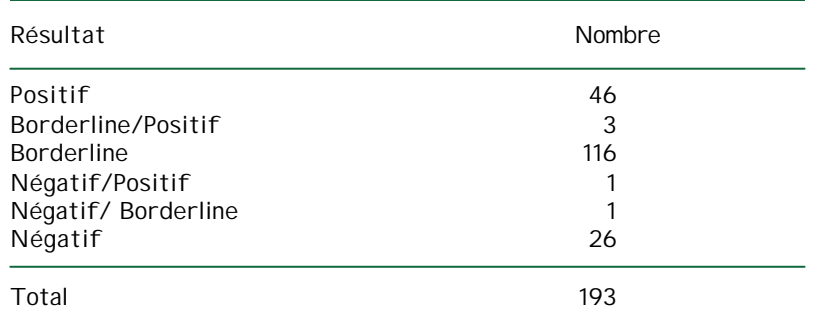

Tableau 6.2.8. Résultats par test pour les IgM pour l'échantillon S/5339.

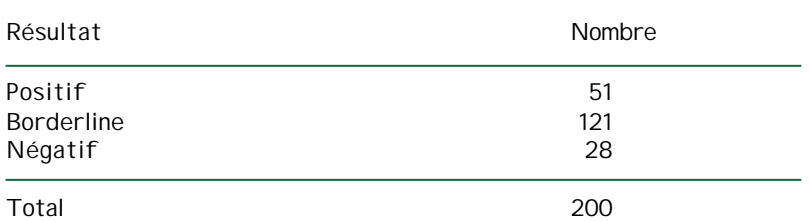

Pour 4 des 5 trousses avec plus de 10 utilisateurs nous avons calculé la médiane, le minimum et le maximum, pour autant que les laboratoires aient mentionné le résultat quantitatif (pour la trousse ETI-CYTOK-M reverse Plus il était impossible d'effectuer ce calcul étant donné que les utilisateurs de cette trousse ont rapporté les résultats dans différentes unités).

Ces données sont représentées dans le tableau 6.2.9.

Tableau 6.2.9. La médiane, le minimum et le maximum obtenu pour les IgM pour l'échantillon S/5339 pour les trousses les plus utilisées (Attention: les indices de l'IMX et du VIDAS ne peuvent pas être comparés).

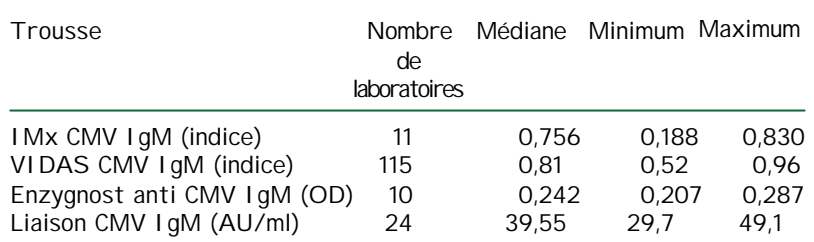

L'interprétation que les laboratoires ont donnée à ces résultats, variant de négatif à borderline ou positif, nous avons calculé la médiane, le minimum et le maximum pour ces 4 trousses en fonction de ces interprétations. Ces données sont représentées dans le tableau 6.2.10.

Tableau 6.2.10. Médiane, minimum et maximum obtenu pour les IgM pour l'échantillon S/5339 pour les trousses les plus utilisées en fonction de l'interprétation de ce paramètre.

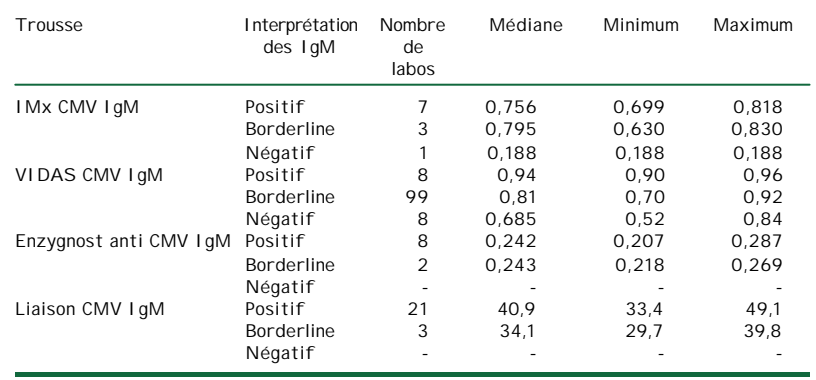

## *S/5340*

Les tableaux 6.2.11. et 6.2.12. représentent les résultats par laboratoire et par test. Certains laboratoires qui ont utilisé 2 trousses différentes ont obtenu des résultats différents; dans le tableau 6.2.11., ces laboratoires sont repris sous les combinaisons de deux résultats.

Tableau 6.2.11. Résultats par test pour les IgM pour l'échantillon S/5340.

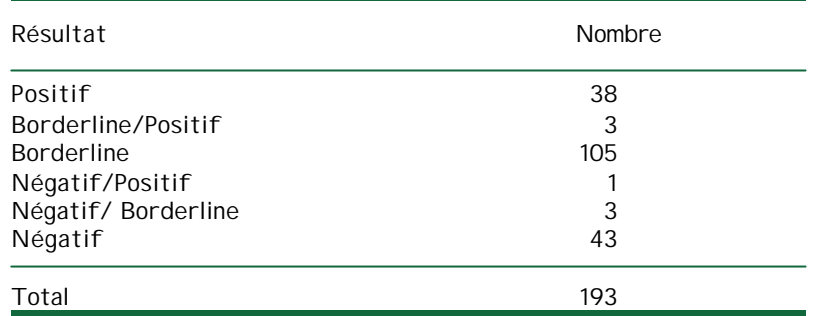

Tableau 6.2.12. Résultats par test pour les IgM pour l'échantillon S/5340.

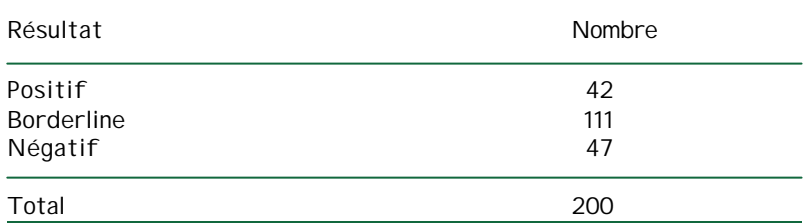

Pour 4 des 5 trousses avec plus de 10 utilisateurs nous avons calculé la médiane, le minimum et le maximum, pour autant que les laboratoires aient mentionné le résultat quantitatif (pour la trousse ETI-CYTOK-M reverse Plus il était impossible d'effectuer ce calcul étant donné que les utilisateurs de cette trousse ont rapporté les résultats dans différentes unités).

Ces données sont représentées dans le tableau 6.2.13.

Tableau 6.2.13. Médiane, minimum et maximum obtenu pour les IgM pour l'échantillon S/5340 pour les trousses les plus utilisées (Attention: les indices de l'IMX et du VIDAS ne peuvent pas être comparés).

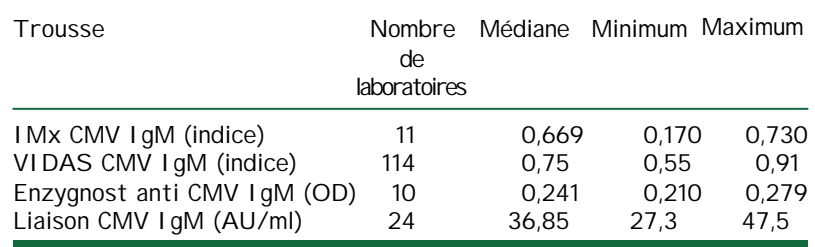

L'interprétation que les laboratoires ont donnée à ces résultats, variant de négatif à borderline ou positif, nous avons calculé la médiane, le minimum et le maximum pour ces 4 trousses en fonction de ces interprétations. Ces données sont représentées dans le tableau 6.2.14.

Tableau 6.2.14. Médiane, minimum et maximum obtenu pour les IgM pour l'échantillon S/5340 pour les trousses les plus utilisées en fonction de l'interprétation de ce paramètre.

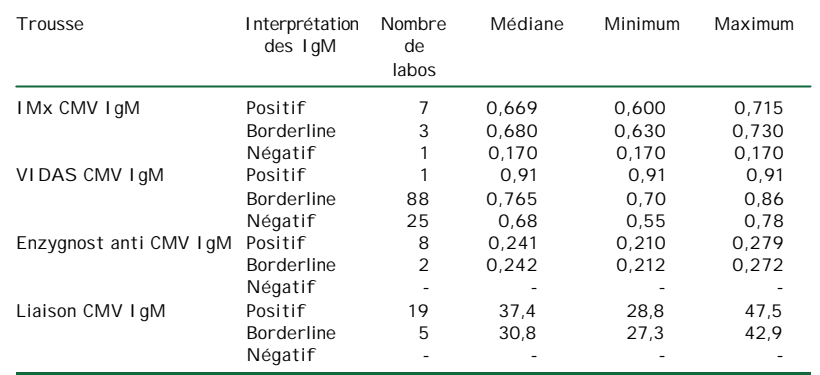

Comparaison des interprétations des résultats des IgM pour les échantillons S/5339 et S/5340

Contrairement aux IgG et à l'avidité des IgG (où les interprétations des deux échantillons pour un laboratoire donné était semblable), pour les IgM 32 laboratoires mentionnent une différence dans les interprétations des résultats des 2 échantillons. Nous constatons néanmoins que pour 30 des 32 cas, il s'agit d'une différence minime (où l'interprétation se retrouve dans les environs des cutoffs entre positif/borderline ou borderline/négatif). Seuls 2 laboratoires retrouvent un résultat positif pour l'échantillon S/5339 et un résultat négatif pour l'échantillon S/5340.

Un aperçu de ces différences est représenté dans le tableau 6.2.15.

Tableau 6.2.15. Différence dans les interprétations des résultats des IgM des échantillons S/5339 et S/5340 par 32 laboratoires.

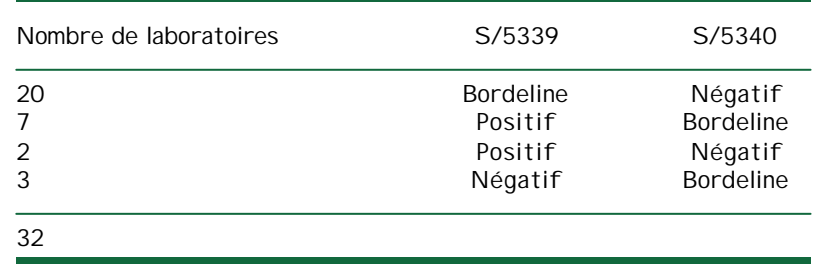

# **6.2.3.4. Mesure de l'avidité IgG**

#### *S/5339*

La plupart des laboratoires ont obtenu un résultat élevé. Quelques laboratoires ont préféré qualifier le résultat obtenu de « borderline » ou « intermédiaire ».

Pour les 2 trousses les plus utilisées, nous avons calculé la médiane, le minimum et le maximum, pour autant que les laboratoires aient mentionné le résultat quantitatif. Ils sont repris dans le tableau 6.2.16. (tous les résultats ont été calculés en %).

Tableau 6.2.16. Médiane, minimum et maximum (exprimé en %) obtenu pour l'avidité IgG pour l'échantillon S/5339 pour les trousses les plus utilisées.

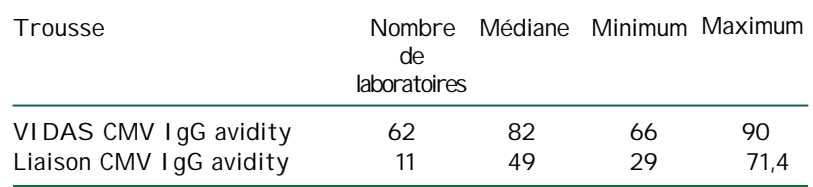

### *S/5340*

La plupart des laboratoires ont obtenu un résultat élevé. Quelques laboratoires ont préféré qualifier le résultat obtenu de « borderline » ou « intermédiaire ».

Pour les 2 trousses les plus utilisées, nous avons calculé la médiane, le minimum et le maximum, pour autant que les laboratoires aient mentionné le résultat quantitatif. Ils sont repris dans le tableau 6.2.17. (tous les résultats ont été calculés en %).

Tableau 6.2.17. Médiane, minimum et maximum (exprimé en %) obtenu pour l'avidité IgG pour l'échantillon S/5340 pour les trousses les plus utilisées.

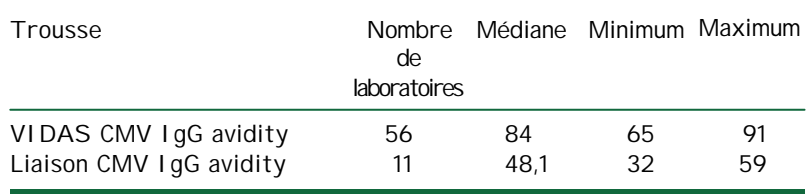

# **6.2.3.5. Interprétation**

Les interprétations données par les laboratoires pour le CMV de l'enquête 2004/3 sont représentées dans le tableau 6.2.18. La plupart des laboratoires ont choisi l'interprétation « Infection de plus de 3 mois accompagnée ou non d'une réactivité des IgM ». Quelques laboratoires ont préféré « Infection récente de moins de 3 mois démontrée par des paramètres ou profiles autres que ceux d'une séroconversion ».

Certains laboratoires ont choisi une combinaison des interprétations proposées ou ont proposé une autre interprétation.

#### Tableau 6.2.18. Interprétations pour le CMV de l'enquête 2004/3

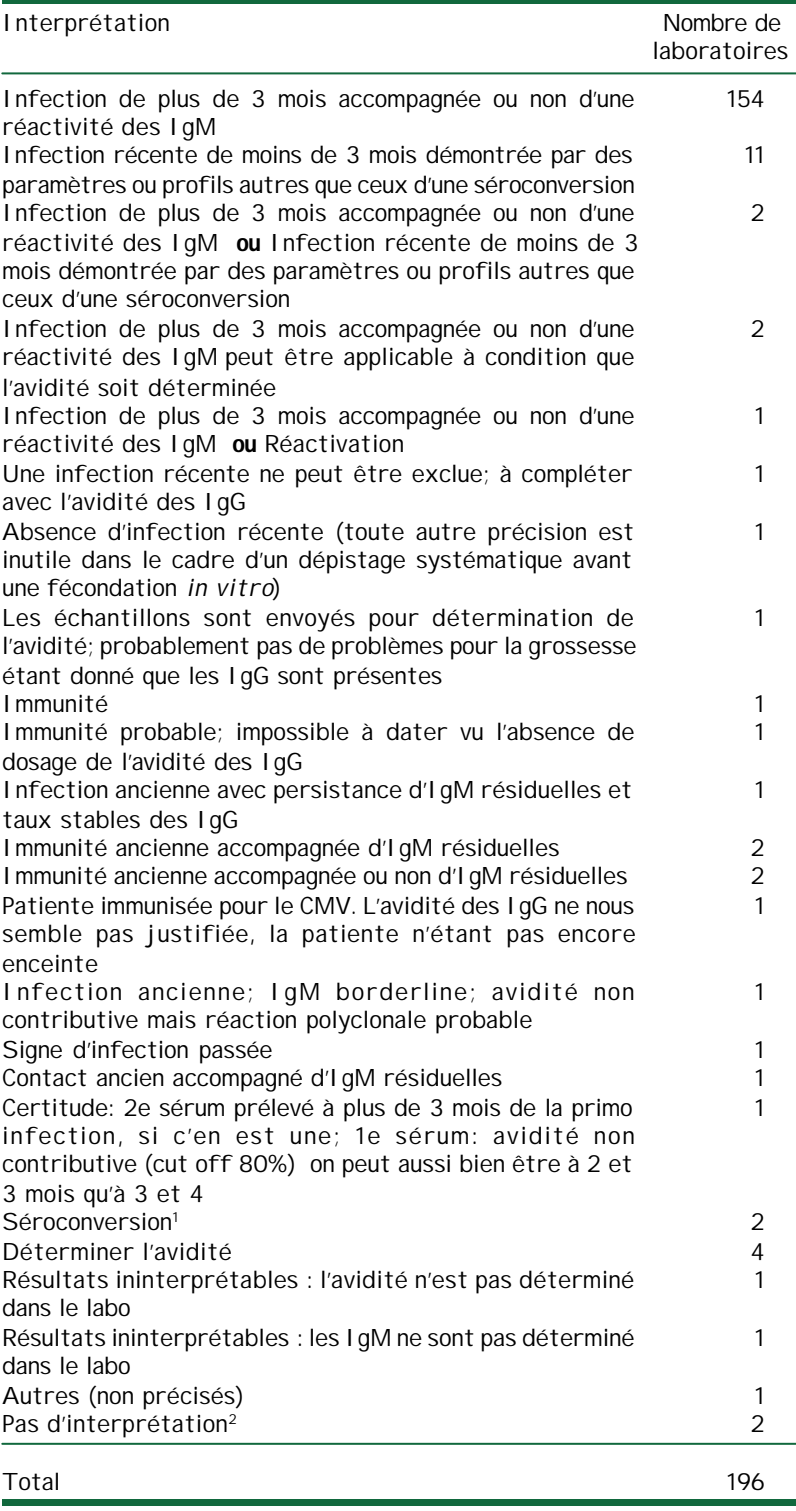

<sup>1</sup> Après avoir été contacté, un de ces 2 labos a déclaré de s'être trompé de code. Le deuxième a déclaré avoir mal compris l'information « L'interprétation doit porter sur l'analyse comparée des deux échantillons » et voulait dire en fait que la séroconversion a eu lieu précédant au premier échantillon.

<sup>2</sup> Un de ces 2 laboratoires a déterminé uniquement les anticorps totaux

Quelques laboratoires ont mentionné une remarque:

- Pour « Infection de plus de 3 mois accompagnée ou non d'une réactivité des IgM»:
	- o 5 laboratoires ont mentionné la nécessité de confirmation par la détermination de l'avidité IgG
	- o 1 laboratoire a mentionné la nécessité de confirmation par la détermination des IgM et de l'avidité IgG
- Pour « Infection récente de moins de 3 mois démontrée par des paramètres ou profiles autres que ceux d'une séroconversion»
	- o 1 laboratoire a mentionné la nécessité de confirmation par la détermination de l'avidité IgG
	- o 1 laboratoire a mentionné qu'en routine un 3 e échantillon serait demandé après 3 semaines
- Pour « Infection de plus de 3 mois accompagnée ou non d'une réactivité des IgM ou Infection récente de moins de 3 mois démontrée par des paramètres ou profiles autres que ceux d'une séroconversion»
	- o 2 laboratoires ont mentionné la nécessité de confirmation par la détermination de l'avidité IgG
- Pour « Séroconversion »
	- o 1 laboratoire a mentionné la nécessité de confirmation par la détermination de l'avidité IgG

# **6.2.4. Commentaire sur les résultats de l'enquête**

#### **Contrôle de Qualité CMV 2004**

*Echantillons S/5339 et S/5340: deux échantillons séquentiels chez une patiente avant fécondation in vitro*

#### **Dosage des IgG**

Aucun problème particulier pour la détermination des IgG. Tous les laboratoires ont obtenu un résultat POSITIF pour les deux échantillons.

De façon surprenante cependant, malgré ces résultats deux laboratoires ont rendu comme interprétation finale un résultat de « Séroconversion ». Par définition le séroconversion décrit l'apparition d'IgG chez un patient négatif au préalable.

Le terme « d'Immunité » a été utilisé par quelques laboratoires pour caractériser la présence des IgG. Dans le cas d'une infection par le CMV (comme dans toutes les infections par des virus latents) les IgG sont un marqueur d'infection et pas réellement un marqueur d'immunité.

### **Dosage des IgM**

Les tableaux 6.2.10. et 6.2.14. décrivent la médiane, le maximum et le minimum obtenus pour le dosage des IgM en fonction de l'interprétation qui en a été faite (POSITIVE, DOUTEUSE ou NEGATIVE). Ces tableaux mettent en évidence une adaptation des critères d'interprétation suivant les laboratoires.

Des valeurs considérées comme POSITIVES par certains sont considérées comme DOUTEUSES par d'autres. Des valeurs considérées comme DOUTEUSES par certains sont considérées comme NEGATIVES par d'autres. Si une modification des critères d'interprétation d'un fabriquant est envisageable elle ne devrait être réalisée qu'en rendant ces critères plus sévères.

Cette adaptation des critères d'interprétation rend sans doute compte en partie des « discordances » observées. De telles discordances cependant ne sont pas surprenantes lorsque l'on s'intéresse, comme dans ce CQ, à des échantillons faiblement positifs en IgM.

#### **Mesure de l'avidité des IgG**

Sur les 193 laboratoires ayant réalisé une recherche des IgM:

- *167 laboratoires* ont obtenu au moins 1 test positif ou douteux en IgM pour l'échantillon S/5339
- *150 laboratoires* ont obtenu au moins 1 test positif ou douteux en IgM pour l'échantillon S/5340

Une mesure de l'avidité des IgG a été réalisée dans *80 laboratoires*: dans 72 cas l'avidité a été mesurée sur les deux échantillons, dans 7 cas l'avidité n'a été mesurée que sur l'échantillon S/5339 et dans un cas l'avidité n'a été mesurée que sur l'échantillon S/5340.

L'interprétation finale de 164 laboratoires a été « Infection Ancienne » sans demande de test complémentaire. Dans de nombreux cas, cette interprétation d'infection ancienne a donc été rendue sur base du seul profil IgG/IgM des deux échantillons. Si ce profil IgG/ IgM réalisé sur deux sérums séquentiels est déjà souvent indicatif, il faut cependant garder à l'esprit que la cinétique d'apparition des IgG et la cinétique d'apparition et de disparition des IgM présentent de très grandes variations individuelles. Actuellement, dans le contexte d'une grossesse, l'avidité des IgG (sans résoudre tous les problèmes...) semble être la technique de choix pour exclure une infection récente en présence d'IgM positives ou douteuses.

Un laboratoire n'a réalisé l'avidité des IgG que sur le deuxième sérum (S/5340). L'avidité des IgG permettant d'exclure une infection dans les trois mois précédents il est toujours préférable de réaliser l'avidité sur le sérum le plus ancien et de n'interpréter le résultat que si l'âge de la grossesse est ≤ 12 semaines au moment du prélèvement.

Les deux échantillons de ce CQ ont été prélevés dans un contexte particulier de fécondation *in vitro*. Dans ce contexte de « grossesse difficile » il est parfois décidé de différer de trois mois l'implantation chez des patientes IgG positives mais dont l'avidité des IgG est faible. Cette décision s'appuie sur l'observation d'infection congénitale parfois sévère dans le cas d'infection primaire précédant de peu la fécondation.

> Monique Bodeus, cliniques universitaires St-Luc , Bruxelles Kris Vernelen, ISP, Bruxelles

# **6.3 Toxoplasme**

# **6.3.1 Les participants**

197 laboratoires ont renvoyé le formulaire de réponse.

L'échantillon S/5339:

- tous les laboratoires ont effectué au moins une détermination des IgG; 193 labos ont effectué une détermination, 4 laboratoires ont effectué 2 déterminations; au total 201 déterminations des IgG ont donc été effectuées.
- tous les laboratoires ont effectué au moins une détermination des IgM; 186 labos ont effectué une détermination, 11 laboratoires ont effectué 2 déterminations; au total 208 déterminations des IgM ont donc été effectuées.
- 11 laboratoires ont effectué une détermination des IgA.
- 67 laboratoires ont déterminé l'avidité.

L'échantillon S/5340:

- tous les laboratoires ont effectué au moins une détermination des IgG; 193 labos ont effectué une détermination, 4 laboratoires ont effectué 2 déterminations; au total 201 déterminations des IgG ont donc été effectuées.
- tous les laboratoires ont effectué au moins une détermination des IgM; 186 labos ont effectué une détermination, 11 laboratoires ont effectué 2 déterminations; au total 208 déterminations des IgM ont donc été effectuées.
- 11 laboratoires ont effectué une détermination des IgA.
- 66 laboratoires ont déterminé l'avidité (un laboratoire qui a déterminé l'avidité sur l'échantillon S/5339, n'a pas effectué cette détermination sur l'échantillon S/5340).

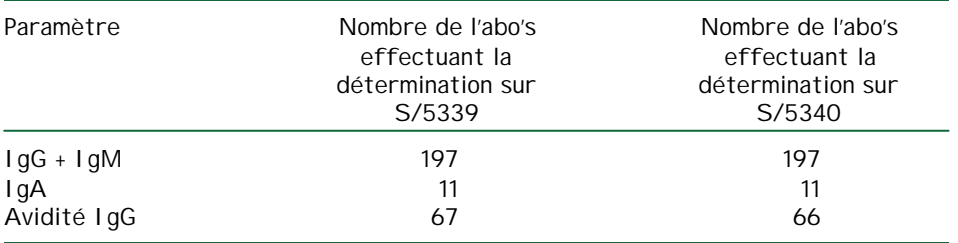

Tableau 6.3.1. Nombre de participants répartis par paramètre

# **6.3.2. Réactifs utilisés**

# **6.3.2.1.** Pour les IgG

Tableau 6.3.2 : Réactifs utilisés pour la détermination des IgG anti-Toxoplasme.

| Fabricant             | Trousse                     | S/5339         | S/5340         |
|-----------------------|-----------------------------|----------------|----------------|
| Abbott                | AxSYM Toxo IgG              | 75             | 75             |
|                       | I Mx Toxo I gG              |                |                |
|                       | Toxo MEI A I gG             | 1              | 1              |
| Bayer                 | Advia Centaur I gG          | 17             | 17             |
| Beckman               |                             |                |                |
| (distributeur Analis) | Access Toxo I gG            | 29             | 29             |
| bioMérieux            | VIDAS Toxo IgG II           | 40             | 40             |
|                       | Toxo-Spot IF                | 3              | 3              |
| Biorad                | Platelia Toxo I gG          | 1              | 1              |
| <b>Biotest</b>        | Biotest/Meddens             |                |                |
|                       | Anti-Toxoplasma IgG ELISA   | 1              | 1              |
| Dade Behring          | Enzygnost Toxoplasmosis IgG | 1              | 1              |
| Diamedix              | Toxoplasma I gG             | 1              | 1              |
| DiaSorin              | Liaison Toxo IgG            | 19             | 19             |
|                       | ETI-TOXOK-G Plus            | 4              | 4              |
| <b>DPC</b>            | Immulite Toxoplasma IgG     | 4              | 4              |
| Mikrogen              | Recomline Toxo IgG          | 1              | 1              |
|                       | Recomwell Toxo IgG          |                | 1              |
| Non précisé           | Non précisé                 | $\mathfrak{D}$ | $\mathfrak{D}$ |
| Total                 |                             | 201            | 201            |

# **6.3.2.2.** Pour les IgM

Tableau 6.2.3 : Réactifs utilisés pour la détermination des IgM anti-Toxoplasme.

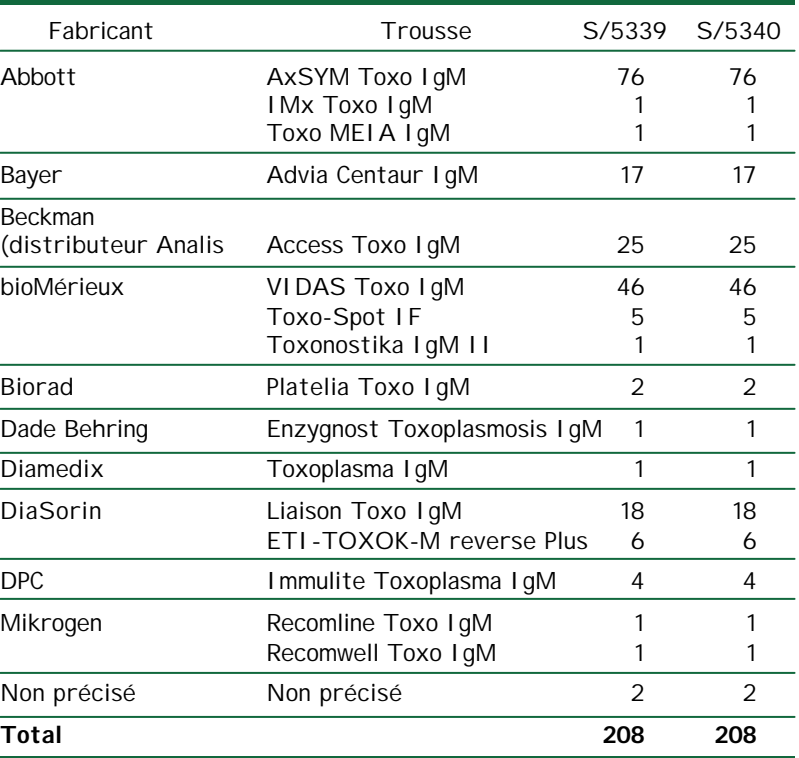

# **6.3.2.3.** Pour les IgA

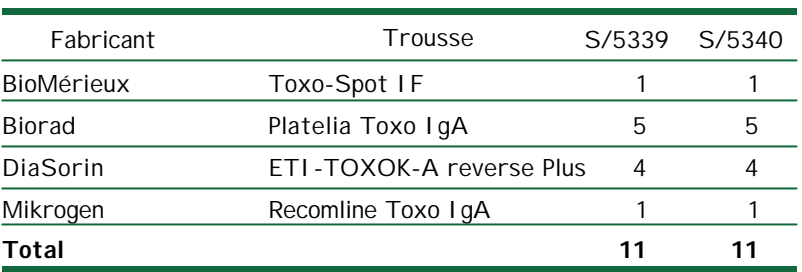

Tableau 6.3.4 : Réactifs utilisés pour la détermination des IgA anti-Toxoplasme.

### **6.3.2.4.** Pour l'avidité IgG

Tableau 6.3.5 : Réactifs utilisés pour la détermination de l'avidité IgG.

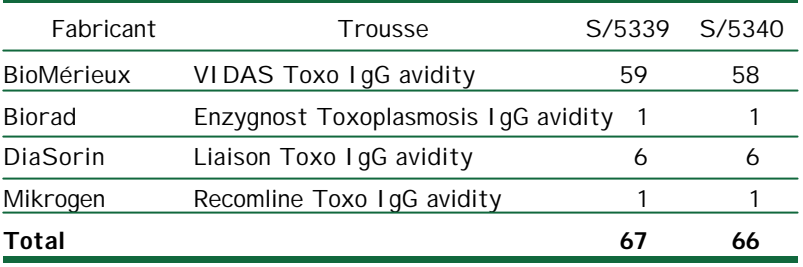

# **6.3.3. Résultats**

# **6.2.3.1. IgG**

#### *S/5339*

196 laboratoires ont obtenu un résultat positif; un labo a obtenu un résultat borderline.

Pour les trousses avec plus de 10 utilisateurs nous avons calculé la médiane, le minimum et le maximum. Ils sont présentés dans le tableau 6.3.6.

Tableau 6.3.6. La médiane, le minimum et le maximum obtenus pour les IgG pour l'échantillon S/5339 pour les trousses les plus utilisées (tous les résultats sont exprimés en UI/ml; chaque méthode a cependant sa « propre » unité « internationale », qui ne peut être comparée avec celle des autres méthodes).

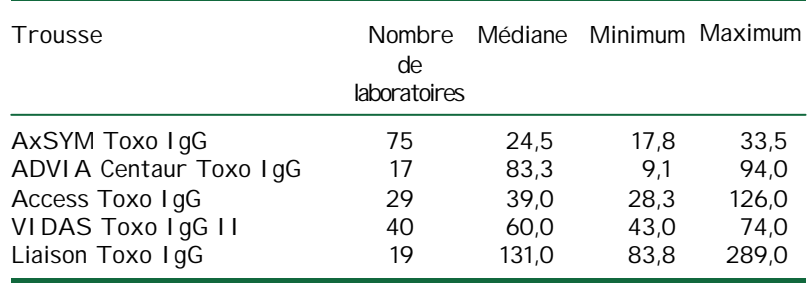

# *S/5340*

196 laboratoires ont obtenu un résultat positif; un labo a obtenu un résultat borderline.

Pour les trousses avec plus de 10 utilisateurs nous avons calculé la médiane, le minimum et le maximum. Ils sont présentés dans le tableau 6.3.7.

Tableau 6.3.7 La médiane, le minimum et le maximum obtenus pour les IgG pour l'échantillon S/5340 pour les trousses les plus utilisées (tous les résultats sont exprimés en UI/ml; chaque méthode a cependant sa « propre » unité « internationale », qui ne peut être comparée avec celle des autres méthodes).

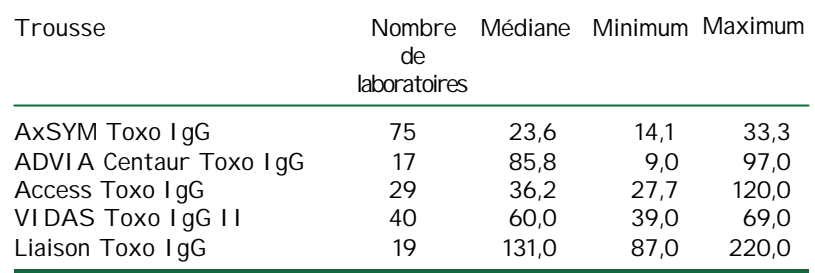

# **6.3.3.2. IgM**

### *S/5339*

Les tableaux 6.3.8. et 6.3.9. présentent les résultats par laboratoire et par test. Un certain nombre de laboratoires qui ont utilisé 2 trousses différentes (mais pas tous les laboratoires), ont obtenu des résultats différents avec les 2 trousses; dans le tableau 6.3.8., ces laboratoires sont repris sous les combinaisons de deux résultats.

Tableau 6.3.8. Résultats par laboratoire pour les IgM pour l'échantillon S/5339.

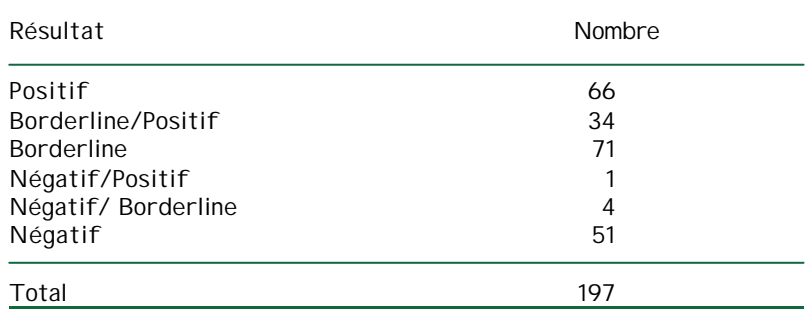

Tableau 6.3.9. Résultats par test pour les IgM pour l'échantillon S/5339.

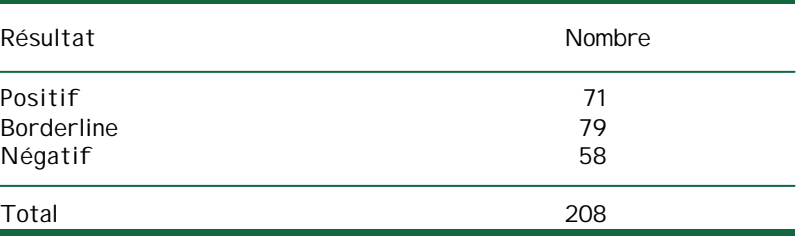

Pour les 5 trousses avec plus de 10 utilisateurs nous avons calculé la médiane, le minimum et le maximum, pour autant que les laboratoires aient mentionné le résultat quantitatif. Ces données sont présentées dans le tableau 6.3.10.

Tableau 6.3.10. La médiane, le minimum et le maximum obtenus pour les IgM pour l'échantillon S/5339 pour les trousses les plus utilisées (Attention: les indices des différents appareils ne peuvent pas être comparés).

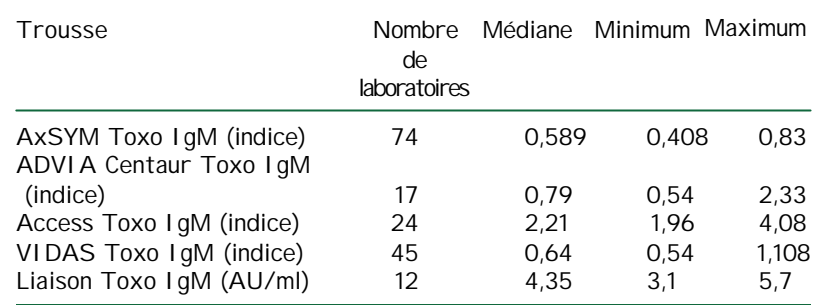

L'interprétation que les laboratoires ont donnée à ces résultats, variant de négatif à borderline ou positif, nous avons calculé la médiane, le minimum et le maximum pour ces 4 trousses en fonction de ces interprétations. Ces données sont présentées dans le tableau 6.3.11.

Tableau 6.3.11. Médiane, minimum et maximum obtenus pour les IgM pour l'échantillon S/5339 pour les trousses les plus utilisées en fonction de l'interprétation de ce paramètre.

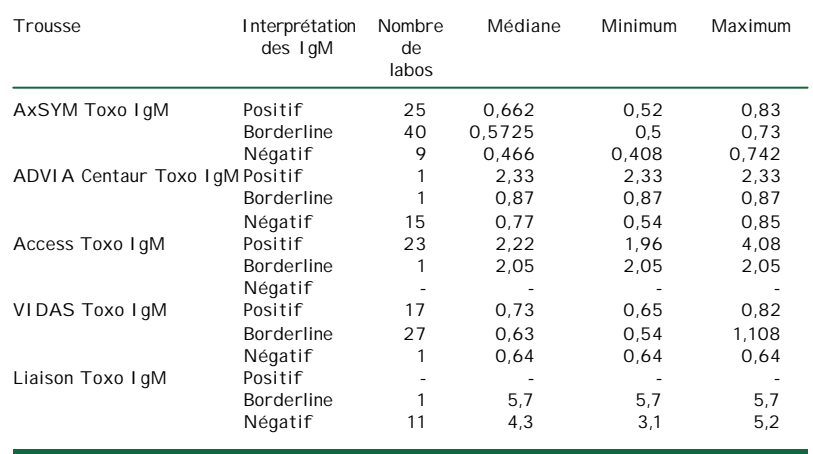

### *S/5340*

Les tableaux 6.3.12. et 6.3.13. présentent les résultats par laboratoire et par test. Un certain nombre de laboratoires qui ont utilisé 2 trousses différentes (mais pas tous les laboratoires), ont obtenu des résultats différents avec les 2 trousses; dans le tableau 6.3.12., ces laboratoires sont repris sous les combinaisons de deux résultats.

Tableau 6.3.12. Résultats par laboratoire pour les IgM pour l'échantillon S/5340.

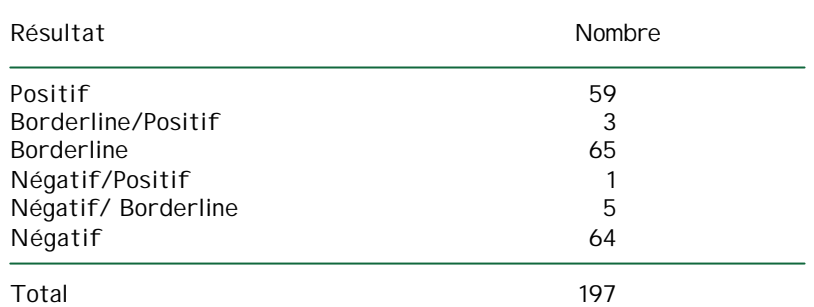

Tableau 6.3.13. Résultats par test pour les IgM pour l'échantillon S/5340.

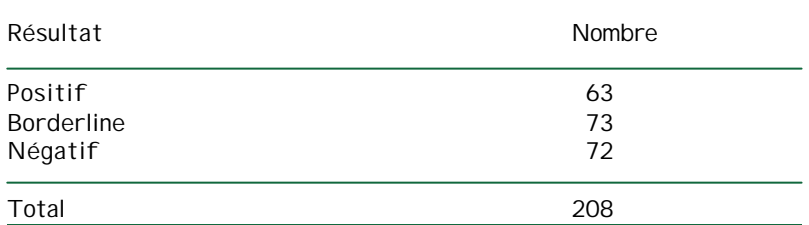

Pour les 5 trousses avec plus de 10 utilisateurs nous avons calculé la médiane, le minimum et le maximum, pour autant que les laboratoires aient mentionné le résultat quantitatif. Ces données sont présentées dans le tableau 6.3.14.

Tableau 6.3.14. La médiane, le minimum et le maximum obtenus pour les IgM pour l'échantillon S/5340 pour les trousses les plus utilisées (Attention: les indices des différents appareils ne peuvent pas être comparés).

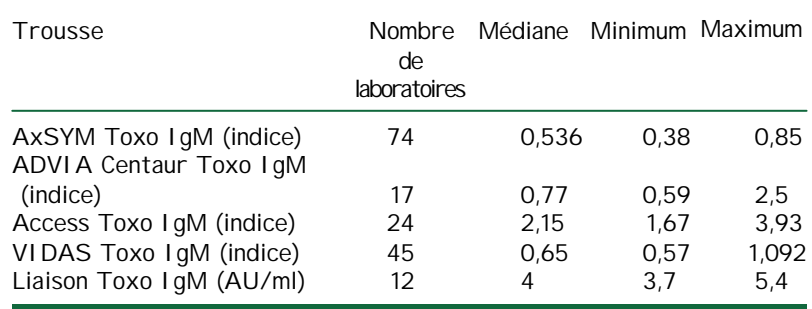

L'interprétation que les laboratoires ont donnée à ces résultats, variant de négatif à borderline ou positif, nous avons calculé la médiane, le minimum et le maximum pour ces 4 trousses en fonction de ces interprétations. Ces données sont présentées dans le tableau 6.3.15.

Tableau 6.3.15. Médiane, minimum et maximum obtenus pour les IgM pour l'échantillon S/5340 pour les trousses les plus utilisées en fonction de l'interprétation de ce paramètre.

| Trousse                        | Interprétation<br>des IgM | Nombre<br>de<br>labos | Médiane        | Minimum | Maximum |
|--------------------------------|---------------------------|-----------------------|----------------|---------|---------|
| AxSYM Toxo I gM                | Positif                   | 16                    | 0.646          | 0.59    | 0.85    |
|                                | Borderline                | 37                    | 0.543          | 0.5     | 0.64    |
|                                | Négatif                   | 21                    | 0.457          | 0.38    | 0.649   |
| ADVIA Centaur Toxo IqM Positif |                           |                       | 2,5            | 2,5     | 2,5     |
|                                | Borderline                | 1                     | 0.86           | 0.86    | 0.86    |
|                                | Négatif                   | 15                    | 0.76           | 0.59    | 0,88    |
| Access Toxo I gM               | Positif                   | 23                    | 2.15           | 1.67    | 3.93    |
|                                | Borderline                |                       | 1.91           | 1,91    | 1,91    |
|                                | Négatif                   |                       |                |         |         |
| VIDAS Toxo I qM                | Positif                   | 19                    | 0,7            | 0,66    | 0.82    |
|                                | Borderline                | 25                    | 0.63           | 0,57    | 1.092   |
|                                | Négatif                   |                       | 0,64           | 0,64    | 0,64    |
| Liaison Toxo I gM              | Positif                   |                       |                |         |         |
|                                | Borderline                |                       | 5,4            | 5,4     | 5,4     |
|                                | Négatif                   | 11                    | $\overline{4}$ | 3,7     | 4,8     |

Comparaison des interprétations des résultats des IgM pour les échantillons S/5339 et S/5340

Contrairement aux IgG, IgA et à l'avidité IgG (où les interprétations des deux échantillons pour un laboratoire donné était semblable), pour les IgM 24 laboratoires mentionnent une différence dans les interprétations des résultats des 2 échantillons. Nous constatons néanmoins que pour 22 des 24 cas, il s'agit d'une différence minime (où l'interprétation se retrouve dans les environs des cutoffs entre positif/borderline ou borderline/négatif). Seuls 2 laboratoires retrouvent un résultat positif pour l'échantillon S/5339 et un résultat négatif pour l'échantillon S/5340.

Un aperçu de ces différences est présenté dans le tableau 6.3.16.

Tableau 6.3.16. Différence dans les interprétations des résultats des IgM des échantillons S/5339 et S/5340 par 24 laboratoires.

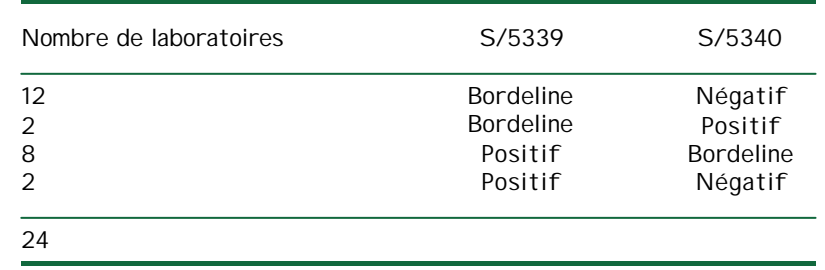

# **6.3.3.3. IgA**

## *S/5339*

Tous les 11 laboratoires ont obtenu un résultat négatif.

# *S/5340*

Tous les 11 laboratoires ont obtenu un résultat négatif.

# **6.2.3.4. Avidité IgG**

## *S/5339*

65 laboratoires ont obtenu un résultat élevé ; 1 laboratoire a obtenu un résultat qu'il a décrit comme "borderline" (25%); 1 laboratoire mentionne avoir effectué le test mais n'a pas donné de résultat.

Pour la trousse la plus utilisée (VIDAS Toxo IgG avidity), nous avons calculé la médiane, le minimum et le maximum, pour autant que les laboratoires aient rapporté un résultat quantitatif. Ils sont repris dans le tableau 6.3.17. (tous les résultats ont été calculés en %).

Tableau 6.3.17. La médiane, le minimum et le maximum (exprimé en %) obtenus pour l'avidité IgG pour l'échantillon S/5339 pour la trousse VIDAS Toxo IgG avidity.

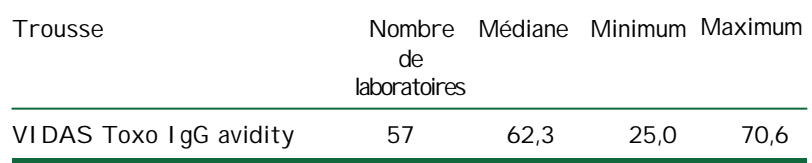

# *S/5340*

64 laboratoires ont obtenu un résultat élevé ; 1 laboratoire a obtenu un résultat qu'il a décrit comme "borderline" (25%); 1 laboratoire mentionne avoir effectué le test mais n'a pas donné de résultat.

Pour la trousse la plus utilisée (VIDAS Toxo IgG avidity), nous avons calculé la médiane, le minimum et le maximum, pour autant que les laboratoires aient rapporté un résultat quantitatif. Ils sont repris dans le tableau 6.3.18. (tous les résultats ont été calculés en %).

Tableau 6.3.18. La médiane, le minimum et le maximum (exprimé en %) obtenus pour l'avidité IgG pour l'échantillon S/5340 pour la trousse VIDAS Toxo IgG avidity.

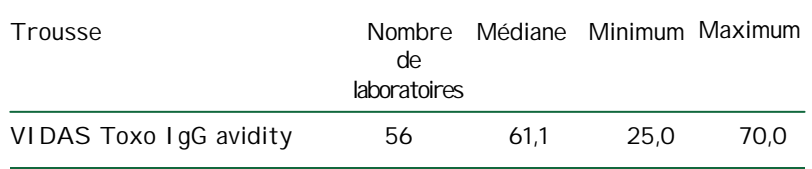
# **6.3.3.5. Interprétation**

Les interprétations données par les laboratoires pour la toxoplasmose de l'enquête 2004/3 sont présentées dans le tableau 6.3.19. La plus part des laboratoires ont choisi l'interprétation « Immunité ancienne accompagnée ou non d'IgM résiduelles »; un certain nombre de laboratoires ont choisi « Infection de plus de 3 mois avec taux élevés et stables des IgG ». Certains laboratoires ont estimé difficile de différencier entre les deux propositions et ont donné les deux en combinaison en les mentionnant soit avec « ou » soit avec « et ». Quelques laboratoires ont mentionné des variantes de ces propositions.

Tableau 6.3.19. Interprétations pour la toxoplasmose de l'enquête 2004/3

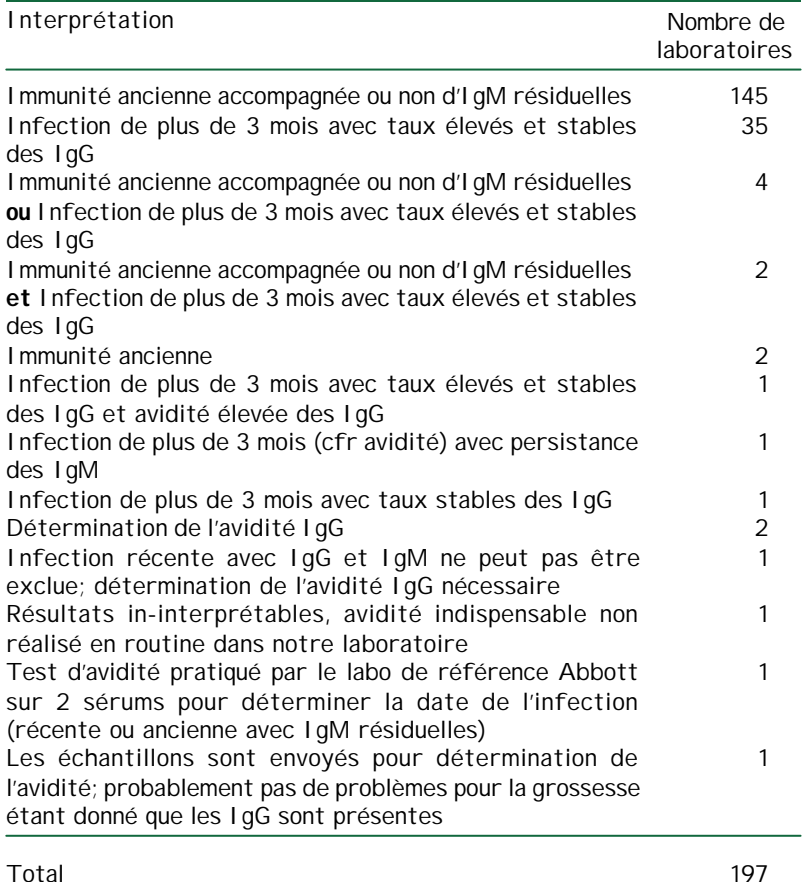

Quelques laboratoires ont mentionné une remarque:

- Pour « Immunité ancienne accompagnée ou non d'IgM résiduelles »:
	- o 4 laboratoires ont mentionné la nécessité de confirmation par la détermination de l'avidité IgG
	- o 1 laboratoire a mentionné la nécessité de confirmation par la détermination de l'avidité IgG sur l'échantillon S/5339
	- o 1 laboratoire a mentionné la nécessité de confirmation par la détermination des IgA et de l'avidité IgG
	- o 1 laboratoire a mentionné « Fixation de complément négatif pour les 2 échantillons; Sabin-Feldman 8 IU/ml pour les 2 échantillons »
- Pour « Infection de plus de 3 mois avec taux élevés et stables des IgG »
	- o 2 laboratoires ont mentionné la nécessité de confirmation par la détermination de l'avidité IgG
	- o 1 laboratoire a mentionné la nécessité de confirmation par la détermination des IgA et/ou de l'avidité IgG
- Pour « Immunité ancienne accompagnée ou non d'IgM résiduelles ou Infection de plus de 3 mois avec taux élevés et stables des IgG »
	- o 1 laboratoire a mentionné que la différence ne peut être déterminée que sur base de l'avidité

Pour les 5 trousses les plus utilisées (cfr. supra) nous avons calculé la médiane, le minimum et le maximum pour les laboratoires ayant répondu comme unique interprétation « Immunité ancienne accompagnée ou non d'IgM résiduelles » ou "« Infection de plus de 3 mois avec taux élevés et stables des IgG ». Ces résultats sont présentés dans les tableaux 6.3.20. et 6.3.21

Tableau 6.3.20. La médiane, le minimum et le maximum pour les IgG obtenus pour les trousses les plus utilisées par les laboratoires ayant répondu comme unique interprétation « Immunité ancienne accompagnée ou non d'IgM résiduelles ».

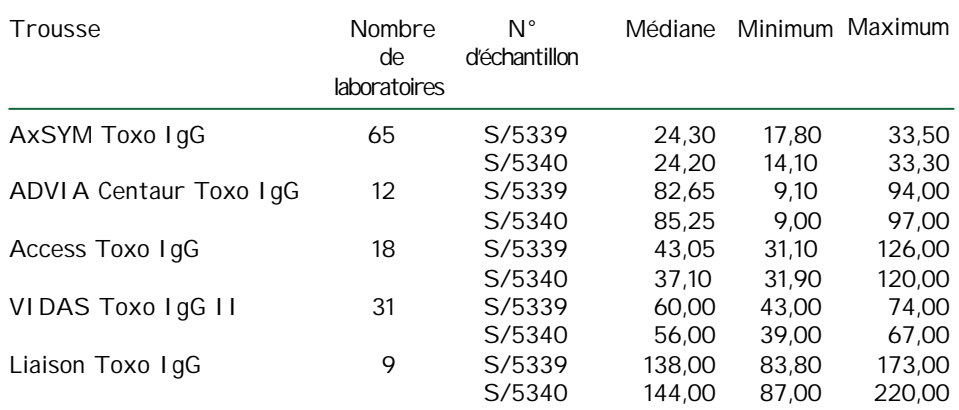

Tableau 6.3.21. La médiane, le minimum et le maximum pour les IgG pour les trousses les plus utilisées obtenus par les laboratoires ayant répondu comme unique interprétation « Infection de plus de 3 mois avec taux élevés et stables des IgG ».

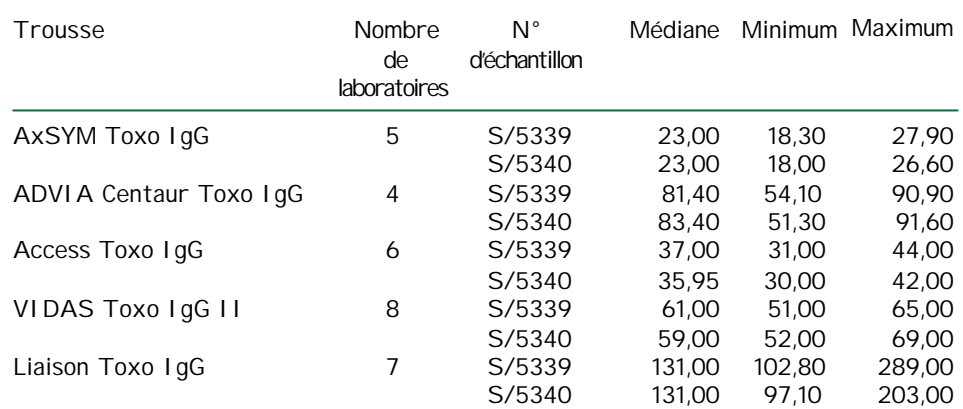

## **6.3.4. Commentaire sur les résultats de l'enquête**

Les 2 sérums analysés dans ce contrôle de qualité présentent un titre faible d'anticorps IgM toxoplasmiques proche du seuil de détection. De ce fait, les valeurs d'IgM se trouvent réparties autour des cutoff, dans les 3 zones de lecture des densités optiques :

zone de positivité faible,

zone négative,

zone équivoque.

Cette distribution est fonction de la sensibilité des méthodes mises en œuvre.

En ce qui concerne les IgG, leur stabilité est remarquable entre les 2 prélèvements. Aucun laboratoire n'a rapporté des résultats d'IgG faussement négatifs.

Du bilan d'IgG et d'IgM réalisé simultanément sur chaque sérum, nous considérons comme acceptables les profils sérologiques suivants :

- $IqG + IqM +$
- IgG + IgM équivoque

 $IqG + IqM -$ 

A côté des données analytiques, l'objectif de ce QC a été d'évaluer l'attitude des biologistes face à une positivité des IgM toxoplasmiques, circonstance relativement fréquente dans une population, comme la nôtre, où la prévalence de la toxoplasmose est élevée. Le scénario, femme enceinte sans antécédents toxoplasmiques connus et réactivité insoupçonnée des IgM, constitue le cadre d'une stratégie de confirmation en 2 temps.

### **1 ER TEMPS**

Confirmer les résultats sur le même sérum en appliquant des méthodes qui mettent en jeu des antigènes et des cinétiques différentes. La mesure d'avidité des IgG y occupe une place prépondérante. Si ce premier bilan laisse présager l'émergence d'une infection récente, il appartiendra au clinicien d'instaurer sans retard un traitement spécifique, en attendant une confirmation par les résultats comparatifs d'un deuxième prélèvement.

### **2 <sup>E</sup> TEMPS**

Demander une deuxième prise de sang dans un délai raisonnable. Celuici sera de 3 à 4 semaines si le diagnostic présumé sur le premier sérum est une immunité ancienne ou une infection ancienne. Mais, il ne sera que de 10 jours si le diagnostic présumé est une infection récente. Dans ce cas et si les résultats du deuxième prélèvement restent inchangés et sans pouvoir décisionnel, il faudra alors prévoir un contrôle supplémentaire dans un délai de 15 jours à dater du second prélèvement.

En dehors de la grossesse, d'autres circonstances cliniques peuvent donner lieu à l'application d'une telle stratégie. Citons par exemple : patient greffé,

patient HIV,

mise au point d'une toxoplasmose ganglionnaire,

mise au point d'une toxoplasmose oculaire chez un adulte immunocompétent,

fécondation in vitro.

femme en attente d'une fécondation in vitro: il est important de s'assurer qu'aucune infection toxoplasmique récente ne viendra hypothéquer l'évolution d'une grossesse chèrement acquise par FIV. L'exemple choisi dans ce QC illustre ce dernier scénario.

Il peut s'agir aussi d'un patient immunocompétent en dehors d'un contexte de grossesse chez qui le clinicien souhaite établir un diagnostic différentiel entre Toxoplasmes et Virus responsables d'un syndrome mononucléosique tel que l'EBV et le CMV.

Dans l'ensemble, les données recueillies chez notre patiente ont montré l'existence d'une immunité ancienne. Trente cinq laboratoires ont conclu à une infection ancienne accompagnée de titres élevés et stables d'IgG. Quelques autres ont conclu à un statut mixte associant à la fois immunité ancienne et infection ancienne avec taux élevés et stables d'IgG. Ces interprétations, bien que fondées paradoxalement sur des titres plutôt bas (tableau 6.3.21) sont à priori acceptables. Elles nous semblent en tout cas révélatrices de 2 problèmes récurrents. D'une part, une certaine difficulté à délimiter et à standardiser la zone dite des valeurs élevées. D'autre part, une moins bonne maîtrise des notions théoriques portant sur la cinétique des anticorps, la codification et la stratification des phases évolutives, la différenciation entre toxoplasmose infection et toxoplasmose maladie. Il existe pour ces matières de nombreuses littératures nationales et internationales facilement accessibles.

Signalons pour terminer que suite à la démonstration du statut d'immunité ancienne, l'obstacle qui menaçait de retarder le déroulement de la fécondation in vitro a été levé et notre future mère s'est vue déclarée éligible à ce programme.

> Victor Luyasu, St-Pierre, Ottignies Kris Vernelen, ISP, Bruxelles

# **6.4 VIH**

## **6.4.1 Les participants**

Au total 203 laboratoires ont renvoyé le formulaire de réponse. Plusieurs laboratoires ont effectué plus d'un test par échantillon. Sur l'échantillon S/5299 232 tests de dépistage ont été effectués: 177 laboratoires ont effectué 1 test, 23 laboratoires 2 tests et 3 laboratoires 3 tests. En outre 4 laboratoires ont déterminé l'antigène p24 sur l'échantillon, 1 laboratoire a effectué le GENELABS HIV 2.2 BLOT et 1 laboratoire a effectué l'Inno LIA HIV Confirmation. Sur l'échantillon S/5300 227 tests de dépistage ont été effectués: 182 laboratoires ont effectué 1 test, 18 laboratoires 2 tests et 3 laboratoires 3 tests. En outre 2 laboratoires ont déterminé l'antigène p24 sur l'échantillon, 1 laboratoire a effectué le GENELABS HIV 2.2 BLOT et 1 laboratoire a effectué l'Inno LIA HIV Confirmation.

## **6.4.2 Réactifs utilisés**

Le tableau suivant reprend le nombre d'utilisateurs des trousses de réactifs.

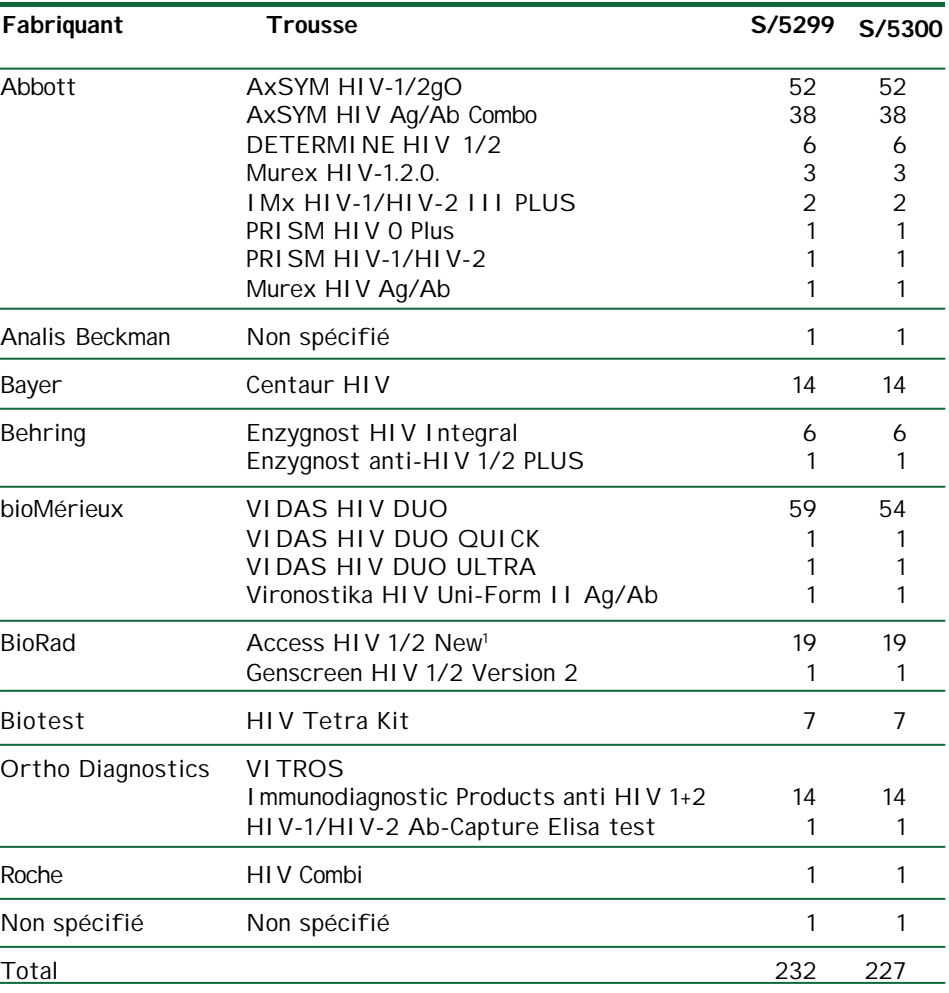

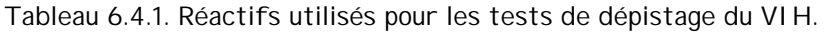

La trousse Access HIV 1/2 New est produite par BioRad ; ces trousses sont néanmoins utilisées sur les appareils produits par Analis.

La détermination de l'antigène p24 sur l'échantillon S/5299 a été effectuée par 3 des 4 laboratoires avec la trousse VIDAS HIV p24 II; le 4<sup>e</sup> laboratoire n'a pas mentionné la trousse utilisée pour la détermination de l'antigène p24. Il reste à mentionner que pour l'échantillon S/5299 un laboratoire a utilisé le GENELABS HIV 2.2 BLOT et un laboratoire la trousse Inno LIA HIV Confirmation. La détermination de l'antigène p24 sur l'échantillon S/5300 a été effectuée par les 2 laboratoires avec la trousse VIDAS HIV p24 II. Il reste à mentionner que pour l'échantillon S/5300 un laboratoire a utilisé le GENELABS HIV 2.2 BLOT et un laboratoire la trousse Inno LIA HIV Confirmation.

## **6.4.3 Résultats**

#### 6.4.3.1 Echantillon S/5299

202 des 203 participants ont obtenu un résultat positif pour les tests de dépistage (les laboratoires ayant effectué plusieurs test, ont obtenu des résultats positifs avec tous les tests utilisés).

L'antigène p24 a été trouvé négatif par les 4 laboratoires effectuant cette analyse. Les tests GENELABS HIV 2.2 BLOT et Inno LIA HIV Confirmation étaient positifs.

197 laboratoires enverraient l'échantillon en routine au centre de référence, 5 laboratoires ne le ferraient pas et un laboratoire n'a pas mentionné s'il enverrait l'échantillon. Il est à noter que de ces 5 laboratoires font parties entre autre les 2 laboratoires ayant effectué les tests GENELABS HIV 2.2 BLOT et Inno LIA HIV Confirmation et qu'un autre laboratoire a déclaré de confirmer en routine les tests positifs par Western blot et détermination de l'antigène p24.

Il reste à mentionner qu'un laboratoire a conseillé de demander un deuxième échantillon (en outre d'envoyer l'échantillon existant au centre de référence).

|                   | Résultat du<br>test de<br>dépistage | l'antigène<br>p24 | Résultat de Résultat du<br>test de<br>confirmation laboratoire | Résultat<br>final du |
|-------------------|-------------------------------------|-------------------|----------------------------------------------------------------|----------------------|
| Positif           | 231                                 |                   | 2                                                              | 202                  |
| <b>Borderline</b> | -                                   |                   |                                                                |                      |
| Négatif           |                                     | 4                 |                                                                |                      |
| Pas de résultat   | $1*$                                |                   |                                                                |                      |
| Total             | 232                                 | 4                 | 2                                                              | 203                  |

Tableau 6.4.2. Aperçu des résultats pour l'échantillon S/5299

\**Ce laboratoire a mentionné de ne pas pouvoir donner une réponse étant donné que l'appareil effectuant les analyses na pas donné de résultat ; re-tester l'échantillon aboutissait au même résultat.*

# 6.4.3.2 Echantillon S/5300

201 des 203 participants ont répondu comme résultat final pour cet échantillon un résultat négatif. De plus la plupart des laboratoires effectuant plusieurs tests ont obtenu des résultats négatifs avec tous les tests effectués.

Un laboratoire a rapporté un résultat borderline au dépistage, mais, sur base d'un test de confirmation négatif (GENELABS HIV 2.2 BLOT) a remis un résultat négatif pour cet échantillon.

Un laboratoire a obtenu un résultat borderline pour son test de dépistage (Sur trois tests effectués, deux étaient négatifs et un positif ; (dans le tableau 6.4.3. ce laboratoire est repris sous « tests » et sous « résultat final » comme « borderline »)).

Un laboratoire a obtenu un résultat positif.

L'antigène p24 a été trouvé négatif par les 2 laboratoires effectuant cette analyse. Les tests GENELABS HIV 2.2 BLOT et Inno LIA HIV Confirmation étaient négatifs.

200 laboratoires n'enverraient pas l'échantillon en routine au centre de référence ; les 2 laboratoires qui enverraient l'échantillon sont les laboratoires ayant trouvé les résultats positif ou borderline ; un laboratoire n'a pas mentionné s'il enverrait l'échantillon.

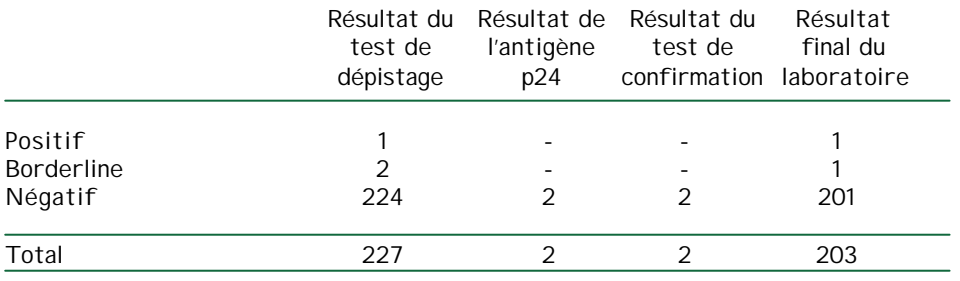

#### Tableau 6.4.3. Aperçu des résultats pour l'échantillon S/5300

#### **6.4.3 Discussion des résultats de l'enquête**

L'échantillon S/5299 a été trouvé positif par tous les participants à l'exception d'un seul. Il s'agit un problème lié à ce laboratoire.

L'échantillon S/ 5300 a été trouvé négatif par 201/203 participants. Les deux participants avec un résultat positif ou borderline auraient envoyé l'échantillon à un Laboratoire de Référence Sida.

Lorsqu' un échantillon est trouvé positif il doit être recommencé avec le même test en double. Si la positivité est retrouvée il doit être envoyé à un LRS. Si deux des trois tests sont négatifs, il peut être considéré comme négatif.

En cas de positivité confirmée, un nouveau prélèvement doit être demandé afin d'exclure toutes erreurs administratives.

En cas de test négatif, la réponse au clinicien doit comporter une mise en garde concernant la sensibilité du test et le moment de la contamination.

D. Sondag-Thull, Centre de Transfusion, Liège